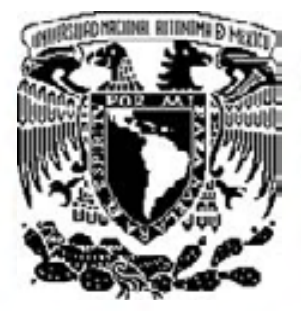

# UNIVERSIDAD NACIONAL AUTÓNOMA DE MÉXICO

### **FACULTAD DE INGENIERIA**

### **CONTROL DE POSICIÓN DE UNA ESFERA EN UN** SISTEMA ELECTROMECÁNICO BASCULAR POR **MEDIO DE RETROALIMENTACIÓN DE ESTADOS**

TESIS PROFESIONAL QUE PARA OBTENER EL TÍTULO DE: INGENIERO EN COMPUTACIÓN P R E S E N T A: ALEXIS RENÉ JAVIER LOZANO CÁRDENAS

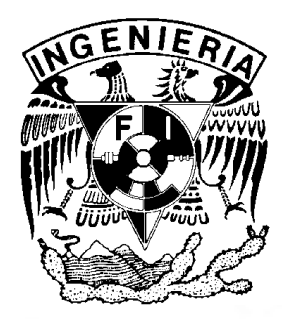

DIRECTOR DE TESIS: M. I. ROLANDO ALBERTO CARRERA **MÉNDEZ** 

CD. UNIVERSITARIA, MÉXICO, D.F.

2008

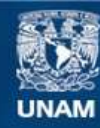

Universidad Nacional Autónoma de México

**UNAM – Dirección General de Bibliotecas Tesis Digitales Restricciones de uso**

#### **DERECHOS RESERVADOS © PROHIBIDA SU REPRODUCCIÓN TOTAL O PARCIAL**

Todo el material contenido en esta tesis esta protegido por la Ley Federal del Derecho de Autor (LFDA) de los Estados Unidos Mexicanos (México).

**Biblioteca Central** 

Dirección General de Bibliotecas de la UNAM

El uso de imágenes, fragmentos de videos, y demás material que sea objeto de protección de los derechos de autor, será exclusivamente para fines educativos e informativos y deberá citar la fuente donde la obtuvo mencionando el autor o autores. Cualquier uso distinto como el lucro, reproducción, edición o modificación, será perseguido y sancionado por el respectivo titular de los Derechos de Autor.

# **AGRADECIMIENTOS**

A mis padres y hermanos por su apoyo y compañía.

A la Coordinación de Automatización y especialmente al M.I. Rolando

Carrera Méndez por su interés y apoyo en la realización de este proyecto.

A la Coordinación de Administración Escolar especialmente al área de sistemas.

# ´ Indice general

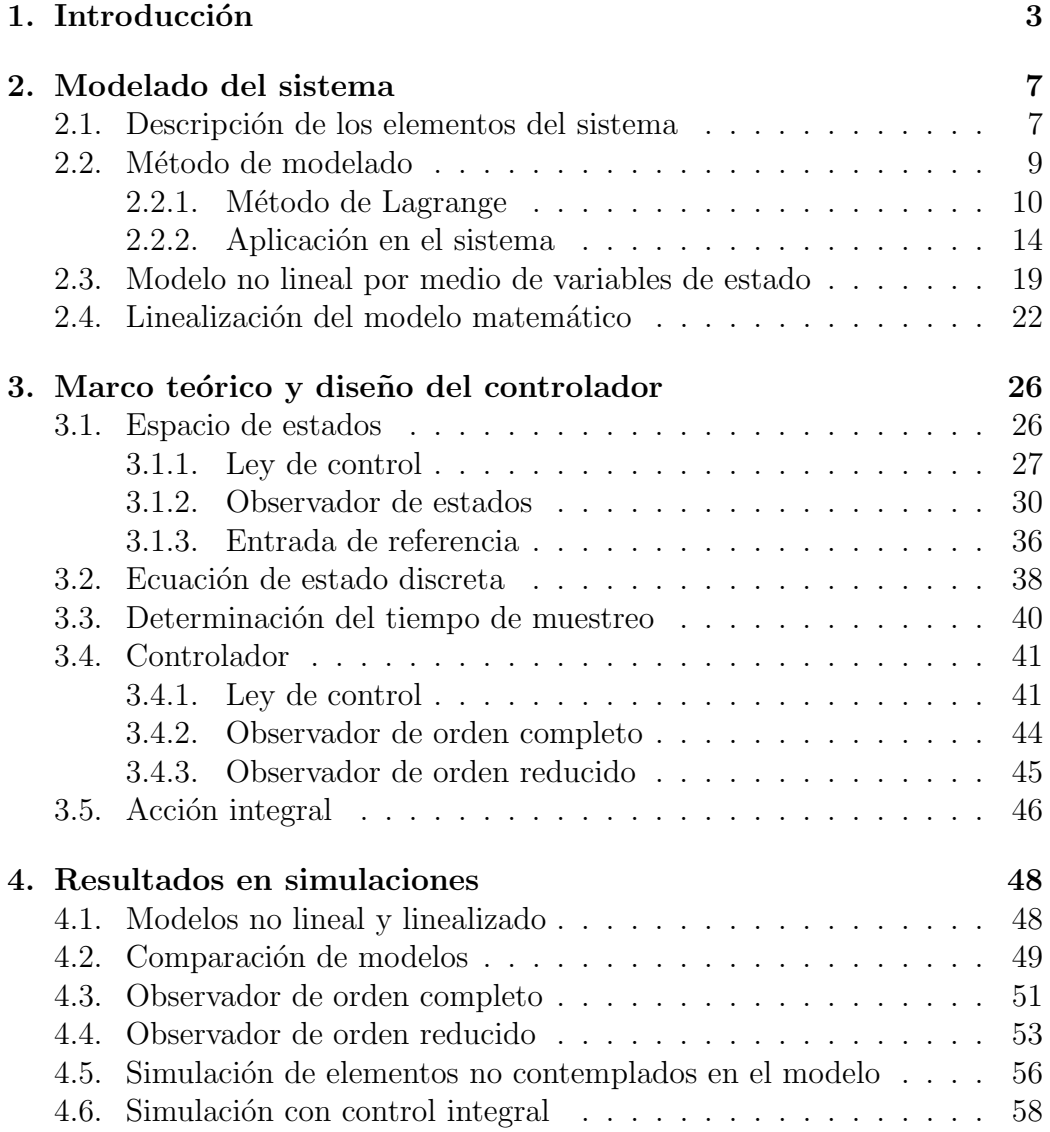

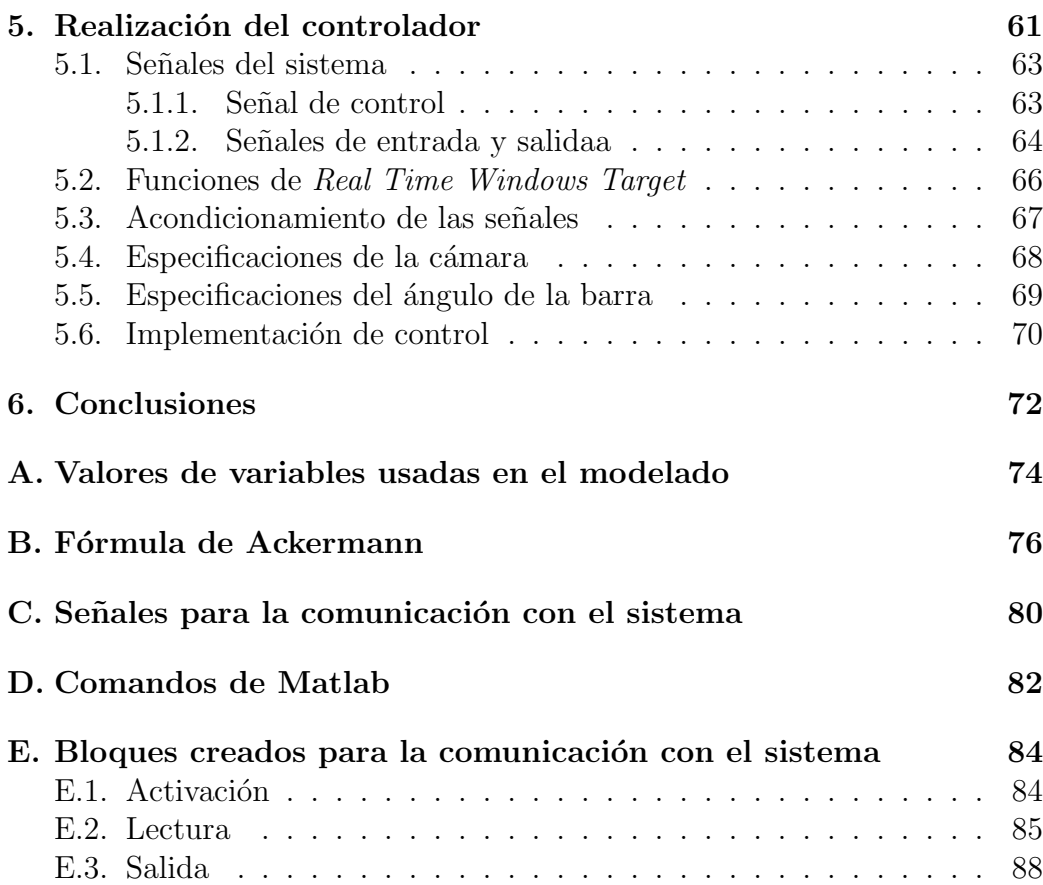

# Capítulo 1 Introducción

En la actualidad, con el objetivo de satisfacer las necesidades de producci´on que exige la sociedad, es necesario el desarrollo de sistemas eficientes que cumplan sus funciones, tratando de optimizar el uso de recursos tecnológicos, económicos, ambientales y temporales. Debido a ello actualmente existen una gran cantidad de tareas que no pueden ser manejadas completamente por personas por motivos de eficiencia o precisión entre otros, por lo que es necesaria la automatización de procesos y la implementación de controles automáticos. El control automático es un término usado para la interacción de elementos de un sistema para lograr que el resultado del proceso que est´a desarrollando, sea igual o cercano, dentro de un margen de tolerancia establecido, al deseable. Este resultado deseado es comunicado al sistema a través de una señal de referencia. Las interacciones entre los procesos y elementos de los sistemas de control se dan por medio de distintos sensores, transductores y acondicionadores de señal que generan señales que son retroalimentadas, de modo que la siguiente salida este dada en función de la entrada de referencia y el error que existió en el pasado. Los sistemas de control automático se encuentran en todo tipo de sistemas, desde circuitos electrónicos hasta edificios y fábricas.

Debido a la complejidad para establecer de manera exacta una descripción de los procesos reales, para el diseño de sistemas de control automático se realizan una gran cantidad de representaciones alternas y manipulaciones que permiten llegar a modelos que se usan en simulaciones y para el diseño de los controladores.

En este trabajo se presenta el proceso que se siguió para la construcción de un sistema de control en un sistema mecánico del Instituto de Ingeniería de la UNAM. El mecanismo en el cual se implementará un controlador es

#### 1. Introducción 4

el sistema basculante barra-esfera, que permite la demostración y aplicación de una gran cantidad de conceptos de mecánica, además de presentar características que hacen que el diseño de su controlador, usando la metodología que se elija, sea demostrativo de distintos conceptos de control, presentando no linealidades e inestabilidad en lazo abierto. El sistema está formado por una barra fija en su centro alrededor del cual puede girar y sobre ella se coloca una esfera que se desplaza a lo largo de la barra sobre una guía que se encuentra en la parte superior de esta. El objetivo del control es lograr que la esfera se mantenga en la posición deseada por medio del giro de la barra sobre su eje.

El equipo fue fabricado por la empresa alemana Amira (sistema BW500) y es el mostrado en la figura  $(1.1)$ . Este sistema mide la posición angular de la barra por medio de un *encoder incremental* y la posición lineal de la esfera a través de la señal de una cámara CCD. Este es un método relativamente económico para medir la posición de la bola ya que no se requiere de demasiada electrónica o elementos mecánicos adicionales y aprovecha las propiedades de dispositivos CCD que por medio de filtros pueden funcionar como memorias secuenciales y almacenar los valores que recibe a partir de los colores y la luminosidad detectada. El algoritmo de detección de la posición es sencillo pues no utiliza segmentación o detección de contornos en la imagen, se limita al análisis de una sola línea sobre la cual se inicia un an´alisis de izquierda a derecha punto por punto hasta un punto en el que se produzca un variación brusca de luminosidad o colores que es considerado el extremo izquierdo de la esfera y a partir de este punto se genera una señal de posici´on en este punto m´as el radio de la esfera. El movimiento de la barra es logrado a través de una fuerza aplicada en los extremos de la barra y es generada por un motor de DC y conducida a través de un sistema mecánico conductor compuesto por bandas y poleas dentadas. El sistema está hecho para ser controlado a través de una computadora personal.

Sin embargo, el equipo presentaba los siguientes problemas para su utilización

- La comunicación entre el sistema y las computadoras personales se lograba por medio de una tarjeta interfaz a la tarjeta madre que utiliza el bus ISA que no es incluido en los equipos actuales por estar obsoleto en tamaño y velocidad.
- Se adquirió una tarjeta de adquisición de datos de la empresa Humusoft que cumple con las funciones de conexión a las computadoras con las

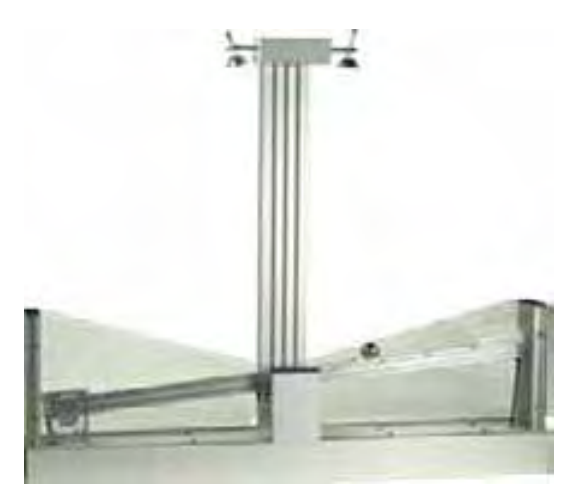

Figura 1.1: Equipo BW500 de Amira

que cuenta el instituto; sin embargo quedó pendiente la preparación de esta tarjeta para su uso.

- El sensor de posición de la esfera no generaba lecturas correctas en todo el rango en el que debiera.
- El software de conexión que el fabricante proporcionó no permite la variación de parámetros o uso de diferentes controladores.

El objetivo de este trabajo fue

- 1. La preparación del equipo para su uso en prácticas y demostraciones con fines académicos en el Instituto de Ingeniería de modo que los alumnos puedan implementar sus diseños de controladores sin tener que ocuparse de los aspectos de conexión y programación del sistema.
- 2. Establecer el diseño de un controlador que permita demostrar el uso del sistema así como servir como demostración de la implementación de un sistema de control automático real.

Para diseñar el sistema de control en este trabajo se obtendrá un modelo matemático del sistema que será utilizado para los diferentes análisis, haciendo uso de conceptos de mecánica.

El diseño del controlador se realizará basándose principalmente en la teoría de control en el espacio de estados. En este trabajo se mostrarán los conceptos necesarios para la comprensión del control así como los resultados obtenidos.

Con el objetivo de tener una visión clara de los resultados que se tendrán así como para el ajuste de distintos parámetros y la comprobación de validez de los modelos usados, se realizarán simulaciones para validar el diseño realizado.

Finalmente se describirá el proceso de la implementación del control, mostrando el procedimiento seguido para la obtención y acondicionamiento de las señales del sistema, así como la interfaz usada para la comunicación de la computadora al sistema barra-esfera y posteriormente la aplicación de los resultados obtenidos del diseño y simulación del sistema.

# Capítulo 2

# Modelado del sistema

Con el objetivo de diseñar un sistema de control es necesario tener un modelo matemático del sistema físico que describe las propiedades e interacciones entre cada uno de los elementos que participan en el proceso. En este capítulo se describirán detalladamente los elementos de la planta, para posteriormente establecer un modelo que relacione estos elementos y llegar finalmente a una descripción por medio de variables de estado.

## 2.1. Descripción de los elementos del sistema

El sistema está compuesto por dos elementos principales: una barra unida a la base del sistema en su punto medio por medio una articulación rotacional y una esfera que se desplaza sobre una guía ubicada en la parte superior de la barra. Para lograr el movimiento de la barra se cuenta con un motor de corriente directa que a través de distintas bandas y poleas aplica una fuerza en los extremos de la barra. A continuación se presentan los diagramas y las variables asignadas para la descripción del sistema. La siguiente notación será utilizada

- $m$ : Masa de la pelota
- $g$ : Aceleración gravitacional
- r : Radio de rodada de la esfera
- $I<sub>b</sub>$ : Momento inercial de la esfera
- $I_w$ : Momento inercial de la barra
- $M$ : Masa de la barra
- $b \cdot \cdot$ : Coeficiente de fricción en el sistema mecánico conductor de la fuerza

del motor

- $K$ : Rigidez del sistema mecánico conductor
- $u(t)$ : Componente vertical de la fuerza del motor aplicada en la barra a través de la banda dentada
- $l$ : Distancia al punto de aplicación de la fuerza
- $l_w$ : Radio de la barra
- $x'$ : Coordenada de la bola con respecto al centro de la barra en dirección paralela a esta
- $y'$ : Coordenada de la bola con respecto a la barra en dirección perpendicular a esta
- $\psi$  : Ángulo de la bola con respecto al eje perpendicular a la barra en su centro
- $\alpha$  Ángulo de la barra con respecto al eje horizontal

Se considera que la fricción viscosa es lineal en el sistema mecánico del motor durante la rotación, la cual es descrita por el coeficiente de fricción  $b$ .

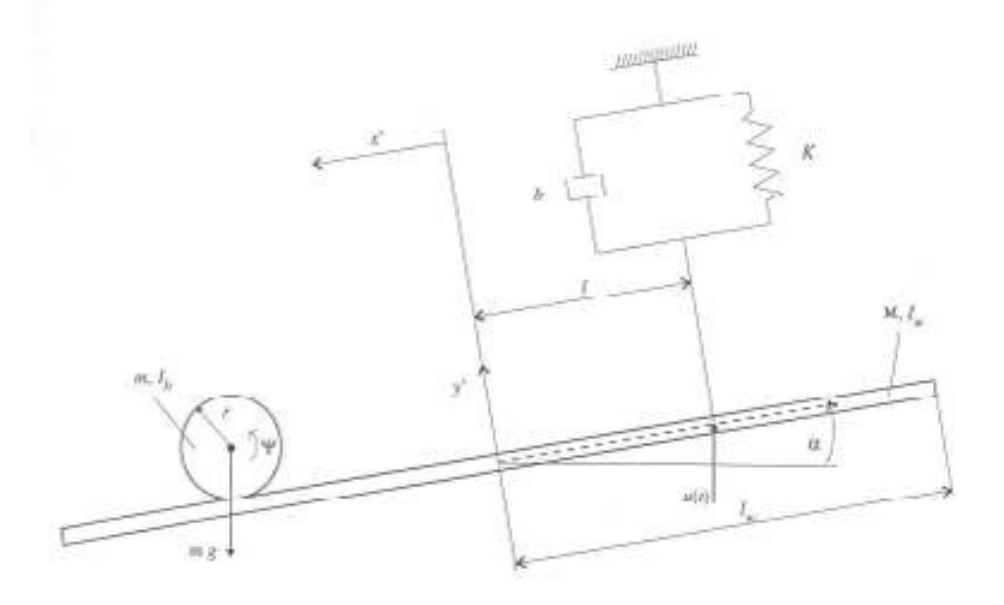

Figura 2.1: Elementos en el sistema Ball and Beam

El resorte con constante de rigidez K modula el retraso que se produce en la banda del motor. La fuerza  $u(t)$  aplicada con la banda que está unida el motor, es la variable de entrada para el sistema.

Debido a que la bola no rueda en un plano sino sobre una guía en forma de U como se puede ver en la figura 2.2, es necesario tomar en cuenta dos radios para establecer las ecuaciones de movimiento. Estos radios son el radio R de la bola y el radio de rodada r definido por la distancia del centro de la bola a la superficie de contacto con la guía en la barra.

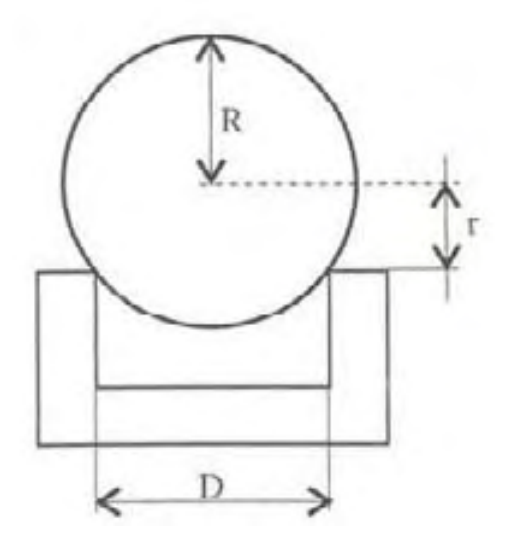

Figura 2.2: Diferencia entre el radio de la bola respecto a la guía

## 2.2. Método de modelado

De acuerdo a la figura 2.1 se pueden definir 4 grados de coordenadas libres  $\kappa$  correspondientes a  $x', y', \psi, \alpha$  en el sistema. Debido a que  $x'$  es linealmente dependiente de  $\psi$  y  $y'$  tiene un valor fijo de cero por la configuración del sistema, se pueden establecer las siguientes ecuaciones:

$$
x' = r\psi \qquad y' = 0 \tag{2.1}
$$

Así que el sistema posee 2 grados de libertad  $f$ . Debido a ello el comportamiento din´amico del sistema ser´a descrito por el sistema de referencia móvil  $x'$ ,  $y'$  con respecto al sistema inercial de coordenadas fijas  $\xi$ ,  $\zeta$ . Por ello la sumatoria de fuerzas y momentos es complicada e incrementa considerablemente la dificultad de establecer las ecuaciones de movimiento.

Es conveniente usar otro m´etodo para el modelado como los m´etodos basados en conceptos de energía. El método de Lagrange [7] ofrece ventajas para sistemas con estas características y se describirá a continuación.

#### 2.2.1. Método de Lagrange

Las ecuaciones de Lagrange consideran la energía mecánica para obtener las ecuaciones de movimiento de sistemas mecánicos compuestos de múltiples cuerpos r´ıgidos. Estas ecuaciones est´an basadas en el principio de D'Alembert y las leyes de Newton. A continuación se presenta brevemente el desarrollo para generar el modelo del sistema en el espacio de estados.

El principio de D'Alembert usa el concepto de trabajo y desplazamiento virtual. El desplazamiento virtual es el cambio en la configuración del sistema provocado por una variación infinitesimal en las coordenadas  $\delta r_i$  consistentes con las fuerzas y las condiciones de restricción en un instante  $t$  dado, no en un intervalo dt como en el caso del desplazamiento real. A partir de este concepto se puede definir el trabajo virtual

$$
\delta W = \bar{F} \cdot \bar{\delta r} \tag{2.2}
$$

Restringiendo el análisis a sistemas en los que el trabajo virtual es igual a cero, que es el caso de la mayoría de sistemas de cuerpos rígidos sin deslizamientos, se obtiene el principio del trabajo virtual que modela el caso estático. Para incluir en el principio el caso de movimiento se utiliza la segunda ley de Newton.

$$
F = \frac{dp}{dt} \tag{2.3}
$$

donde

$$
p = mv \tag{2.4}
$$

Reescribiendo la ecuación como:

$$
F - \frac{dp}{dt} = 0\tag{2.5}
$$

Indica que las partículas del sistema estarán en equilibrio bajo la acción de una fuerza más una "fuerza efectiva en reversa"−*p*<sup>†</sup>. Para el equilibrio de fuerzas mostrado en la ecuación anterior, para el caso estático, se puede sustituir en la ecuación del trabajo virtual, lo cual lleva a:

$$
(\bar{F} - \dot{\bar{p}}) \cdot \delta \bar{r} = 0; \qquad (2.6)
$$

Que es el principio de D'Alembert. Ahora es necesario aplicar este principio para coordenadas generalizadas, para ello definiendo las coordenadas libres del sistema:

$$
x_i, \quad i = 1, \dots, \kappa \tag{2.7}
$$

En caso de uniones geométricas o cinemáticas en el sistema, el número de coordenadas requeridas para describir el sistema es reducido por el número  $\sigma$  de condiciones de dependencia entre las coordenadas. Las coordenadas restantes son llamadas coordenadas generalizadas del sistema:

$$
q_j, \quad j = 1, \dots, f \tag{2.8}
$$

El número de coordenadas generalizadas independientes es dado por el grado de libertad f.

$$
f = \kappa - \sigma \tag{2.9}
$$

Asílas  $\kappa$  coordenadas libres  $x_i$  pueden ser expresadas en términos de las f coordenadas generalizadas como sigue:

$$
x_i = f(q_1, q_2, \dots, q_f, t), i = 1, \dots \kappa
$$
\n(2.10)

Donde  $t$  denota el efecto del tiempo. Definiendo la velocidad en términos de las coordenadas generalizadas por medio de la regla de la cadena

$$
v_i = \frac{dr_i}{dt} = \sum_k \frac{\partial r_i}{\partial q_k} \dot{q}_k + \frac{\partial r_i}{\partial t}
$$
\n(2.11)

De manera similar con el desplazamiento virtual

$$
\delta r_i = \sum_j \frac{\partial r_i}{\partial q_j} \delta q_j \tag{2.12}
$$

Esta ecuación no incluye al tiempo ya que, por tratarse de desplazamiento virtual como se definió, sólo depende de los cambios en las coordenadas. En términos de las coordenadas generalizadas el trabajo virtual es

$$
\sum_{i} F_{i} \cdot \delta r_{i} = \sum_{i,j} F_{i} \cdot \frac{\partial r_{i}}{\partial q_{j}} \delta q_{j} = \sum_{j} Q_{j} \delta q_{j}
$$
 (2.13)

Donde  $Q_j$  son los componentes de la fuerza generalizada

$$
Q_j = \bar{F} \cdot \frac{\partial \bar{r}}{\partial q_j} \tag{2.14}
$$

 $Q_i$  son las fuerzas generalizadas con respecto a las coordenadas generalizadas.  $Q_j$  es una fuerza, cuando  $q_j$  es una distancia. Cuando  $Q_j$  describe un momento,  $q_i$  es un ángulo. Todas las fuerzas activas y momentos son considerados en  $Q_j$  por lo que representa las fuerzas que son aplicadas a cada cuerpo.

Ahora tomando el otro término en la ecuación (2.6)

$$
\sum_{i} \dot{p}_i \cdot \delta r_i = \sum_{i} m_i \ddot{r}_i \cdot \delta r_i \tag{2.15}
$$

Desarrollando  $\delta r_i$ 

$$
\sum_{i,j} m_i \ddot{r}_i \cdot \frac{\partial r_i}{\partial q_j} \delta q_j \tag{2.16}
$$

Considerando la relación:

$$
\sum_{i} m_{i} \ddot{r}_{i} \cdot \frac{\partial r_{i}}{\partial q_{j}} = \sum_{i} \left[ \frac{d}{dt} \left( m_{i} \dot{r}_{i} \cdot \frac{\partial r_{i}}{\partial q_{j}} \right) - m_{i} \dot{r}_{i} \cdot \frac{d}{dt} \left( \frac{\partial r_{i}}{\partial q_{j}} \right) \right]
$$
(2.17)

Intercambiando la diferenciación respecto al tiempo, de (2.11)

$$
\frac{d}{dt}\left(\frac{\partial r_i}{q_j}\right) = \frac{\partial \dot{r}_i}{\partial q_j} = \sum_k \frac{\partial^2 r_i}{\partial q_j \partial q_k} \dot{q}_k + \frac{\partial^2 r_i}{\partial q_j \partial t} = \frac{\partial v_i}{\partial q_j} \tag{2.18}
$$

Además, de esa misma ecuación se tiene que

$$
\frac{\partial v_i}{\partial \dot{q}_j} = \frac{\partial r_i}{\partial q_j} \tag{2.19}
$$

Sustituyendo estos cambios en (2.17) se obtiene:

$$
\sum_{i} m_{i} \ddot{r}_{i} \cdot \frac{\partial r_{i}}{\partial q_{j}} = \sum_{i} \left[ \frac{d}{dt} \left( m_{i} v_{i} \cdot \frac{\partial v_{i}}{\partial \dot{q}_{j}} \right) - m_{i} v_{i} \cdot \frac{\partial v_{i}}{\partial q_{j}} \right]
$$
(2.20)

Desarrollando el segundo término de la ecuación de D'Alembert (2.6) e invirtiendo los signos se llega a la siguiente ecuación

$$
\sum_{j} \left\{ \frac{d}{dt} \left[ \frac{\partial}{\partial \dot{q}_j} \left( \sum_{i} \frac{1}{2} m_i v_i^2 \right) \right] - \frac{\partial}{\partial q_j} \left( \sum_{i} \frac{1}{2} m_i v_i^2 \right) - Q_j \right\} \delta q_j = 0 \quad (2.21)
$$

Identificando  $\sum_i \frac{1}{2} m_i v_i^2$  como la energía cinética del sistema T. El principio de D'Alembert se convierte en:

$$
\sum \left\{ \left[ \frac{d}{dt} \left( \frac{\partial T}{\partial \dot{q}_j} \right) - \frac{\partial T}{\partial q_j} \right] - Q_j \right\} \delta q_j = 0 \tag{2.22}
$$

Para que la ecuación anterior se cumpla es claro que se debe cumplir entonces que:

$$
\frac{d}{dt}\left(\frac{\partial T}{\partial \dot{q}_j}\right) - \frac{\partial T}{\partial q_j} = Q_j \tag{2.23}
$$

Cuando las fuerzas son derivables, de una función potencial escalar V

$$
F_i = -\nabla_i V \tag{2.24}
$$

Entonces, de (2.14), las fuerzas generalizadas pueden ser escritas como

$$
Q_j = \sum_i F_i \cdot \frac{\partial r_i}{\partial q_j} = -\sum_i \nabla_i V \cdot \frac{\partial r_i}{\partial q_j} = -\frac{\partial V}{\partial q_j}
$$
 (2.25)

Sustituyendo  $Q_j$  de (2.25), la ecuación (2.23) puede expresarse como sigue

$$
\frac{d}{dt}\left(\frac{\partial T}{\partial \dot{q}_j}\right) - \frac{\partial (T - V)}{\partial q_j} = 0
$$
\n(2.26)

Y debido a que el potencial V no es afectado por la velocidad de las coordenadas generalizadas, la ecuación anterior se puede agregar de la siguiente forma

$$
\frac{d}{dt}\left(\frac{\partial (T-V)}{\partial \dot{q}_j}\right) - \frac{(T-V)}{\partial q_j} = 0\tag{2.27}
$$

Definiendo la función de Lagrange

$$
L = T - V \tag{2.28}
$$

La ecuación de Lagrange se formula como

$$
\frac{d}{dt}\left(\frac{\partial L}{\partial \dot{q}_j}\right) - \frac{\partial L}{\partial q_j} = 0\tag{2.29}
$$

Si existen fuerzas externas o disipativas en el sistema y se desea utilizar esta última ecuación se deben restar al resto de la ecuación para mantener el equilibrio

$$
\frac{d}{dt}\left(\frac{\partial L}{\partial \dot{q}_j}\right) - \frac{\partial L}{\partial q_j} = Q_j^*
$$
\n(2.30)

Donde

$$
Q_j^* = F_e + F_d \tag{2.31}
$$

Siendo  $F_e$  las fuerzas externas y  $F_d$  las fuerzas disipativas calculables a través de la función de Rayleigh. Rayleigh introdujo la función de disipación

$$
Y = \frac{1}{2}b\dot{q}^2\tag{2.32}
$$

A partir de la cual se pueden obtener las fuerzas disipativas provocadas por fuerzas como la fricción por deslizamiento con un coeficiente de fricción b.

$$
F_d = \frac{\partial Y}{\partial \dot{q}_j} \tag{2.33}
$$

Conociendo las ecuaciones de Lagrange se pueden obtener las ecuaciones de movimiento del sistema derivando con respecto a las coordenadas generalizadas y respecto al tiempo

#### 2.2.2. Aplicación en el sistema

De acuerdo con la sección anterior el sistema se puede describir por medio de  $\kappa = 4$  coordenadas libres: x', y' que indican la posición de la pelota,  $\psi$ que indica el ´angulo de la esfera respecto a la perpendicular de la barra en su centro y  $\alpha$  que indica el ángulo de la barra respecto al eje horizontal con  $\sigma = 2$  condiciones de restricción.

$$
x' = r\psi \qquad y' = 0 \tag{2.34}
$$

Dando como resultado f variables independientes. Debido a que la planta tiene sensores para la posición lineal de la esfera  $x'$  y para el ángulo de la  $bara \alpha$ , estas variables serán seleccionadas como coordenadas generalizadas y como variables de estado del sistema. Por lo tanto:

$$
\delta q_1 = \delta x' \quad \delta q_2 = \delta \alpha \tag{2.35}
$$

A partir de estas coordenadas para obtener los elementos de la ecuación de Lagrange se procede a obtener las energías cinética y potencial y las fuerzas disipativas que afectan al sistema.

#### Energía cinética

La energía cinética está dada por las siguientes ecuaciones, para cada uno de los elementos.

Para la esfera:

$$
T_b = \frac{1}{2}mv_s^2 + \frac{1}{2}I_b\omega_b^2
$$
 (2.36)

Para la barra:

$$
T_w = \frac{1}{2} I_w \dot{\alpha}^2 \tag{2.37}
$$

Lo cual lleva a que la energía cinética total que definida por:

$$
T = T_b + T_w \tag{2.38}
$$

La velocidad del centro de masa de la esfera  $v_s$ , al igual que la velocidad angular de la barra  $\omega_b$ , están definidas en función de las coordenadas generalizadas del sistema inercial  $\xi$ ,  $\zeta$  como se muestra en la figura (2.3).

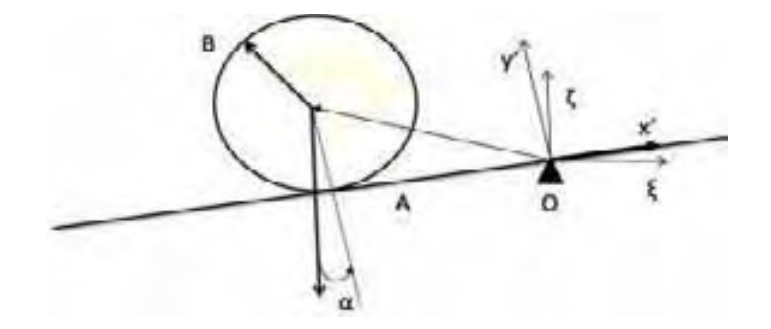

Figura 2.3: Definición de los vectores de posición de la esfera

Las ecuaciones de movimiento relativo establecen:

$$
\bar{v_s} = \bar{v'_s} + \bar{\omega} \times \bar{r_s} \tag{2.39}
$$

Donde la  $v'_{s}$  $s'$  es la velocidad de la esfera con respecto al sistema x', y'. El vector de posición es

$$
\bar{r}_s = \begin{bmatrix} -x' & r & 0 \end{bmatrix}^T \tag{2.40}
$$

Dado con respecto al sistema relativo  $(x', y, z')$  en el que el eje z es el eje sobre el cual gira la barra y

$$
\bar{v}'_s = \frac{d\bar{r}_s}{dt} = \begin{bmatrix} -\dot{x}' \\ 0 \\ 0 \end{bmatrix}, \quad \bar{\omega} = \begin{bmatrix} 0 \\ 0 \\ \dot{\alpha} \end{bmatrix}
$$
\n(2.41)

Desarrollando la ecuación  $(2.39)$  se obtiene

$$
\frac{d\bar{r_s}}{dt} = \begin{bmatrix} -\dot{x}' \\ 0 \\ 0 \end{bmatrix} + \begin{bmatrix} 0 \\ 0 \\ \dot{\alpha} \end{bmatrix} \times \begin{bmatrix} -x' \\ r \\ 0 \end{bmatrix} = \begin{bmatrix} -\dot{x}' - \dot{\alpha}r \\ -x'\dot{\alpha} \\ 0 \end{bmatrix}
$$
(2.42)

Así el módulo de la velocidad se puede formular como:

$$
v_s^2 = \dot{x}'^2 + 2\dot{x}'\dot{\alpha}r + (\dot{\alpha}r)^2 + (x'\dot{\alpha})^2
$$
 (2.43)

Para la determinación de la velocidad angular  $\omega_b$  se debe considerar que es una combinación del giro de la esfera combinada con el giro de la barra. La velocidad angular  $\bar{\omega}$  de un cuerpo que está llevando a cabo dos variaciones

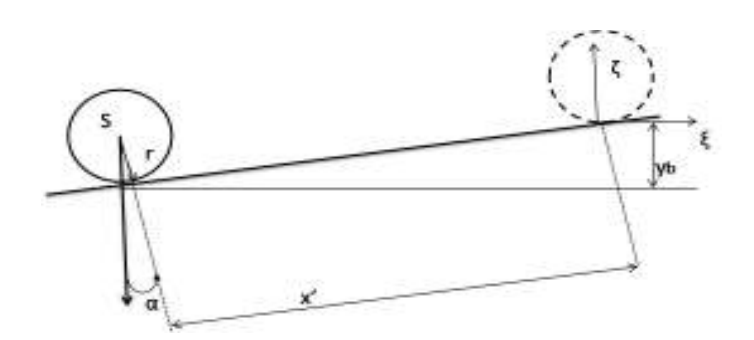

Figura 2.4: Energía potencial de la esfera

de ángulo  $d\phi_1$  y  $d\phi_2$  está dada por  $\bar{\omega} = \bar{\omega_1} + \bar{\omega_2}$ , lo cual aplicado al sistema lleva a: ′

$$
\omega_b = \dot{\psi} + \dot{\alpha} = \frac{\dot{x}'}{r} + \dot{\alpha} \tag{2.44}
$$

Sustituyendo las ecuaciones  $(2.43)$  y  $(2.44)$  en  $(2.38)$  Se obtiene la energía cinética total con respecto a las coordenadas generalizadas.

$$
T = \frac{1}{2} \left( I_w \dot{\alpha}^2 + m \left( \dot{x}'^2 + 2 \dot{x}' \dot{\alpha} r + \dot{\alpha}^2 r^2 + x'^2 \dot{\alpha}^2 \right) + I_b \left( \frac{\dot{x}'}{r} + \dot{\alpha} \right)^2 \right) \tag{2.45}
$$

#### Energía potencial

La energía potencial del sistema es formada la combinación de la energía potencial de la bola y del resorte en el sistema mecánico conductor. De acuerdo con la notación de la figura  $(2.4)$ , la energía en la esfera resulta en:

$$
V_b = -mgy_b = -mgx'sen(\alpha)
$$
\n(2.46)

Por otra parte por el resorte del sistema conductor, tomando  $\delta y$  como el desplazamiento en la banda conductora, que es igual al desplazamiento de los extremos de la barra, se tiene

$$
V_f = \frac{1}{2}K\Delta y^2 = \frac{1}{2}Kl^2\alpha^2
$$
 (2.47)

Lo cual lleva a que la energía potencial es:

$$
V = V_b + V_f = -mgx'sen(\alpha) + \frac{1}{2}Kl^2\alpha^2
$$
 (2.48)

#### Fuerzas disipativas

La única fuerza disipativa en el sistema es la de la fricción lineal por deslizamiento en el sistema mecánico conductor

$$
F_R = -bl\dot{\alpha} \tag{2.49}
$$

Por ello la función disipativa de Rayleigh está dada por:

$$
Y = \frac{1}{2}bl^2\alpha^2\tag{2.50}
$$

#### Fuerzas generalizadas

En el sistema solo influye una fuerza no conservativa que es la de acción del motor a través del sistema mecánico conductor  $u(t)$ . Para determinar la fuerza generalizada se utiliza la expresión de diferencial de trabajo

$$
\delta W = \bar{u} \cdot \delta \bar{r} = \begin{bmatrix} 0 \\ u(t) \end{bmatrix} \cdot \begin{bmatrix} 0 \\ l\cos(\alpha)\delta\alpha \end{bmatrix}
$$

$$
= u(t)l\cos(\alpha)\delta\alpha = Q_{\alpha}^*\delta\alpha + Q_{x'}^*\delta x'
$$
(2.51)

Comparando los coeficientes de las ecuaciones anteriores lleva a

$$
Q_{\alpha}^* = u(t)l\cos(\alpha), \quad Q_{x'}^* = 0 \tag{2.52}
$$

#### Ecuaciones de movimiento

Ahora que todos los componentes de la ecuación de Lagrange son conocidos, es necesario derivar con respecto las coordenadas generalizadas y al tiempo para obtener las ecuaciones de movimiento.

Dado que

$$
L = T - V \tag{2.53}
$$

Sustituyendo las ecuaciones (2.45) y (2.48)

$$
L = \frac{1}{2} \left( I_w \dot{\alpha}^2 + m \left( \dot{x}'^2 + 2 \dot{x}' \dot{\alpha} r + \dot{\alpha}^2 r^2 + x'^2 \dot{\alpha}^2 \right) + I_b \left( \frac{\dot{x}'}{r} + \dot{\alpha} \right)^2 \right) - \left( -mgx'sen(\alpha) + \frac{1}{2} K l^2 \alpha^2 \right)
$$
\n(2.54)

Diferenciando con respecto a  $q_1 = x'$  se tiene

$$
\frac{\partial L}{\partial x'} = mx'\dot{\alpha}^2 + mgsen(\alpha) \tag{2.55}
$$

$$
\frac{\partial L}{\partial \dot{x}'} = m(\dot{x}' + \dot{\alpha}r) + I_b(\frac{\dot{x}'}{r^2} + \frac{\dot{\alpha}}{r})
$$
\n(2.56)

$$
\frac{d}{dt}(\frac{\partial L}{\partial \dot{x}'} ) = (m + \frac{I_b}{r^2})\ddot{x}' + (mr + \frac{I_b}{r})\ddot{\alpha}
$$
\n(2.57)

$$
Q_{x'} = 0 \tag{2.58}
$$

$$
\frac{\partial Y}{\partial \dot{x}'} = 0 \tag{2.59}
$$

Con lo cual sustituyendo en la ecuación  $(2.30)$  se obtiene

$$
(m + \frac{I_b}{r^2})\ddot{x}' + (mr + \frac{I_b}{r})\ddot{\alpha} - (mx'\dot{\alpha}^2 + mgsen(\alpha)) = 0
$$
\n(2.60)

Reordenando los términos se obtiene la ecuación del movimiento de la esfera en término de las variables de estado

$$
(m + \frac{I_b}{r^2})\ddot{x}' + (mr + \frac{I_b}{r})\ddot{\alpha} - mx'\dot{\alpha}^2 = mgsen(\alpha)
$$
 (2.61)

Del mismo modo para  $q_2 = \alpha$ 

$$
\frac{\partial L}{\partial \alpha} = mgx' \cos(\alpha) - Kl^2 \alpha \tag{2.62}
$$

$$
\frac{\partial L}{\partial \dot{\alpha}} = I_{\omega} + m(\dot{x}'r + \dot{\alpha}r^2 + x'^2\dot{\alpha}) + I_b(\frac{\dot{x}'}{r} + \dot{\alpha})
$$
(2.63)

$$
\frac{d}{dt}(\frac{\partial L}{\partial \dot{\alpha}}) = (mr + \frac{I_b}{r})\ddot{x}' + (mx'^2 + I_b + I_\omega + mr^2)\ddot{\alpha} + 2m\dot{x}'x'\dot{\alpha} \qquad (2.64)
$$

$$
Q_{\alpha} = u(t)l\cos(\alpha) \tag{2.65}
$$

$$
\frac{\partial Y}{\partial \dot{\alpha}} = bl^2 \dot{\alpha} \tag{2.66}
$$

Sustituyendo de nuevo en la ecuación de Lagrange se tiene

$$
(mr + \frac{I_b}{r})\ddot{x}' + (mx'^2 + I_b + I_\omega + mr^2)\ddot{\alpha} + 2m\dot{x}'x'\dot{\alpha} - (mgx'cos(\alpha) - Kl^2\alpha) + (bl^2\dot{\alpha}) = u(t)lcos(\alpha)
$$
\n(2.67)

Reordenando términos se obtiene una ecuación de movimiento de la barra

$$
(mx'^2 + I_b + I\omega + mr^2)\ddot{\alpha} + (2m\dot{x}'x' + bl^2)\dot{\alpha} + Kl^2\alpha +
$$
  
 
$$
+ (mr + \frac{I_b}{r})\ddot{x}' - mgx'cos(\alpha) = u(t)lcos(\alpha)
$$
 (2.68)

Las ecuaciones anteriores son las ecuaciones de movimiento del sistema. Como puede notarse, las ecuaciones de la barra y de la esfera no son lineales ya que las variables son argumentos de funciones trigonométricas o están elevadas al cuadrado El paso siguiente es obtener una representación de estas ecuaciones en el espacio de estados.

# 2.3. Modelo no lineal por medio de variables de estado

El comportamiento dinámico de cualquier sistema puede ser expresado por un conjunto de ecuaciones diferenciales ordinarias de primer orden. Este tipo de modelo se conoce como la representación en el espacio de estados.

En esta representación es necesaria la selección de un subconjunto de variables del sistema, independientes entre sí, que se denominarán las variables de estado. Para describir un sistema de orden  $n$  es necesario establecer  $n$ ecuaciones diferenciales ordinarias en términos de las variables de estado y las entradas del sistema. Este sistema de ecuaciones puede ser expresado de manera concisa utilizando notación matricial. Las  $n$  ecuaciones de estado de un sistema dinámico de  $n - \acute{\$  $e}sim$ *o* orden se representa como:

$$
\frac{dx(t)}{dt} = f[x(t), u(t), w(t)]
$$
\n(2.69)

 $\sim$   $\sim$   $\sim$ 

Donde

$$
x(t) = \begin{bmatrix} x_1(t) \\ x_2(t) \\ \vdots \\ x_n(t) \end{bmatrix}
$$
 (2.70)

$$
u(t) = \begin{bmatrix} u_1(t) \\ u_2(t) \\ \vdots \\ u_p(t) \end{bmatrix}
$$
 (2.71)

$$
w(t) = \begin{bmatrix} w_1(t) \\ w_2(t) \\ \vdots \\ w_v(t) \end{bmatrix}
$$
 (2.72)

Siendo  $x(t)$  el vector de estado,  $u(t)$  el vector de entrada y  $w(t)$  el vector de perturbación.

Sean las variables  $y_1(t), y_2(t), \ldots, y_q(t)$  las q variables de salida del sistema. Las ecuaciones de salida están definidas por

$$
y(t) = g[x(t), u(t), w(t)]
$$
\n(2.73)

Donde

$$
y(t) = \begin{bmatrix} y_1(t) \\ y_2(t) \\ \vdots \\ y_q(t) \end{bmatrix}
$$
 (2.74)

En el caso de un sistema lineal invariante en el tiempo la representación se simplifica resultando

$$
\dot{x}(t) = Ax(t) + Bu(t) + Ew(t) \tag{2.75}
$$

$$
y(t) = Cx(t) + Du(t) + Hw(t)
$$
\n(2.76)

En ocasiones las perturbaciones  $w(t)$  pueden ser omitidas en el modelo si sus efectos no son considerables.

Siendo A, B, C, D, E, F matrices de elementos constantes de dimensiones  $(n \times n)$ ,  $(n \times 1)$   $(q \times n)$ ,  $(q \times 1)$ ,  $(n \times 1)$  y  $(q \times 1)$  respectivamente. Para poder llegar a la descripción del sistema anterior en primer lugar es necesario dejar expresado el modelo en términos de las variables de estado y de las entradas. Es clara la identificación de las variables de estado en el sistema barra-esfera ya que son las que fueron utilizadas como coordenadas generalizadas del sistema. Por simplificación de la notación de las ecuaciones a continuación se definen algunas variables auxiliares

$$
a_1 = m + \frac{I_b}{r^2}
$$
  
\n
$$
a_2 = mr + \frac{I_b}{r}
$$
  
\n
$$
a_3 = mg
$$
  
\n
$$
b_1 = I_b + I_w + mr^2
$$
  
\n
$$
b_2 = 2m
$$
  
\n
$$
b_3 = bl^2
$$
  
\n
$$
b_4 = Kl^2
$$
  
\n
$$
b_5 = mr + \frac{I_b}{r}
$$
  
\n
$$
b_6 = mg
$$

Sustituyendo las variables anteriores en la ecuación  $(2.61)$ , para la esfera

$$
a_1 + \ddot{x}' + a_2 \ddot{\alpha} - mx' \dot{\alpha}^2 = a_3 \operatorname{sen}(\alpha) \tag{2.77}
$$

y del mismo modo en la ecuación (2.68), para la barra

$$
(mx'^2 + b_1)\ddot{\alpha} + (b_2\dot{x}'x + b_3)\dot{\alpha} + b_4\alpha + b_5\ddot{x}'.b_6x'cos(\alpha) = u(t)lcos(\alpha) \quad (2.78)
$$

Para obtener la representación en variables de estado, se despeja  $\ddot{\alpha}$  de la ecuación anterior

$$
\ddot{\alpha} = \frac{-(b_2 \dot{x}' x' + b_3) \dot{\alpha} - b_4 \alpha - b_5 \ddot{x}' + b_6 x' \cos \alpha + u(t) \cos(\alpha)}{mx'^2 + b_1}
$$
(2.79)

Sustituyendo la ecuación  $(2.79)$  en  $(2.77)$  y despejando  $\ddot{x}'$ ,

$$
\ddot{x}' = \frac{a_2[(b_2\dot{x}'x' + b_3)\dot{\alpha} + b_4\alpha - b_6x'cos(\alpha)]}{a_1(mx'^2 + b_1) - a_2b_5} + \frac{(mx'^2 + b_1)(a_3sen(\alpha) + mx'\dot{\alpha}^2) - a_2lcos(\alpha)u(t)}{a_1(mx'^2 + b_1) - a_2b_5}
$$
\n(2.80)

Ahora sustituyendo la ecuación (2.80) en (2.79) y se despeja  $\ddot{\alpha}$ , se obtiene

$$
\ddot{\alpha} = \frac{-(b_2 \dot{x}' x' + b_3) \dot{\alpha} - b_4 \alpha + b_6 x' \cos(\alpha)}{mx'^2 + b_1} - \frac{b_5 (a_3 \sin(\alpha) + mx' \dot{\alpha}^2)}{a_1 (mx'^2) + b_1) - a_2 b_5} \n- \frac{a_2 b_5 [(b_2 \dot{x}' x' + b_3) \dot{\alpha} + b_4 \alpha - b_6 x' \cos(\alpha)]}{(mx'^2 + b_1)(a_1 (mx'^2 + b_1) - a_2 b_5)} \n+ [1 + \frac{a_2 b_5}{a_1 (mx'^2 + b_1) - a_2 b_5}] \frac{l \cos(\alpha) u(t)}{mx'^2 + b_1}
$$
\n(2.81)

De este modo las ecuaciones anteriores expresan las segundas derivadas de la posición de la esfera y del ángulo de la barra en términos de las variables de estado que son las coordenadas generalizadas y sus primeras derivadas. Ahora las variables de estado pueden ser definidas de la siguiente manera

$$
x_1 = x'
$$
: Posición de la esfera  
\n $x_2 = \dot{x}'$ : Velocidad de la esfera  
\n $x_3 = \alpha$ : Posición angular de la barra  
\n $x_4 = \dot{\alpha}$ : Velocidad angular de la barra

Usando las variables anteriores se obtiene la descripción no lineal en espacio de estados del sistema

$$
\begin{split}\n\dot{x}_1 &= x_2 \\
\dot{x}_2 &= \frac{a_2[(b_2x_1x_2 + b_3)x_4 + b_4x_3 - b_6x_1\cos(x_3)]}{a_1(mx_1^2 + b_1) - a_2b_5} \\
&+ \frac{(mx_1^2 + b_1)(a_3sen(x_3) + mx_1x_4^2) - a_2l\cos(x_3)u(t)}{a_1(mx_1^2 + b_1) - a_2b_5} \\
\dot{x}_3 &= x_4 \\
\dot{x}_4 &= \frac{-(b_2x_1x_2 + b_3)x_4 - b_4x_3 + b_6x_1\cos(x_3)}{mx_1^2 + b_1} - \frac{b_5(a_3sen(x_3) + mx_1x_4^2)}{a_1(mx_1^2 + b_1) - a_2b_5} \\
&- \frac{a_2b_5[(b_2x_1x_2 + b_3)x_4 + b_4x_3 - b_6x_1\cos(x_3)]}{(mx_1^2 + b_1)(a_1(mx_1^2 + b_1) - a_2b_5)} \\
&+ \left[1 + \frac{a_2b_5}{a_1(mx_1^2 + b_1) - a_2b_5}\right] \frac{l\cos(x_3)u(t)}{mx_1^2 + b_1}\n\end{split} \tag{2.82}
$$

### 2.4. Linealización del modelo matemático

Para simplificar el diseño de una ley de control se considera que el sistema es lineal. Sin embargo, aunque el modelo obtenido no es lineal, dado que las no linealidades  $sen(\alpha)$ ,  $cos(\alpha)$  y  $x^2$  son suaves, es posible linealizar el modelo estableciendo un punto de operación en el sistema.

A partir de un modelo lineal en un punto de equilibrio se puede diseñar un controlador que nos proporcione el comportamiento deseado en el sistema cerca del punto de equilibrio. Entonces se desea obtener un modelo en el que las desviaciones del estado con respecto al punto de operación son las que definen el vector de estados.

Se desarrollaran las ecuaciones de este modelo alrededor de un punto de operación  $(x_0, u_0)$  por medio de una serie de Taylor truncada después del primer término. Debido a que el objetivo del control es lograr que la posición de la esfera siga una referencia deseada se selecciona el punto de operación

$$
\mathbf{x}_0 = \begin{bmatrix} x_{10} \\ 0 \\ 0 \\ 0 \end{bmatrix}, \quad u_0
$$

En este punto de operación, la posición angular  $\alpha = 0$  que es el ángulo en el que la esfera puede permanecer fija. Adicionalmente son válidas las siguientes aproximaciones

$$
sen(x_3) \approx x_3 \tag{2.83}
$$

$$
\cos(x_3) \approx 1\tag{2.84}
$$

Para desviaciones pequeñas  $\delta x_0$  y  $\delta u_0$  del sistema, se tiene

$$
\delta \dot{\mathbf{x}} = \mathbf{A}_0 x + \mathbf{b}_0 u \tag{2.85}
$$

donde

$$
\mathbf{A}_0 = \left. \frac{\partial f}{\partial \bar{x}} \right|_{(x_0, u_0)}, \quad b_0 = \left. \frac{\delta f}{\delta u} \right|_{(x_0, u_0)} \tag{2.86}
$$

El cálculo de las derivadas parciales da como resultado la matriz linealizada del sistema A

$$
\mathbf{A} = \mathbf{A}_0 = \begin{bmatrix} 0 & 1 & 0 & 0 \\ \mathbf{A}_{21} & 0 & \mathbf{A}_{23} & \mathbf{A}_{24} \\ 0 & 0 & 0 & 1 \\ \mathbf{A}_{41} & 0 & \mathbf{A}_{43} & \mathbf{A}_{44} \end{bmatrix}
$$
(2.87)  

$$
\mathbf{B} = b_0 = \begin{bmatrix} 0 \\ B_2 \\ 0 \\ B_4 \end{bmatrix}
$$
(2.88)

Donde los valores de la matriz A estas dados por

$$
\mathbf{A}_{21} = \frac{a_2 b_6 (a_1 (mx_{10}^2 + b_1) - a_2 b_5) + 2ma_1 a_2 x_{10} (b_6 x_{10} + l u_0)}{(a_1 (mx_{10}^2 + b_1) - a_2 b_5)^2}
$$

$$
\mathbf{A}_{23} = \frac{a_3(mx_{10}^2 + b1) + a_2b_4}{a_1(mx_{10}^2 + b_1) - a_2b_5}
$$

$$
\mathbf{A}_{24} = \frac{a_2 b_3}{(a_1(mx_{10}^2) + b_1) - a_2 b_5}
$$

$$
\mathbf{A}_{41} = \frac{b_6(-mx_{10}^2 + b1)}{(mx_{10}^2 + b1)^2} - \left[1 + a_2b_5 \frac{2a_1mx_{10}^2 + 2a_1b_1 - a_2b_5}{(a_1(mx_{10}^2 + b_1) - a_2b_5)^2}\right] \frac{2mlx_{10}u_0}{(mx_{10}^2 + b_1)^2} - a_2b_5b_6 \frac{mx_{10}^2(3a_1mx_{10}^2 + 2a_1b_1 - a_2b_5) + b_1(-a_1b_1 + a_2b_5)}{[(mx_{10}^2 + b_1)(a_1(mx_{10}^2 + b_1) - a_2b_5)]^2}
$$

$$
\mathbf{A}_{43} = \frac{-b_4}{mx_{10}^2 + b_1} - \frac{a_3b_5}{a_1(mx_{10}^2 + b_1) - a_2b_5} - \frac{a_2b_4b_5}{(mx_{10}^2 + b_1)(a_1(mx_{10}^2 + b_1) - a_2b_5)}
$$

$$
\mathbf{A}_{44} = -b_3 \left( \frac{1}{m x_{10}^2 + b_1} + \frac{a_2 b_5}{(m x_{10}^2 + b_1)(a_1 (m x_{10}^2 + b_1) - a_2 b_5)} \right)
$$
\n(2.89)

Asimismo los componentes del vector b son

$$
\mathbf{B}_2 = -\frac{a_2 l}{(a_1(mx_{10} + b_1) - a_2 b_5)}
$$

$$
\mathbf{B}_4 = \left(a + \frac{a_2 b_5}{(a_1(mx_{10}^2 + b_1) - a_2 b_5)}\right) \frac{l}{mx_{10}^2 + b_1}
$$
(2.90)

Dado que las variables de mayor interés en el modelo son la posición de la esfera y la posición angular de la barra, ya que se cuenta con sensores para estas salidas, la matriz de salidas del sistema C es dada por

$$
\mathbf{C} = \begin{bmatrix} 1 & 0 & 0 & 0 \\ 0 & 0 & 1 & 0 \end{bmatrix} \tag{2.91}
$$

Con esto queda completa la descripción lineal en espacio de estados que en este caso es

$$
\dot{\mathbf{x}} = \mathbf{A}\mathbf{x} + \mathbf{B}u, \quad \mathbf{x}(t_0) = \mathbf{x}_0
$$

$$
y = Cx \tag{2.92}
$$

El valor de las variables utilizadas durante el modelado puede ser encontrado en el Apéndice A. El valor numérico de las matrices del sistema después de sustituir las variables y tomando el punto de operación antes definido con  $x_{10} = 0$ [m] y  $u_o = 0$ [N] se muestra a continuación.

$$
\mathbf{A} = \begin{bmatrix} 0 & 1 & 0 & 0 \\ -0.0340 & 0 & 6.57 & 0.0308 \\ 0 & 0 & 0 & 1 \\ 1.8886 & 0 & -0.0357 & -1.7119 \end{bmatrix}
$$

$$
\mathbf{B} = \begin{bmatrix} 0 \\ -0.0629 \\ 0 \\ 3.4938 \end{bmatrix}
$$

$$
\mathbf{C} = \begin{bmatrix} 1 & 0 & 0 & 0 \\ 0 & 0 & 1 & 0 \end{bmatrix}
$$
(2.93)

# Capítulo 3

# Marco teórico y diseño del controlador

En este capítulo se presentan los conceptos de la teoría de control basada en el espacio de estados, así como la descripción del sistema de datos muestreados, con el objetivo de obtener el controlador.

### 3.1. Espacio de estados

El diseño de controladores en el espacio de estados es un método muy eficiente para realizar cálculos por medio de la computadora. Los resultados que se pueden obtener dise˜nando controladores por medio de variables de estado pueden ser muy similares que los que se obtienen por medio de los métodos basados en las funciones de transferencia de sistemas, ya que básicamente realizan funciones similares, pero proporciona una flexibilidad mucho mayor en cuanto al tipo de sistemas que se pueden manipular.

El diseño de un controlador para seguimiento en el espacio de estados consiste en la creación de un compensador que permita, por medio de una retroalimentación, que el sistema genere un error de cero o cercano a cero para las señales de referencia que se le estén proporcionando.

Un polo de una función de transferencia  $G(s)$  es un valor de frecuencia s, tal que si  $s = \lambda_i$ , entonces el sistema responde con  $K_i e^{\lambda_i t}$  sin una función que genere una respuesta forzada. $\lambda_i$ es llamada la frecuencia natural del sistema. En el espacio de estados, la ecuación de estados sin ninguna excitación externa es

$$
\dot{\mathbf{x}} = \mathbf{A}\mathbf{x} \tag{3.1}
$$

y asumiendo que  $\mathbf{x}(0) = \mathbf{x}_0$ , donde  $\mathbf{x}_0$  es un vector constante de condiciones iniciales y además, la solución de  $(3.1)$  es

$$
\mathbf{x}(t) = e^{\lambda_i t} \mathbf{x}_0 \tag{3.2}
$$

Se tiene que

$$
\dot{\mathbf{x}}(t) = \lambda_i e^{\lambda_i t} \mathbf{x}_0 = \mathbf{A} \mathbf{x} = \mathbf{A} e^{\lambda_i t} \mathbf{x}_0
$$
\n(3.3)

al eliminar  $e^{\lambda_i t}$  se llega a

$$
A\mathbf{x}_0 = \lambda_i \mathbf{x}_0 \tag{3.4}
$$

que agrupando términos resulta en la ecuación

$$
(\lambda_i \mathbf{I} - \mathbf{A})\mathbf{x}_0 = 0 \tag{3.5}
$$

De donde se puede observar que  $\lambda_i$  son los valores propios de la matriz A y también son los polos del sistema. Los polos son entonces obtenidos a partir de que la ecuación anterior sólo si se satisface

$$
det[\lambda_i \mathbf{I} - \mathbf{A}] = 0 \tag{3.6}
$$

#### 3.1.1. Ley de control

Dada la definición de los polos de la planta, para obtener la respuesta deseada se debe lograr que estos se encuentren en valores deseables, lo cual es el objetivo al diseñar un controlador en el espacio de estados, por medio de la creación de una ley de control. La ley de control es diseñada asumiendo que los valores de todos los estados están disponibles para la retroalimentación. El diagrama de la planta en lazo cerrado se puede observar en la figura (3.1) de la que se puede expresar

$$
\dot{\mathbf{x}} = \mathbf{A}\mathbf{x} + \mathbf{B}(-\mathbf{K}\mathbf{x} + r) = (\mathbf{A} - \mathbf{B}\mathbf{K})\mathbf{x} + \mathbf{B}r
$$
  
\n
$$
\mathbf{K} = [\mathbf{K}_1, \mathbf{K}_2, \dots \mathbf{K}_n].
$$
\n(3.7)

De la ecuación anterior se puede tomar la parte homogénea, obteniendo

$$
\dot{\mathbf{x}} = (\mathbf{A} - \mathbf{B}\mathbf{K})\mathbf{x} \tag{3.8}
$$

por lo que la ecuación característica de la planta en lazo cerrado es

$$
det[s\mathbf{I} - (\mathbf{A} - \mathbf{B}\mathbf{K})] = 0
$$
\n(3.9)

que al ser evaluado lleva a un polinomio de orden  $n$  que contiene las n ganancias  $K_1, K_2, \ldots, K_n$ . El diseño de la ley de control consiste en elegir las ganancias  $K$  de modo que las raíces del polinomio característico del sistema sean ubicados en lugares deseables. La selección de los valores de las raíces se puede realizar, entre otros, por medio de los dos siguientes métodos:

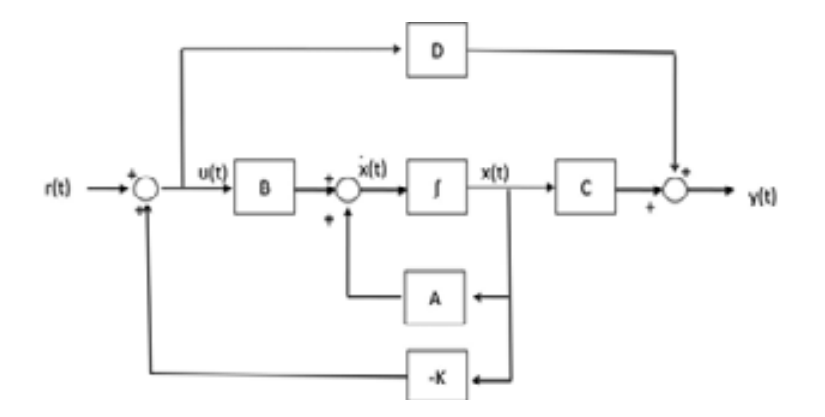

Figura 3.1: Representación del sistema para diseño de la ley de control

- Definiendo un comportamiento dinámico deseado, que lleva a una determinada localización de los polos como se hace por medio de la función de la transferencia.
- Optimizando la respuesta deseada bas´andose en un criterio de calidad (control óptimo).

La selección de raíces se realizará por medio del primer criterio tomando en cuenta los requerimientos para el correcto funcionamiento del sistema.

El cálculo de las ganancias para la ubicación de los polos consiste básicamente en igualar coeficientes del polinomio obtenido al del polinomio deseado; pero realizar esto directamente con las matrices que se han usado hasta el momento es una técnica poco apropiada para sistemas de orden superior ya que se tienen que resolver grandes sistemas de ecuaciones, por lo que existen m´etodos que aprovechan las propiedades del algebra lineal para obtener formas canónicas de las ecuaciones de estados que permiten la obtención directa de esas ganancias. Para la obtención de las ganancias necesarias para la ley de control es utilizada la forma canónica de control. Como se puede observar en el diagrama de la figura  $(3.2)$ , la forma canónica de control muestra una estructura en la que todas los lazos de retroalimentación regresan al punto de aplicación de la entrada de control, lo cual implica que cada variable de estado del sistema puede ser modificada o controlada por medio de esta entrada y por lo cual el sistema es controlable.

A nivel matricial la forma canónica de control se presenta de la siguiente

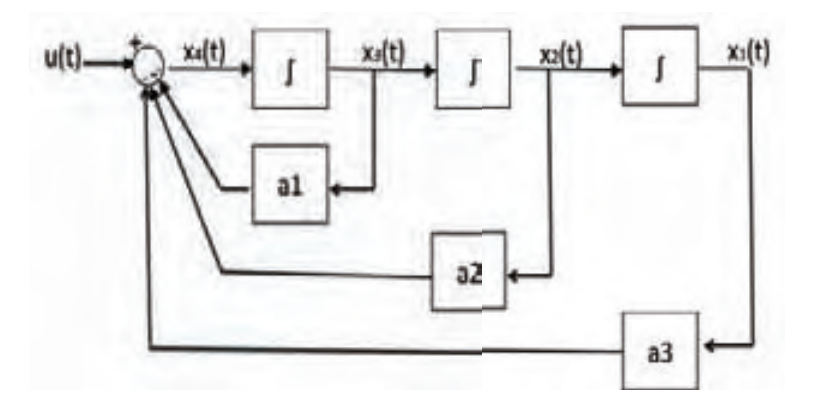

Figura 3.2: Diagrama de la forma canónica de control

forma

$$
\mathbf{A}_C = \begin{bmatrix} 0 & 1 & 0 & 0 & \cdots & 0 \\ 1 & 0 & 0 & 0 & \cdots & 0 \\ \vdots & \vdots & \vdots & \ddots & \vdots & \vdots \\ -(a_0 - k_1) & -(a_1 - k_2) & -(a_2 - k_3) & -(a_{n-1} - k_n) \end{bmatrix}
$$
(3.10)

La ecuación característica de la matriz anterior está dada por

$$
det(s\mathbf{I} - (\mathbf{A} - \mathbf{B}\mathbf{K})) = s^{n} + (a_{n-1} + k_{n})s^{n-1} + (a_{n-2} + k_{n-1})s^{n-2} + \cdots + (a_{1} + k_{2})s + (a_{0} + k_{1})
$$
\n
$$
= 0
$$
\n(3.11)

Donde se pueden obtener las  $n$  ganancias por simple inspección igualando los coeficientes a los de la ecuación a los de la ecuación deseada, sin que se generen más ecuaciones. Para realizar la transformación de la matriz del sistema hasta la forma canónica de control se puede hacer por sustituciones elementales del algebra matricial aplicar transformaciones matriciales a través de la matriz de controlabilidad. La matriz de controlabilidad es definida como

$$
\mathbf{C}_M = [\mathbf{B} \ \mathbf{A} \mathbf{B} \ \mathbf{A}^2 \mathbf{B} \ \cdots \ \mathbf{A}^{n-1} \mathbf{B}] \tag{3.12}
$$

relacionada con las ganancias del sistema a través de la fórmula de Ackermann

$$
\mathbf{K} = [0 \cdots 01] \mathbf{C}_M^{-1} \alpha_c(\mathbf{A}) \tag{3.13}
$$

con

$$
\alpha_C(\mathbf{A}) = \mathbf{A}^n + \alpha_1 \mathbf{A}^{n-1} + \alpha_2 \mathbf{A}^{n-2} + \dots + \alpha_n \mathbf{I}
$$
 (3.14)

donde  $\alpha_i$  son los coeficientes del polinomio característico deseado

$$
\alpha_c(s) = s^n + \alpha_1 s^{n-1} + \dots + \alpha_n \tag{3.15}
$$

La prueba de esta fórmula puede ser encontrada en el apéndice B.

#### 3.1.2. Observador de estados

Los métodos para la creación de una ley de control analizados en la sección anterior se basan en la disponibilidad de los valores de cada uno de los estados para realizar una retroalimentación, sin embargo esta situación es muy poco común ya que por lo general las variables de estado no son medidas por los sensores debido al costo de estos o a la imposibilidad de realizar una medición de estas variables. Para solucionar este problema se crean observadores o estimadores de estados que reconstruyen los valores de los estados con la ayuda de la se˜nal de salida del sistema

#### Observador de orden completo

Un m´etodo para recuperar las variables de estado es reconstruir la planta a través de una "copia" de la planta original tal que

$$
\dot{\hat{\mathbf{x}}} = \mathbf{A}\hat{\mathbf{x}} + \mathbf{B}u \tag{3.16}
$$

Donde  $\hat{\mathbf{x}}$  es el valor estimado del estado actual  $\mathbf{x}$ . Como se conocen los valores de las matrices  $\mathbf{A} \times \mathbf{B}$ , así como la entrada  $u(t)$  la estimación será correcta si se obtiene una condición inicial  $\mathbf{x}(0)$  y  $\hat{\mathbf{x}}(0)$  es igual a esta. Se podría pensar en el uso de un estimador en lazo abierto, sin embargo la falta de conocimiento en las condiciones iniciales y las diferencias entre el modelo y el sistema real puede provocar que los estados estimados sean muy diferentes a los reales, por lo que se requiere de una retroalimentación que permita la corrección de estos estados. Definiendo el error estimado como

$$
\tilde{\mathbf{x}} = \mathbf{x} - \hat{\mathbf{x}} \tag{3.17}
$$

Las dinámicas del error del sistema están dadas por

$$
\dot{\tilde{\mathbf{x}}} = \mathbf{A}\tilde{\mathbf{x}}, \quad \tilde{\mathbf{x}}(0) = \mathbf{x}(0) - \hat{\mathbf{x}}(0)
$$
\n(3.18)

El error converge a cero si el sistema es estable; sin embargo si este no decae rápidamente no proporcionará una estimación útil. Para acelerar la convergencia es necesario retroalimentar la salida del sistema de manera que se corrija continuamente la señal estimada. El esquema de un observador de

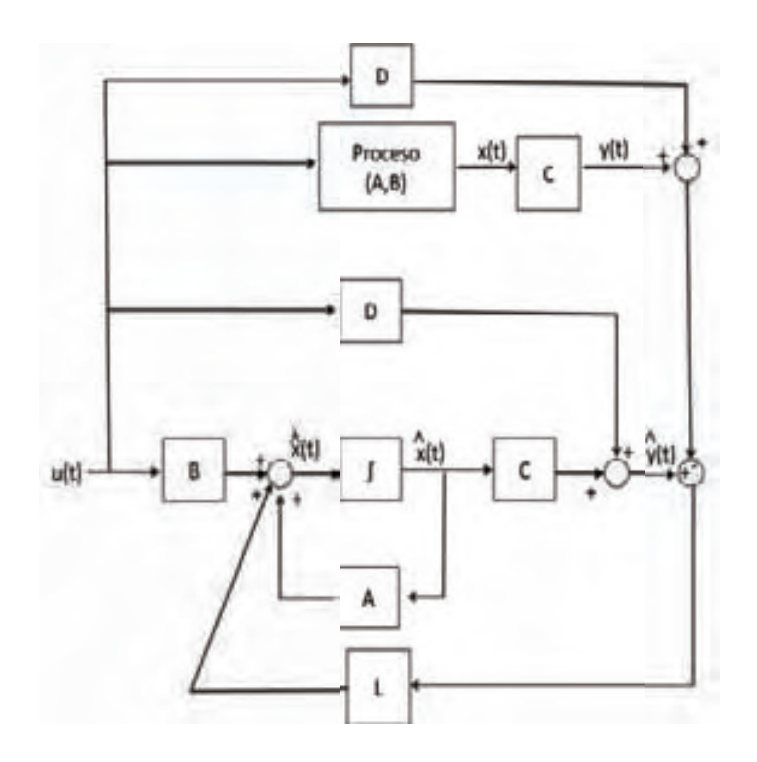

Figura 3.3: Diagrama del observador de orden completo

orden completo se puede observar en la figura (3.3). Es llamado estimador de orden completo ya que genera una estimación de todos los estados del sistema.

La ecuación del observador, con la matriz  $D$  eliminada por poseer valores nulos, ya que no existe una conexión directa de la entrada y la salida del sistema barra-esfera, puede expresarse como sigue

$$
\dot{\hat{\mathbf{x}}} = \mathbf{A}\hat{\mathbf{x}} + \mathbf{B}u + \mathbf{L}(y - \mathbf{C}\hat{\mathbf{x}})
$$
\n(3.19)

donde L es una ganancia proporcional

$$
L = [l_1, l_2, \dots, l_n]^T
$$
\n(3.20)

con valores que pueden ser elegidos a conveniencia de manera que la ecuación del error de estimación

$$
\dot{\tilde{\mathbf{x}}} = (\mathbf{A} - \mathbf{L}\mathbf{C})\hat{\mathbf{x}} \tag{3.21}
$$

que tiene una ecuación característica

$$
det[s\mathbf{I} - (\mathbf{A} - \mathbf{LC})] = 0
$$
\n(3.22)

debe ser estable y razonablemente rápida, de manera que  $\tilde{\mathbf{x}}$  caiga a cero sin importar las condiciones iniciales estimadas. Esto implica que los estados

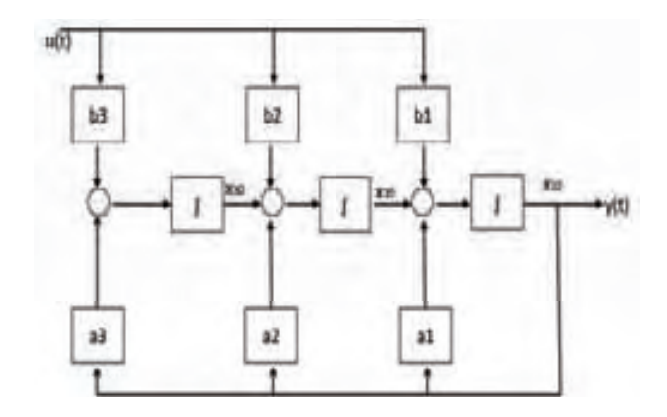

Figura 3.4: Diagrama de la forma canónica de observabilidad

estimados convergen al estado real y si se eligen polos que den una dinámica más rápida que la de la planta, se corregirán los errores de estimación.

La selección de los valores de  $L$  se realiza de una manera análoga a la que se utilizó para la obtención de las ganancias  $K$  utilizadas en la ley de control y está basada en la observabilidad del sistema. Para la obtención de L se debe establecer una ecuación característica deseada que se igualará a la ecuación característica del sistema en términos de las ganancias  $l_i$  e igualando los coeficientes se obtienen las ganancias. Existe un procedimiento similar al que se usaba para la obtención de las ganancias K convirtiendo la matriz del sistema a la forma canónica de controlabilidad, que en este caso será la forma canónica de observabilidad. El diagrama de la forma canónica de observabilidad puede observarse en la figura (3.4), en la cual se muestra que las salidas son resultado directo de la combinación de todos los estados. Esto es expresado de la siguiente manera

$$
\dot{\mathbf{x}}_o = \mathbf{A}_o \mathbf{x}_o + \mathbf{B}_o u
$$

$$
y = \mathbf{C}_o \mathbf{x}_o \tag{3.23}
$$

donde

$$
A_o = \begin{bmatrix} -a_1 & 1 & 0 & \cdots & 0 \\ -a_2 & 0 & 1 & \cdots & 0 \\ \vdots & \vdots & \vdots & \ddots & \vdots \\ -a_{n-1} & 0 & 0 & \cdots & 1 \\ -a_n & 0 & 0 & \cdots & 0 \end{bmatrix}, \quad \mathbf{B}_o = \begin{bmatrix} b_1 \\ b_2 \\ \vdots \\ b_3 \end{bmatrix}, \quad \mathbf{C}_o = \begin{bmatrix} 1 & 0 & \cdots & 0 \end{bmatrix} \quad (3.24)
$$

Teniendo esta representación del sistema, la matriz del error de estimación

en lazo cerrado es expresada por

$$
\mathbf{A}_o - \mathbf{L}\mathbf{C}_o = \begin{bmatrix} -a_1 - l_1 & 1 & 0 & \cdots & 0 \\ -a_2 - l_2 & 0 & 1 & \cdots & 0 \\ \vdots & \vdots & \vdots & \ddots & \vdots \\ -a_{n-1} - l_{n-1} & 0 & 0 & \cdots & 1 \\ -a_n - l_n & 0 & 0 & \cdots & 0 \end{bmatrix}
$$
(3.25)

La cual tiene la ecuación característica siguiente

$$
s^{n} + (a_{1} + l_{1})s^{n-1} + \ldots + (a_{n-1} + l_{n-1})s + (a_{n} + l_{n}) = 0 \qquad (3.26)
$$

igualando a la ecuación característica deseada proporciona los valores de las ganancias L

Al igual que con la ley de control puede utilizarse el método basado en la matriz de observabilidad y utilizar posteriormente la fórmula de Ackermann para obtener las ganancias. La matriz de observabilidad se define como

$$
\mathbf{O} = \begin{bmatrix} C \\ CA \\ \vdots \\ CA^{n-1} \end{bmatrix} \tag{3.27}
$$

Luego teniendo un polinomio característico deseado para los polos del estimador  $\alpha_e$  la fórmula de Ackermann para el observador establece que

$$
\mathbf{L} = \alpha_e(\mathbf{A})\mathbf{O}^{-1} \begin{bmatrix} 0 \\ 0 \\ \vdots \\ 1 \end{bmatrix} \tag{3.28}
$$

Las matrices de observabilidad y de controlabilidad son matrices duales y los problemas de encontrar las ganancias  $\bf{K}$  y  $\bf{L}$  son matemáticamente equivalentes. La única diferencia es el intercambio de las entradas y salidas. Si en el diagrama de la forma canónica de observabilidad se parte de la salida y las se˜nales son intercambiadas de modo que los sumadores se convierten en nodos y los nodos, sumadores, se llega al diagrama de la forma canónica de controlabilidad. Por ello la fórmula de Ackermann usada para controlabilidad puede ser usada para calcular la ganancia del observador usando las matrices transpuestas de A y C.
#### Observador de orden reducido

El observador de orden completo reconstruye el vector de estados por completo, usando mediciones de algunos de los estados a través de la señal de salida  $y(t)$ . Si los sensores no presentan demasiado ruido, el reconstruir esos estados resulta redundante. Por ello es posible reducir la complejidad del estimador utilizando las variables medidas. El observador de orden reducido permite la eliminación de integradores en el estimador, sustituyendo uno por cada variable medida, por medio de una partición del vector de estados en dos partes, una parte igual a  $y(t)$  que es medida directamente y otra parte  $\hat{\mathbf{x}}_b$  que representa las variables que deben ser estimadas. De esto se llega a la siguiente ecuación de estados.

$$
\begin{bmatrix} \dot{\mathbf{y}}(t) \\ \dot{\mathbf{x}}_b(t) \end{bmatrix} = \begin{bmatrix} \mathbf{A}_{11} & \mathbf{A}_{12} \\ \mathbf{A}_{21} & \mathbf{A}_{22} \end{bmatrix} \begin{bmatrix} \mathbf{y}(t) \\ \hat{\mathbf{x}}_b(t) \end{bmatrix} + \begin{bmatrix} \mathbf{B}_1 \\ \mathbf{B}_2 \end{bmatrix}
$$
(3.29)

Lo cual después de conversiones lleva a

$$
\dot{\hat{\mathbf{x}}}_b(t) = \mathbf{A}_{22}\hat{\mathbf{x}}_b(t) + [\mathbf{A}_{21}\mathbf{y}(t) + \mathbf{B}_{2}u(t)]
$$
\n(3.30)

$$
\dot{\mathbf{y}}(t) - \mathbf{A}_{11}\mathbf{y}(t) - \mathbf{B}_1u(t) = \mathbf{A}_{12}\hat{\mathbf{x}}_b(t)
$$
\n(3.31)

Considerando que el término  $\hat{\mathbf{x}}_b$  denota el vector deseado y que

$$
\dot{\mathbf{y}}(t) - \mathbf{A}_{11}\mathbf{y}(t) - \mathbf{B}_{1}u(t)
$$

es un vector conocido entonces esta relación puede ser expresada en una descripción de espacio de estados por medio de las siguientes sustituciones

$$
x \leftarrow \hat{\mathbf{x}}_b(t)
$$
  
\n
$$
\mathbf{A} \leftarrow \mathbf{A}_{22}
$$
  
\n
$$
\mathbf{B}u(t) \leftarrow \mathbf{A}_{21}\mathbf{y}(t) + \mathbf{B}_2u(t)
$$
  
\n
$$
\mathbf{y}(t) \leftarrow \dot{\mathbf{y}}(t) - \mathbf{A}_{11}\mathbf{y}(t) - \mathbf{B}_1u(t)
$$
  
\n
$$
\mathbf{C} \leftarrow \mathbf{A}_{12}
$$
\n(3.32)

Utilizando estas relaciones para el dise˜no de las ecuaciones del observador se tiene

$$
\dot{\hat{\mathbf{x}}}_{b} = (\mathbf{A}_{22} - \mathbf{L}\mathbf{A}_{12})\hat{\mathbf{x}}_{b}(t) + \mathbf{A}_{21}\mathbf{y}(t) + \mathbf{B}_{2}u(t) + \mathbf{L}[\dot{\mathbf{y}} - \mathbf{A}_{11}\mathbf{y}(t) - \mathbf{B}_{1}u(t)]
$$
 (3.33)

En la ecuación anterior aún se encuentra el término  $\dot{y}$  que en la práctica presenta dificultades para ser medido, por lo cual es necesario hacer un cambio

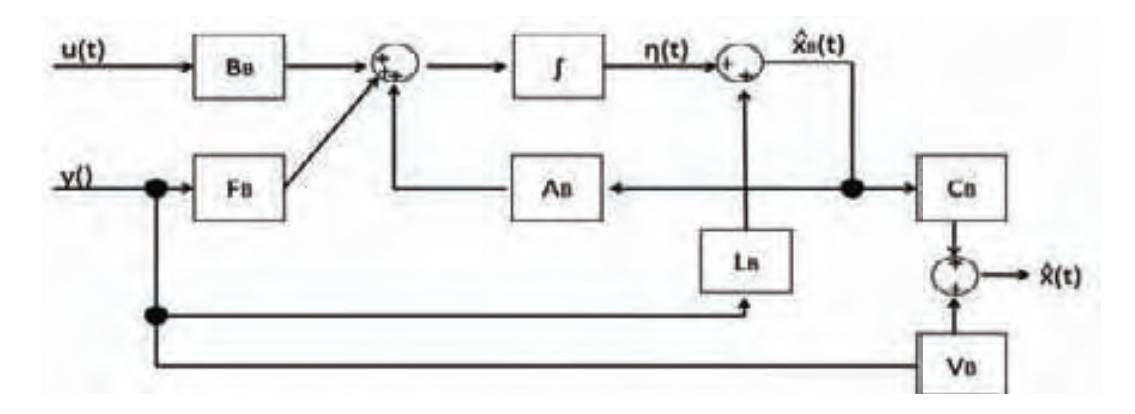

Figura 3.5: Diagrama de bloques del observador de orden reducido

de variables que lleve a la eliminación de este término. Para ello se sustituye el vector  $\hat{\mathbf{x}}$  de la siguiente manera

$$
\eta(t) = \hat{\mathbf{x}}_b - \mathbf{Ly}(t) \tag{3.34}
$$

Realizando la sustitución de la variable anterior en la ecuación de estado se llega a

$$
\dot{\eta}(t) = (\mathbf{A}_{22} - \mathbf{L}\mathbf{A}_{12})\hat{\mathbf{x}} + (\mathbf{A}_{21} - \mathbf{L}\mathbf{A}_{11})\mathbf{y}(t) + (\mathbf{B}_{2} - \mathbf{L}\mathbf{B}_{1})u(t)
$$

(3.35)

Donde el término de la derivada de la salida no aparece y el estado estimado puede ser obtenido de

$$
\hat{\mathbf{x}}_b(t) = \eta(t) + \mathbf{L}y(t) \tag{3.36}
$$

Puede observarse que la forma de la expresión anterior es muy similar a la de las ecuaciones de estado del sistema, por lo cual la ganancia L puede ser obtenida del mismo modo que se usó para obtener las ganancias del controlador. El diagrama de bloques del observador de orden reducido se encuentra en la figura  $(3.5)$ . En ella, para simplificar la notación, se hicieron las siguientes sustituciones.

$$
A_B = \mathbf{A}_{22} - \mathbf{L}\mathbf{A}_{12}
$$
  
\n
$$
F_B = \mathbf{A}_{21} - \mathbf{L}\mathbf{A}_{11}
$$
  
\n
$$
B_B = \mathbf{B}_2 - \mathbf{L}\mathbf{B}_1
$$
\n(3.37)

Adicionalmente aparecen los bloques  $V_B$  y  $C_B$  que tienen la función de convertir en vectores de cuatro elementos las señales de la salida y del estado estimado para posteriormente, por medio de una suma, generar las cuatro variables de estado que son las salidas del observador.

#### Combinación de la ley de control y observador

El objetivo del observador es estimar los estados que utilizará el control en la retroalimentación por lo que el observador no debe afectar la dinámica del sistema, para comprobarlo se analizará el efecto que tiene el agregarlo al modelo. La ecuación de la planta en lazo cerrado, con  $u(t) = 0$  es ahora

$$
\dot{\mathbf{x}} = \mathbf{A}\mathbf{x} - \mathbf{B}\mathbf{K}\hat{\mathbf{x}} \tag{3.38}
$$

Incluyendo la dinámica del error de estimación en el modelo se tiene que

$$
\begin{bmatrix} \dot{\mathbf{x}} \\ \dot{\tilde{\mathbf{x}}} \end{bmatrix} = \begin{bmatrix} \mathbf{A} - \mathbf{B}\mathbf{K} & \mathbf{B}\mathbf{K} \\ 0 & \mathbf{A} - \mathbf{L}\mathbf{H} \end{bmatrix} \begin{bmatrix} \mathbf{x} \\ \tilde{\mathbf{x}} \end{bmatrix} \tag{3.39}
$$

y su ecuación característica es

$$
det\begin{bmatrix} s\mathbf{I} - \mathbf{A} - \mathbf{B}\mathbf{K} \\ 0 \end{bmatrix} \quad \mathbf{B}\mathbf{K} = \mathbf{I} - \mathbf{L}\mathbf{H} = 0 \tag{3.40}
$$

que por tratarse de una matriz triangular puede ser escrita como

$$
det[s\mathbf{I} - \mathbf{A} + \mathbf{B}K]det[s\mathbf{I} - \mathbf{A} + \mathbf{L}\mathbf{H}] = \alpha_c(s)\alpha_e(s) = 0
$$
 (3.41)

lo cual indica que la ecuación característica está formada por la combinación de la ecuación característica de la planta con el controlador y la del estimador, por lo que si los polos del estimador son colocados en posiciones alejadas a la izquierda de la de los polos del sistema no tendrán un efecto significativo en el comportamiento de este. El diagrama de bloques del sistema con observador de estados y ley de control se puede observar en la figura(3.5).

### 3.1.3. Entrada de referencia

La salida del sistema en el esquema manejado hasta el momento puede ser incorrecta debido a que los valores que se retroalimentan son los de los distintos estados modificados por las ganancias de la ley de control y puede que no se genere una señal de control a partir de la diferencia entre la referencia y la salida del sistema, sino entre otros valores de los estados, por ello es necesario acondicionar la señal de entrada para que la respuesta sigua la

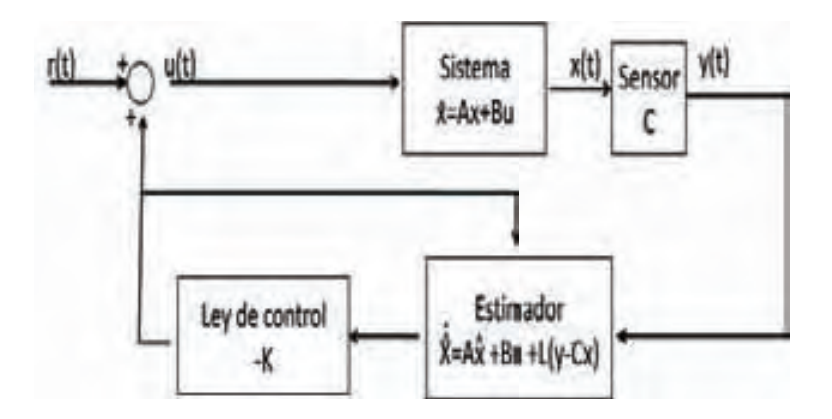

Figura 3.6: Conexión de Estimador y controlador

señal de referencia. Esto se hace por medio de una matriz  $V$  que requiere del previo conocimiento del vector de ganancias K y que la matriz D del sistema sea nula, lo cual se cumple para la mayoría de los sistemas físicos. Aplicando la transformada de Laplace a las ecuaciones de estado con condiciones iniciales nulas y estableciendo que la entrada del sistema  $u(t) = \mathbf{V}r(t)$  donde  $r(t)$  es la señal de referencia.

$$
s\mathbf{X}(s) = (\mathbf{A} - \mathbf{B}\mathbf{K})\mathbf{X}(s) + \mathbf{B}\mathbf{V}R(s)
$$
\n(3.42)

$$
\mathbf{Y}(s) = \mathbf{C}\mathbf{X}(s) \tag{3.43}
$$

Despejando  $X(s)$ 

$$
\mathbf{X}(s) = (s\mathbf{I} - \mathbf{A} + \mathbf{B}\mathbf{K})^{-1}\mathbf{B}\mathbf{V}U(s)
$$
(3.44)

Sustituyendo en la ecuación de salida

$$
Y(s) = \mathbf{C}(s\mathbf{I} - \mathbf{A} + \mathbf{B}\mathbf{K})^{-1}\mathbf{B}\mathbf{V}R(s) = G(s)R(s)
$$
 (3.45)

Donde  $G(s)$  es la función de transferencia del sistema. Ahora aplicando el teorema del valor final para encontrar la respuesta en estado permanente

$$
y(\infty) = \lim_{s \to 0} [G(s)R(s)]
$$
  
=  $G(0) \lim_{s \to 0} [sR(s)]$   
=  $G(0)r(\infty)$  (3.46)

Para que la salida sea igual que la entrada se debe cumplir entonces

$$
G(0) = I \tag{3.47}
$$

Lo cual permite establecer una relación con el valor de V

$$
V = [C(BK - A)^{-1}B]^{-1}
$$
\n(3.48)

### 3.2. Ecuación de estado discreta

Para la implementación del control por medio de la computadora es necesario manejar la información del sistema de manera digital, esto se consigue físicamente a través del uso de convertidores que transforme la señal continua en una señal digital que pueda ser enviada a una computadora o microcontrolador que posee algoritmos para generar como respuesta una señal de acción que por medio de electrónica se convierte de nuevo en una señal continua que regresa al sistema como retroalimentación. Una señal digital es una señal  $f(t)$ que sólo se modifica en los instantes  $nT$ , es decir que  $f(t)$  es constante para  $(n-1)T \leq t \leq nT$ , donde T es el tiempo de muestreo y toma valores discretos de magnitud llamados niveles. Debido a que esta señal no presenta la dinámica exacta de la señal analógica, el modelo debe adaptarse para el manejo de estas variaciones. Dada la solución de la ecuación de estado utilizando la transformada de Laplace

$$
x(t) = e^{A(t-t_0)}x(t_0) + \int_{t_0}^t e^{A(t-\tau)}Bu(\tau)d\tau
$$
\n(3.49)

sustituyendo  $t = kT + T$  y  $t0 = kT$ 

$$
x(kT + T) = e^{A(T)}x(kT) + \int_{kT}^{kT + T} e^{A(kt + T - \tau)}Bu(\tau)d\tau
$$
 (3.50)

Definiendo la matriz de transición discreta

$$
A_D(T) = \Phi(T) = e^{AT}
$$
\n(3.51)

y

$$
B_D(T) = \int_0^T A_D(\tau) B d\tau \tag{3.52}
$$

Las ecuaciones de estado para sistemas lineales muestreados son expresadas de la siguiente manera

$$
x((k+1)T) = A_D(T)x(kT) + B_D(T)u(kT)
$$
\n(3.53)

$$
y(kT) = Cx(kT) + Du(kT)
$$
\n(3.54)

Esta representación es mostrada en el diagrama de bloques de la figura (3.7). La solución en el tiempo  $(k + 1)T$  de estas ecuaciones se obtiene haciendo cálculos recursivos con las variables de estado y entradas en el tiempo  $kT$ 

De la teoría de control digital se sabe que si los valores propios de la matriz  $A_D$  están localizados dentro del círculo unitario en el plano z, el sistema es

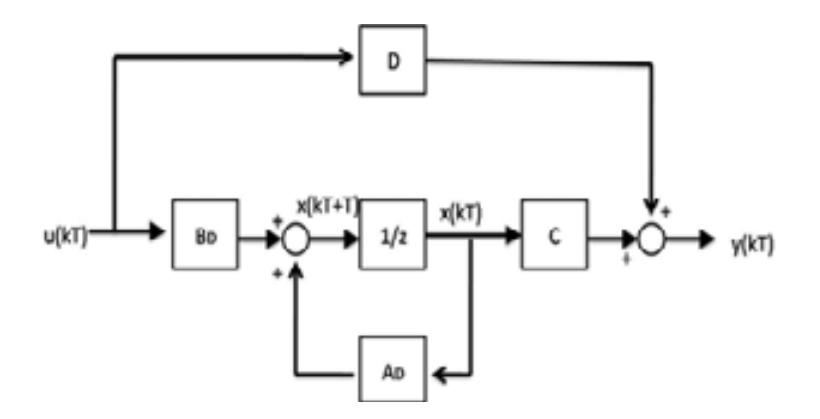

Figura 3.7: Diagrama de bloques del sistema discreto

estable. De manera análoga a los sistemas continuos en el tiempo los valores propios pueden ser obtenidos de las raíces de su ecuación característica.

$$
det(zI - A_D) = 0 \tag{3.55}
$$

Si los valores propios de la función continua son conocidos, se puede hacer una transformación por medio de mapeo de polos al plano  $z$  por medio de la relación

$$
z_i = e^{T\lambda_i}, \quad i = 1, \dots, n \tag{3.56}
$$

Lo cual lleva a la ubicación de polos en el plano  $z$  Cuando la descripción del sistema está dada en espacio de estados, el control es realizable por retroalimentación de todas las variables del estado a la entrada del sistema como se vio en la sección anterior. Para el diseño de la ley de control y observadores del sistema se utiliza el mismo análisis que se siguió en el caso continuo, sustituyendo las matrices **A** y **B** por sus equivalentes discretos.

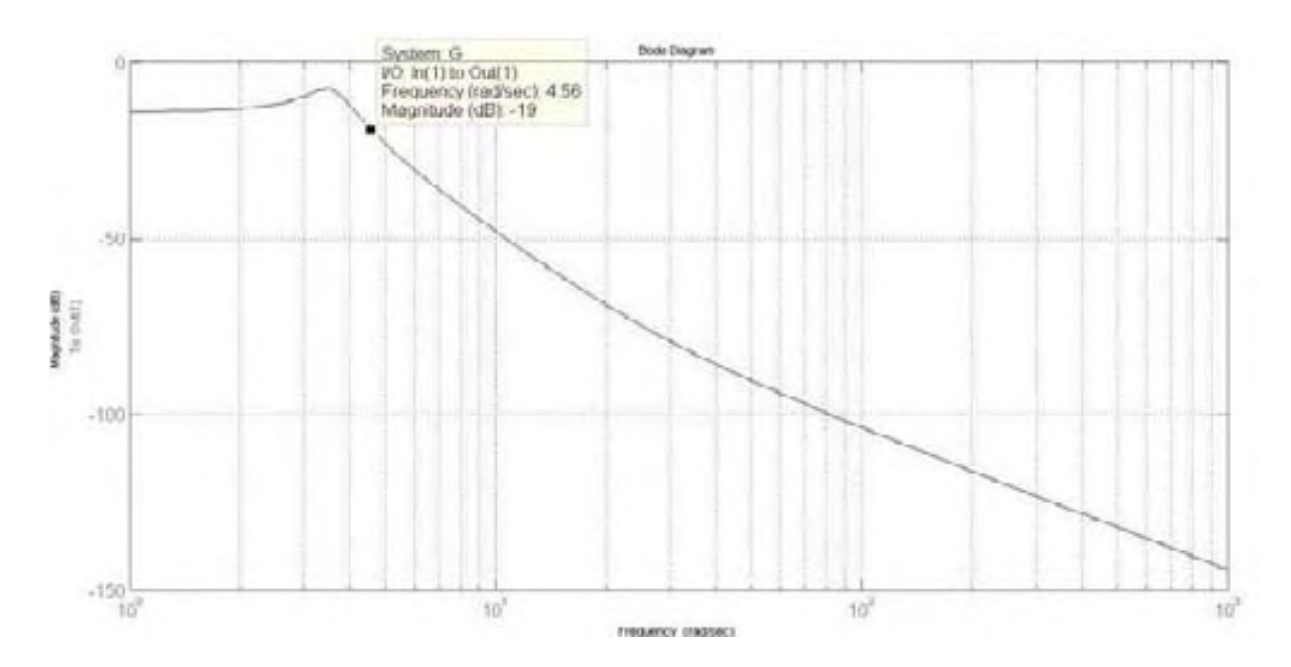

Figura 3.8: Diagrama de bode de magnitud para la posición de la esfera

### 3.3. Determinación del tiempo de muestreo

Con el fin de describir adecuadamente un sistema en forma discreta se debe establecer un tiempo de muestreo adecuado. En este caso se puede determinar el tiempo de muestreo de distintas maneras, pero todas con la misma finalidad, que es obtener una frecuencia de muestreo que permita adquirir información de los cambios más rápidos que existan en las señales del sistema. Por el teorema del muestreo se sabe que para reconstruir una señal desconocida y con un ancho de banda limitado, se debe muestrear por lo menos dos veces más rápido que la mayor frecuencia contenida en la señal. Por ello para un sistema en lazo cerrado, para seguir una señal de una frecuencia determinada es absolutamente necesaria una frecuencia de muestreo dos veces mayor que esa frecuencia; como resultado la frecuencia de muestreo tomada comúnmente es de diez veces el ancho de banda del sistema.

Se obtiene el ancho de banda del sistema por medio del diagrama de Bode de magnitud del sistema, en el valor en el que la amplitud decae tres decibeles de la m´axima ganancia. En el sistema, este valor se da aproximadamente en la frecuencia  $\omega = 4.56$  [rad/s] como muestra el diagrama de Bode para la posici´on de la esfera en la figura (3.8) Por tanto la frecuencia de muestreo se puede elegir

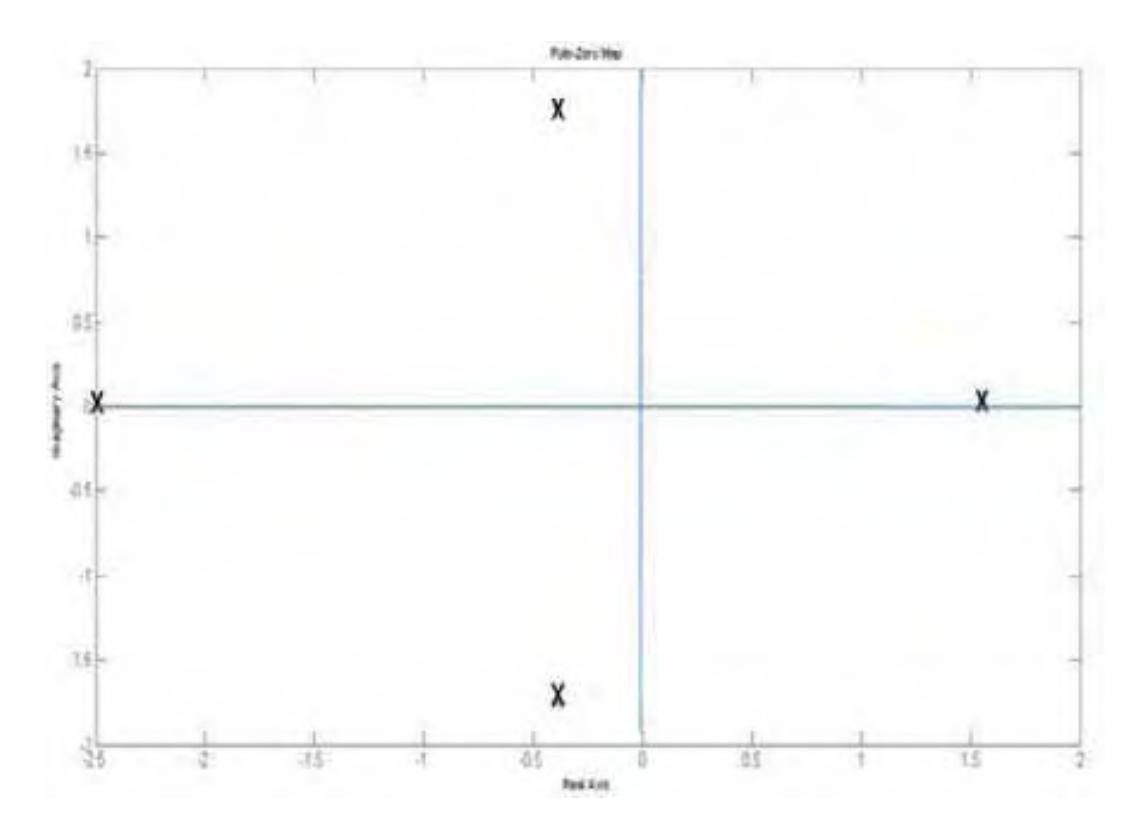

Figura 3.9: Mapeo de polos de sistema en lazo abierto

$$
f_s = (20BW/2\pi) \tag{3.57}
$$

donde  $f_s = \frac{1}{7}$  $\frac{1}{T}$ . El valor obtenido de este cálculo es  $T = 0.068$  segundos por lo que se eligió  $T = 0.05seg$ ..

# 3.4. Controlador

### 3.4.1. Ley de control

En esta sección se diseñará un controlador de cada uno de los estados del sistema, cuyo objetivo es que la esfera pueda seguir la señal de referencia. Los polos de este sistema en el plano complejo S, mostrados en la figura (3.9) son los que rigen el comportamiento del sistema en lazo abierto.

El sistema es inestable pues uno de sus polos se encuentra en el semiplano derecho. El control deberá colocar todos los polos en posiciones deseables que se determinarán tomando en cuenta los siguientes puntos:

- Debe ser estable por lo que los polos deberán estar en el semiplano complejo izquierdo.
- La fuerza que se ejerce en el sistema es limitada.
- El modelo solo contempla el comportamiento de la esfera sobre la guía, no considera el caso en el que esta pudiera rebotar.
- La linealización del modelo se realizó para variaciones pequeñas de la posición de la esfera alrededor del centro de la barra.
- El sensor de posición de la esfera genera mediciones incorrectas cerca de los extremos de la barra.

De acuerdo con lo anterior es conveniente que los polos no se encuentren muy alejados el eje imaginario y que no exista un sobrepaso, así que se eligen los siguientes polos para el sistema continuo en lazo cerrado

$$
p = [-10 - 10 - 2 - 5];\tag{3.58}
$$

Considerando las matrices del sistema en su versión discreta obtenidas a partir de los valores obtenidos en la sección 3.2.

$$
\mathbf{A}_D = \begin{bmatrix} 1.0000 & 0.0500 & 0.0082 & 0.0002 \\ -0.0014 & 1.0000 & 0.3284 & 0.0095 \\ 0.0023 & 0.0000 & 1.0000 & 0.0479 \\ 0.0905 & 0.0023 & -0.0015 & 0.9179 \end{bmatrix}
$$

$$
B_D = \begin{bmatrix} -0.0001 \\ -0.0025 \\ 0.0042 \\ 0.1674 \end{bmatrix}
$$
(3.59)

Se obtiene la matriz de controlabilidad del sistema

$$
\mathbf{C}_{M} \begin{bmatrix} -0.0001 & -0.0001 & 0 & 0.0038 \\ -0.0025 & 0.0004 & 0.0059 & 0.1887 \\ 0.0042 & 0.0123 & 0.0196 & 0.4621 \\ 0.1674 & 0.1537 & 0.1410 & 2.7010 \end{bmatrix}
$$
(3.60)

Dado que el rango de ésta es cuatro, el sistema es completamente controlable. Ahora aplicando la fórmula de Ackermann para los polos mapeados en el plano z

$$
p_D = e^{pT} = [0.6065 \ 0.6065 \ 0.9048 \ 0.7788] \tag{3.61}
$$

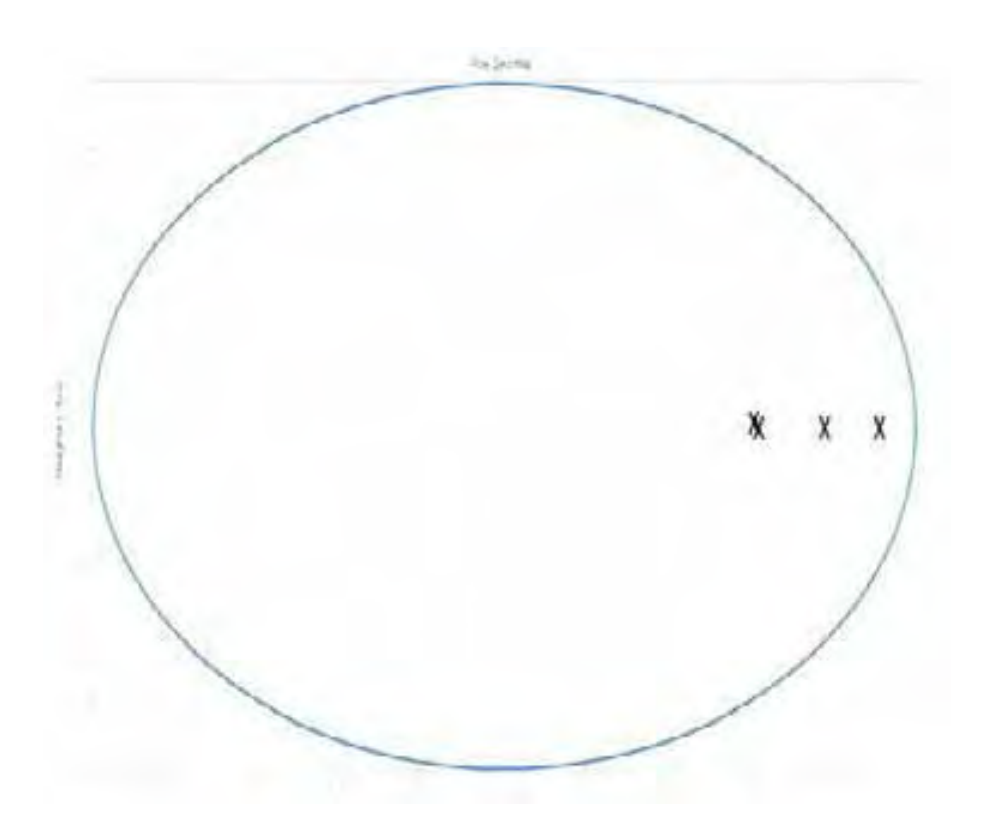

Figura 3.10: Polos del sistema en lazo cerrado en el plano z

se obtiene el vector de ganancias siguiente:

$$
\mathbf{K} = |24.2538 \quad 22.0708 \quad 43.6429 \quad 5.3384| \tag{3.62}
$$

Comprobando el resultado de esta retroalimentación del sistema se puede obtener los polos del sistema en lazo cerrado por medio de los valores propios de la matriz  $(A_D - B_D K)$  como se muestra en la figura (3.10). Los polos del sistema ahora se encuentran dentro del círculo unitario en el plano, lo cual indica que el sistema es estable.

La ganancia para la introducción de la señal de referencia al sistema V puede ahora ser calculada. Tomando en cuenta la respuesta en estado permanente del sistema deseada se puede llegar a este valor sin utilizar la ecuación matricial de la sección 3.1.3 que puede llegar a ser complicada y además este método demuestra de una manera más clara la función que tiene esta ganancia. Considerando que cuando el tiempo tiende a infinito los estados toman los siguientes valores

$$
x_2(\infty) = x_3(\infty) = x_4(\infty) = 0 \tag{3.63}
$$

Por estas condiciones por la retroalimentación de estados se tiene que la entrada del sistema es

$$
u(\infty) = Vr(\infty) - k_1 x_1(\infty)
$$
\n(3.64)

Debido a que en el estado permanente la fuerza de control sólo debe compensar el peso de la esfera actuando sobre la barra es válido establecer que

$$
u(\infty) = -\frac{mgx_1(\infty)}{l} \tag{3.65}
$$

Debido a que la estabilidad del sistema requiere que  $x_3(\infty) = 0$  entonces

$$
y(\infty) = x_1(\infty) \tag{3.66}
$$

Por otra parte como es requerido que  $y(\infty) = r(\infty)$  se llega a que

$$
x_1(\infty) = r(\infty) \tag{3.67}
$$

Por lo que sustituyendo en la ecuación (3.63) resulta en la ganancia del prefiltro

$$
V = k_1 - \frac{mg}{l} = 23.7132N/m \tag{3.68}
$$

### 3.4.2. Observador de orden completo

En el diseño anterior se asumió que se conoce todo el estado, sin embargo este no es el caso por lo que se procede a estimarlos. Eligiendo un conjunto de polos 4 veces más rápidos que los elegidos para el sistema se tiene que en el plano z estos polos son

$$
p = [0.1353 \quad 0.1353 \quad 0.6703 \quad 0.3679] \tag{3.69}
$$

Calculando la matriz de observabilidad del sistema de acuerdo a la ecuación (3.27) se tiene que

$$
O = \begin{bmatrix} 1.0000 & 0 & 0 & 0 \\ 0 & 0 & 1.0000 & 0 \\ 1.0000 & 0.0500 & 0.0082 & 0.0002 \\ 0.0023 & 0.0000 & 1.0000 & 0.0479 \\ 0.9999 & 0.1000 & 0.0328 & 0.0012 \\ 0.0089 & 0.0003 & 0.9999 & 0.0919 \\ 0.9999 & 0.1500 & 0.0739 & 0.0038 \\ 0.0195 & 0.0010 & 0.9999 & 0.1323 \end{bmatrix}
$$
(3.70)

El rango de esta matriz es 4 por lo que el sistema es observable, sustituyendo en la fórmula  $(3.28)$  se obtiene

$$
L = \begin{bmatrix} 1.2001 & 5.7947 & -0.0341 & -0.4929 \\ -0.0268 & -0.2038 & 1.4089 & 8.8854 \end{bmatrix}
$$

### 3.4.3. Observador de orden reducido

Las variables que no pueden ser medidas son  $x_2$  y  $x_4$  por lo que serán estimadas por el observador de orden reducido con base a lo establecido en la sección 3.1.2, las ecuaciones de estado pueden ser establecidas como sigue

$$
\begin{bmatrix} x_1((k+1)T) \\ x_3((k+1)T) \\ \vdots \\ x_2((k+1)T) \\ \hat{x}_4((k+1)T) \end{bmatrix} = \begin{bmatrix} A_{D11} & A_{D13} & A_{D12} & A_{D14} \\ A_{D31} & A_{D33} & A_{D32} & A_{D34} \\ \vdots & \vdots & \ddots & \vdots \\ A_{D21} & A_{D23} & A_{D22} & A_{D24} \\ A_{D41} & A_{D43} & A_{D42} & A_{D44} \end{bmatrix} \begin{bmatrix} x_1(kT) \\ x_2(kT) \\ \hat{x}_3(kT) \\ \hat{x}_4(kT) \end{bmatrix} + \begin{bmatrix} B_{D1} \\ B_{D3} \\ B_{D2} \\ B_{D4} \end{bmatrix} u(kT) \tag{3.71}
$$

lo cual se puede expresar como

$$
\begin{bmatrix} x_1((k+1)T) \\ x_3((k+1)T) \\ \dots \\ x_2((k+1)T) \\ \hat{x}_4((k+1)T) \end{bmatrix} = \begin{bmatrix} A_{11} & A_{12} \\ \dots & \dots \\ A_{21} & A_{22} \end{bmatrix} \begin{bmatrix} y(kT) \\ \hat{x}_B(kT) \end{bmatrix} + \begin{bmatrix} B_{D1} \\ B_{D3} \\ B_{D2} \\ B_{D4} \end{bmatrix} u(kT) \qquad (3.71)
$$

Dado lo anterior se procede a calcular la ganancia del observador, eligiendo polos mucho m´as r´apidos que los elegidos para la planta, llegando los siguientes polos deseados en el plano z

$$
p_o = [0.0821 \ 0.0821] \tag{3.71}
$$

El cálculo de las ganancias L se realiza utilizando la fórmula  $(3.13)$ , sustituyendo  $\mathbf{A} = \mathbf{A}_{22}$  y  $\mathbf{B} = A_{12}$  y realizando las mismas sustituciones la matriz de observabilidad que se usar´a en este caso, haciendo uso de la dualidad entre las matrices de observabilidad y controlabilidad es

$$
O_{Mmod} = \begin{bmatrix} 0.0500 & 0.0002 & 0.0500 & 0.0006 \\ 0.0000 & 0.0479 & 0.0002 & 0.0440 \end{bmatrix}
$$
(3.71)

Llegando así a las siguientes ganancias:

$$
L_B = \begin{bmatrix} 18.3574 & 0.1293 \\ 0.0331 & 17.4423 \end{bmatrix}
$$
 (3.71)

Por tanto el diagrama de bloques de la implementación de la ley de control y el observador se generan siguiendo el mismo diagrama de la figura (3.6) sustituyendo los componentes correspondientes.

Los cálculos de esta sección se realizaron con la ayuda de Matlab y los comandos utilizados, así como los parámetros que estos manejan se encuentran en el apéndice D.

## 3.5. Acción integral

Se sabe que el control integral permite la eliminación del error en estado permanente para una referencia constante. La acción integral permite tomar en cuenta tanto los valores actuales de la salida, como un valor acumulado del error que se generó en el pasado, provocando así que si la señal de salida no está siguiendo a la referencia, este error aumente conforme pasa el tiempo hasta que se genere la acción que lo compense.

Por lo tanto se propone introducir un término integral en el modelo del sistema a regular, es decir retroalimentar la integral de la salida junto con el estado x a través de un estado adicional  $x_I$  el cual obedece a ecuación

$$
\dot{x}_I = \int ydt \tag{3.71}
$$

Así, la ecuación de estados se puede escribir

$$
\begin{bmatrix} \dot{x}_I \\ \dot{\mathbf{x}} \end{bmatrix} = \begin{bmatrix} 0 & \mathbf{C} \\ 0 & \mathbf{A} \end{bmatrix} \begin{bmatrix} x_I \\ \mathbf{x} \end{bmatrix} + \begin{bmatrix} 0 \\ \mathbf{B} \end{bmatrix} u \tag{3.71}
$$

y la ley de control es

$$
u = -\begin{bmatrix} K_I & \mathbf{K} \end{bmatrix} \begin{bmatrix} x_I \\ \mathbf{x} \end{bmatrix} \tag{3.71}
$$

Los mismos principios usados sin el control integral se aplicarían a este usando las nuevas matrices en las ecuaciones de estado correspondientes, solo que tomando un estado adicional, así tomando un juego de polos muy parecido al antes analizado:

$$
p = [-1 \quad -2 \quad -10 \quad -10 \quad -5] \tag{3.71}
$$

Realizando las sustituciones mencionadas

$$
\mathbf{A}_{i} = \begin{bmatrix} 0 & \mathbf{C}_{1} \\ 0 & \mathbf{A} \end{bmatrix}
$$

$$
\mathbf{B}_{i} = \begin{bmatrix} 0 \\ \mathbf{B} \end{bmatrix};
$$

$$
\mathbf{C}_{i} = \begin{bmatrix} 0 & \mathbf{C} \end{bmatrix}
$$
(3.71)

Donde  $C_1$  es el primer renglón de la matriz  $C$  que es el que permite la salida de la posición que es la que se utilizará en la comparación con la referencia.

El observador diseñado antes se mantiene con los mismos valores y la ganancia para la introducción de la señal de referencia es eliminada ya que la comparación es realizada al tratar de controlar el estado que corresponde a la salida. El valor de la ganancia  $K_i$  que se usará es entonces, utilizando los polos mencionados y por medio de la fórmula de Ackermann:

$$
\mathbf{K}_i = [23.1302 \quad 45.1924 \quad 28.0214 \quad 48.2931 \quad 5.6113] \tag{3.71}
$$

De los valores de  $K_i$  el primero será la ganancia de la retroalimentación del estado generado en la salida y el resto de las ganancias serán las ganancias de cada uno de los estados del mismo modo en que se manejó antes de la acción integral.

# Capítulo 4

# Resultados en simulaciones

Dado que el diseño del controlador se realizó bajo suposiciones es conveniente realizar simulaciones con los modelos con el objetivo de obtener mayor información del desempeño del control, con la ventaja de poder someterlo a distintas condiciones y poder variar parámetros con facilidad sin poner en peligro el sistema real.

Para las simulaciones se utilizó el programa Matlab con Simulink que facilita estos procesos, reduciendo la programación de algoritmos a la simple conexión de bloques que pueden representar procesos basados en modelos lineales o no lineales y proporcionar herramientas para su manipulación.

Se realizarán las pruebas del control usando tanto el modelo no lineal para imitar la dinámica real tanto de la barra como de la esfera, así como el modelo linealizado.

# 4.1. Modelos no lineal y linealizado

A partir del modelo obtenido de las ecuaciones (2.82) se realiza el diagrama de los bloques que simulen el comportamiento del sistema no lineal. El diagrama de bloques que componen al modelo no lineal puede observarse en la figura $(4.1)$ .

Este bloque simulará el comportamiento de todas las variables del sistema con respecto a los factores que se tomaron en cuenta en la creación del modelo. Para probar el control diseñado, algunos factores adicionales como la fuerza requerida para el movimiento del motor o los valores máximos que puede tomar la entrada, por el momento se omitirán, pero serán tomados en cuenta más adelante.

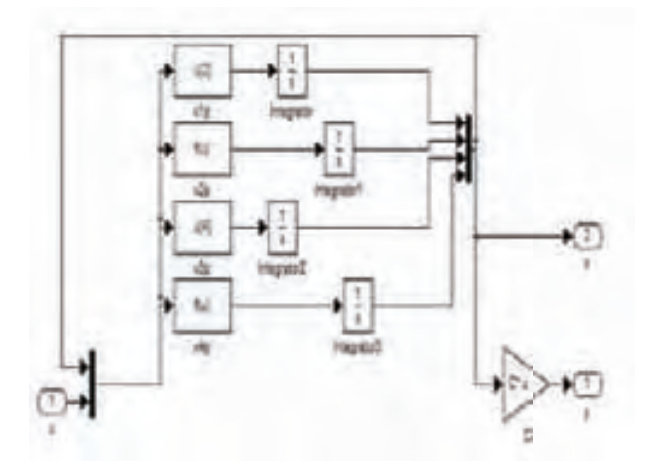

Figura 4.1: Diagrama de bloques del modelo no lineal del sistema

Los bloques que simulan el comportamiento del modelo lineal se muestran en la figura (4.2)

## 4.2. Comparación de modelos

Para realizar la comparación entre el comportamiento del sistema lineal y no lineal, debido a que el sistema es inestable en lazo abierto es necesario usar un control estabilizante. Aquí se consideró una retroalimentación de estados. Se implementará el controlador diseñado en el capítulo anterior sin control integral para este fin y los estados actuales del sistema serán obtenidos directamente del modelo.

Para comparar las respuestas del los modelos se simulan ambos, utilizando la retroalimentación de estados con la ganancia  $K$  establecida en el capítulo anterior, sujetos a la misma entrada que es una señal cuadrada como se muestra en la figura (4.3) y se obtiene el error relativo de la respuesta linealizada respecto a la no lineal por medio del bloque de comparación. Para evitar que el error relativo crezca sin control cuando la señal del sistema no lineal tiende a cero, se normaliza a un valor constante.

Los resultados de la simulación se muestran en las figuras  $(4.4)$  y  $(4.5)$ , en las que se muestra los errores normalizados de los valores de las se˜nales de posición de la esfera y de la barra y la respuesta de ambos sistemas al control implementado. La respuesta del sistema al control dise˜nado es buena, como se analizará más adelante, y puede notarse claramente que la posición resultante en ambos modelos es muy cercana. El error es normalizado con

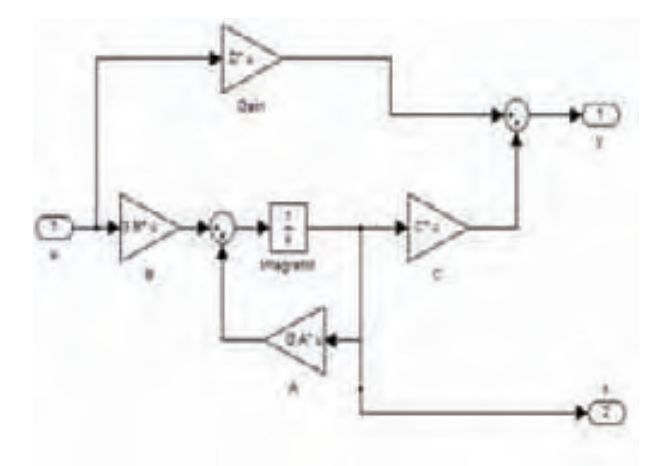

Figura 4.2: Diagrama de bloques del modelo linealizado del sistema

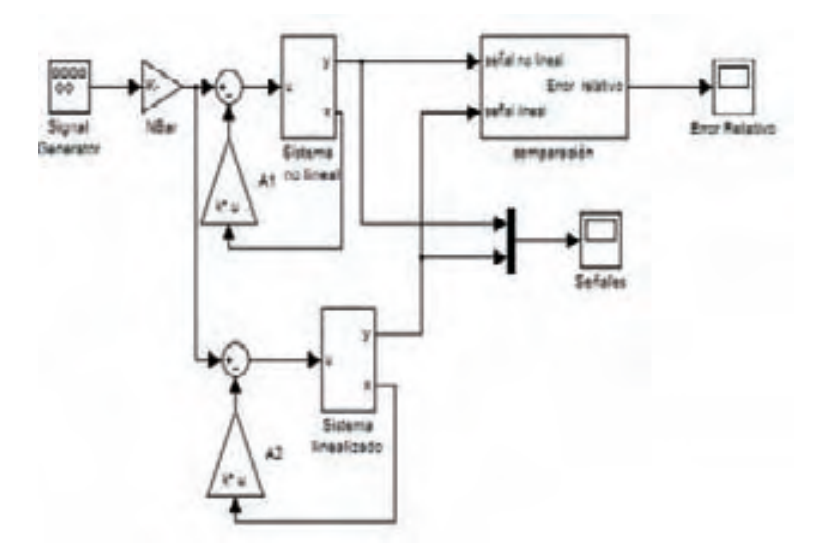

Figura 4.3: Diagrama de bloques de la comparación de modelos lineal y no lineal

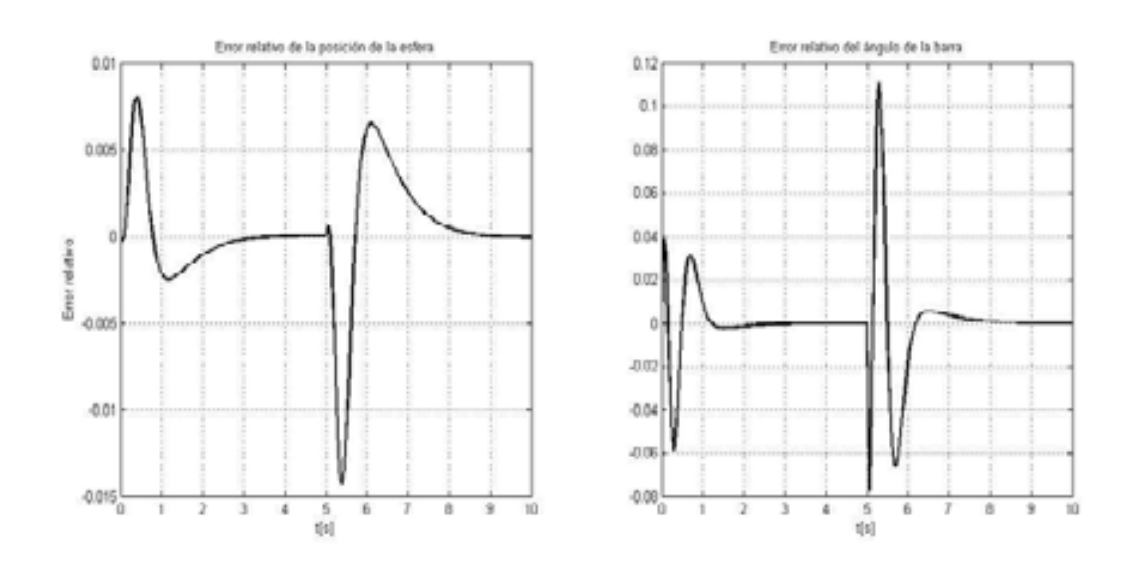

Figura 4.4: Gráficas del error relativo del modelo linealizado

respecto a un valor constante que para la posición de la esfera es la longitud de la barra y para el ángulo de la barra, es el ángulo máximo que puede tomar respecto al eje horizontal.

A continuación se realizará la simulación del sistema, esta vez con el objetivo de analizar los resultados de la ley de control y el observador.

## 4.3. Observador de orden completo

En esta sección se mostrarán los resultados al utilizar un observador de orden completo as´ı como la respuesta obtenida de la ley de control usada en el inciso previo.

Siguiendo el esquema del controlador con observador indicado en el capítulo 3 (figura  $(3.6)$ ), se construyó el modelo de Simulink de la figura  $(4.6)$ , el cual simula la planta por medio del bloque del modelo no lineal e incluye un bloque que contiene al observador, as´ı como la ganancia de la ley de control.

El observador de orden completo es simulado en un bloque (figura(4.7)) y recibe los valores de la entrada del sistema  $u(t)$  y la salida  $y(t)$  generando una estimación del estado actual del sistema. Para verificar la calidad del estimador se calcula un error de estimación  $\tilde{\mathbf{x}} = \mathbf{x} - \hat{\mathbf{x}}$ , donde  $\hat{\mathbf{x}}$  es el vector generado por el estimador diseñado a partir del modelo linealizado y x contiene los valores de los estados obtenidos del modelo no lineal. El resultado de la simulación del sistema con el observador de orden completo muestra que el error de estimación es igual a cero la mayoría del tiempo, como se observa

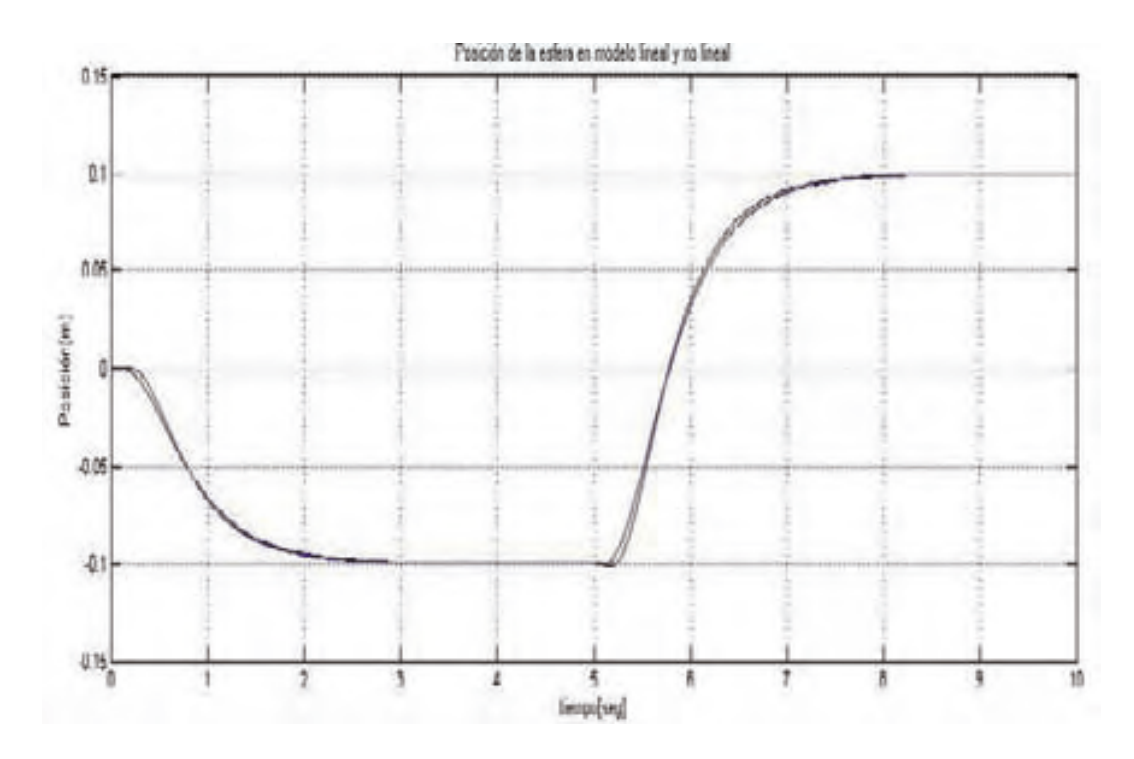

Figura 4.5: Respuesta de la posición de la esfera en modelos lineal y no lineal

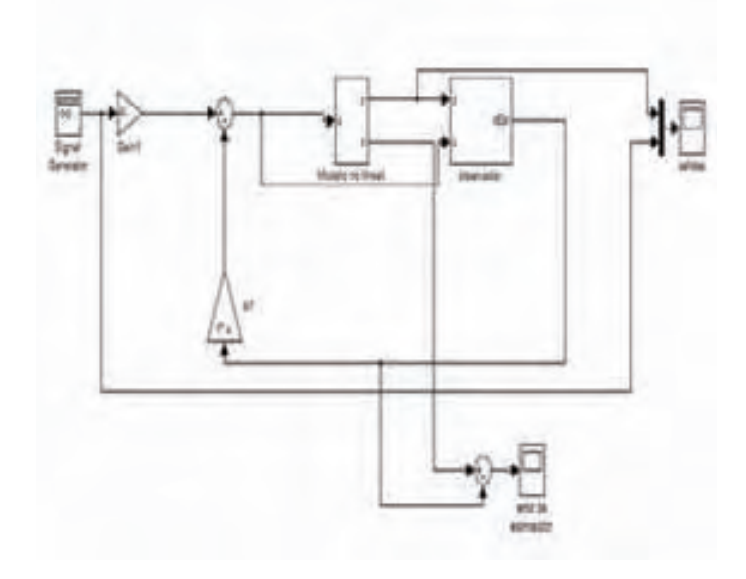

Figura 4.6: Diagrama de bloques para la simulación del control con observador de orden completo

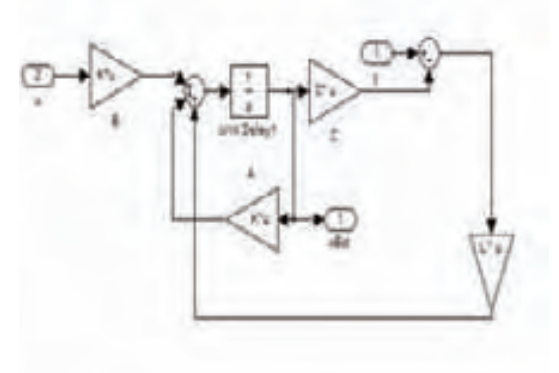

Figura 4.7: Diagrama del observador de orden completo

en la figura  $(4.8)$ , presentando ligeras variaciones que son corregidas rápidamente por lo que se comprobó que el estado estimado converge rápidamente al valor del estado real.

Por otro lado analizando la respuesta del sistema mostrada en la figura (4.9), la salida del sistema es estable con un tiempo de levantamiento de  $t_r$  =1.3 seg sin sobrepaso, lo cual es el resultado esperado por las raíces elegidas para el sistema probando que la ley de control diseñada es válida.

## 4.4. Observador de orden reducido

Para aprovechar las mediciones que proporcionan los sensores y reducir la dimensión del observador se estimarán sólo los estados que no son medidos, por medio de un observador de orden reducido.

La simulación de este observador se puede realizar utilizando el mismo diagrama de bloques de la figura (4.6) sustituyendo el contenido del bloque del observador por los bloques que representan al observador de orden reducido antes calculado. El error que se genera en la estimación  $\mathbf{x}_{nolineal} - \mathbf{x}_l in real$ para las velocidades lineal y angular son iguales a los que se observan en la figura 4.8 para para el estimador de orden completo. El diagrama de bloques de este observador se muestra en la figura (4.10).

La respuesta mostrada en la figura  $(4.11)$ , obtenida de esta simulación es también estable y con un tiempo de levantamiento de  $t_r = 1.3$ , igual al observador de orden completo como era esperado. Por ello se puede decir que los estados estimados son validos y muy cercanos a los reales, y claramente

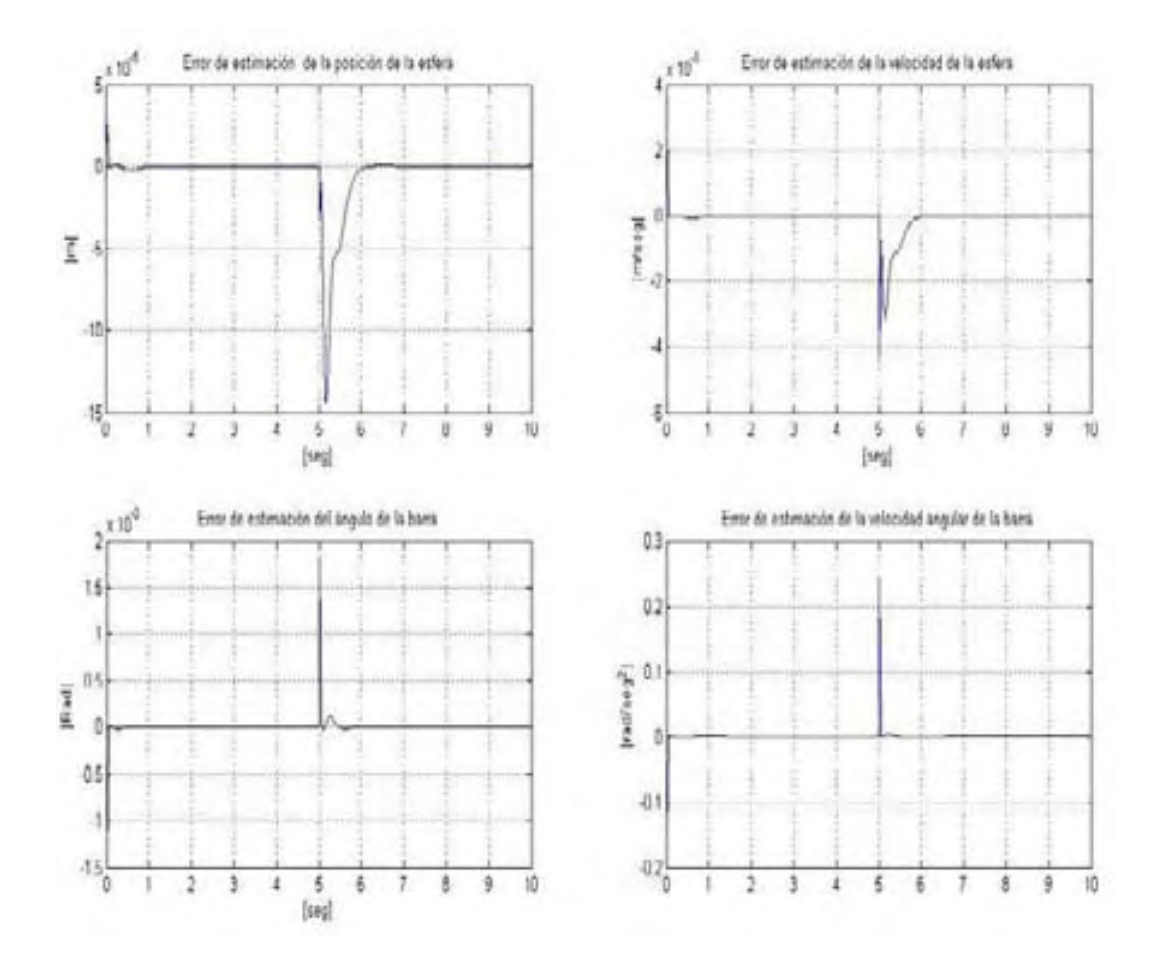

Figura 4.8: Gráficas del error de estimación de cada estado

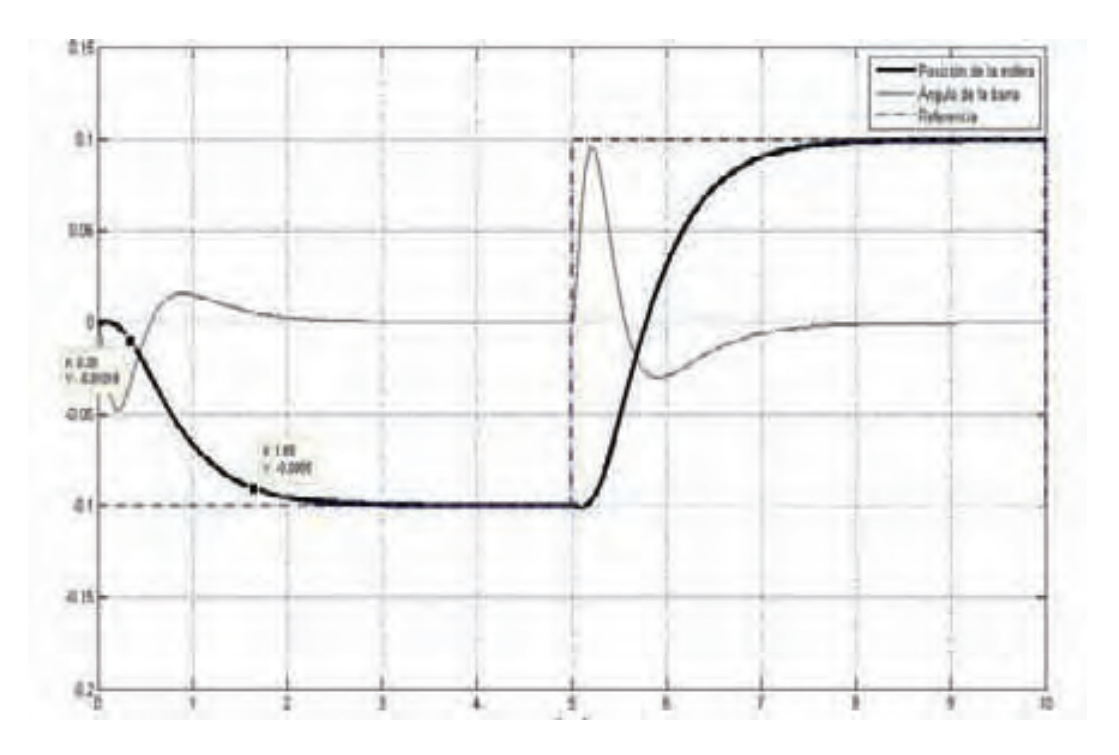

Figura 4.9: Simulación de control con observador de orden completo

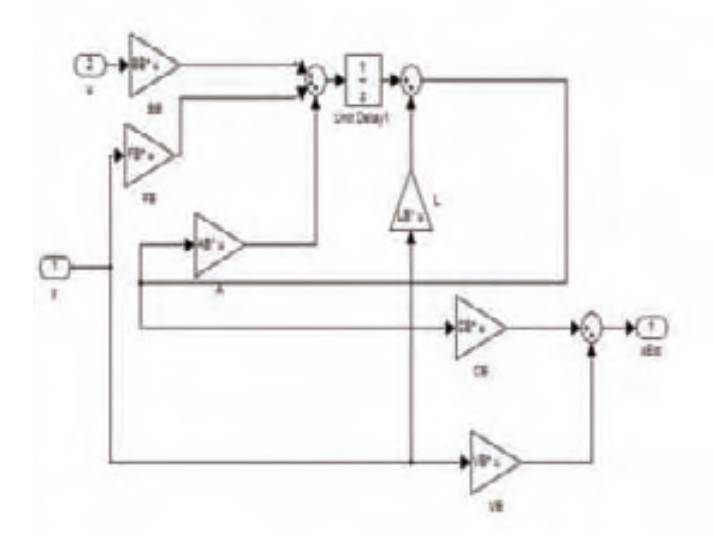

Figura 4.10: Diagrama de bloques del observador de orden reducido

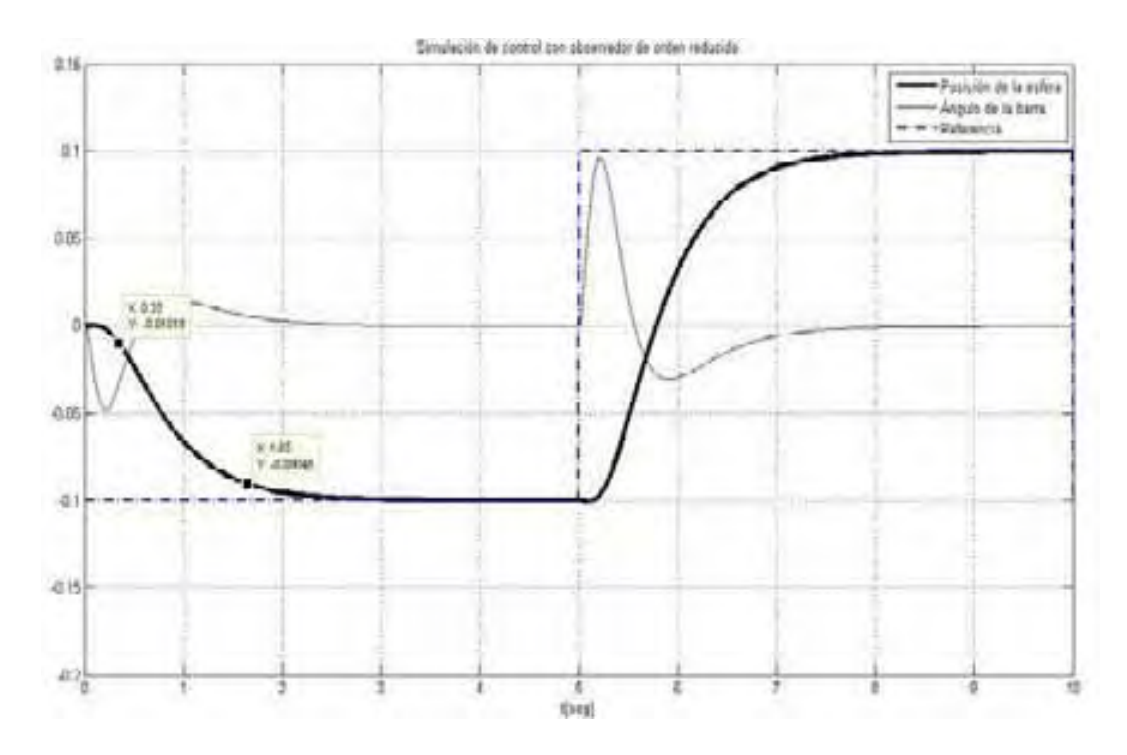

Figura 4.11: Simulación de control con observador de orden reducido

los estados tomados de la salida son correctos.

# 4.5. Simulación de elementos no contemplados en el modelo

El funcionamiento del controlador diseñado se comprobó usado el modelo obtenido en el cap´ıtulo 2; sin embargo existen algunos efectos que no se contemplaron directamente en él. Por medio de bloques en Simulink se simula la existencia de los siguientes fenómenos para así llegar a elegir un controlador adecuado.

Existe un rango de valores para los que el motor no genera ningún movimiento a pesar de que la señal de entrada le indique que lo realice, esto puede provocar un error en estado permanente en el sistema y puede ser modelado por una región muerta en el modelo. Este aspecto es notable físicamente si se implementa el controlador antes mostrado o con el software de demostración proporcionado por el fabricante, en el que se llegar´a a una respuesta con un error de estado permanente

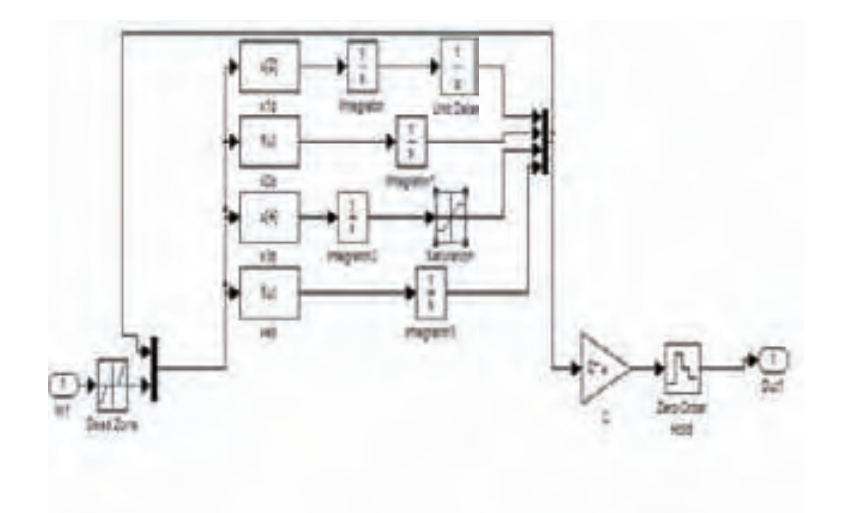

Figura 4.12: Modificaciones al modelo no lineal

bastante notable y mayor que el rango de incertidumbre que se indica para la señal de la cámara.

- Los valores que puede tomar la variable de la posición angular de la barra están limitados por las dimensiones de la base por lo que el valor de  $\alpha$  debe ser acotado por medio de una saturación en los ángulos máximos de la barra.
- El valor de la fuerza actuadora esta también acotada por el voltaje máximo de  $\pm 10$ [V] que pueden manejar la tarjeta interfaz y el equipo.
- Los datos obtenidos por los sensores son muestras de las variables del sistema, por lo que se debe agregar el muestreo al modelo para tomar en cuenta este proceso al realizar la retroalimentación.
- Existe un retraso en la lectura de la cámara y la posición actual de la esfera por lo que se agrega un retraso de un tiempo de muestreo en la lectura de la posición lineal.

Las consideraciones anteriores se introducen en el modelo por medio de los bloques adicionales al modelo no lineal de la figura (4.12). El resultado de esta simulación se muestra en la figura  $(4.13)$  y como se puede ver es muy diferente a la simulación anterior, el tiempo de asentamiento es mayor y existe un error de estado permanente grande. Este efecto era esperable por las modificaciones agregadas y para corregirlas es necesario que se tome en

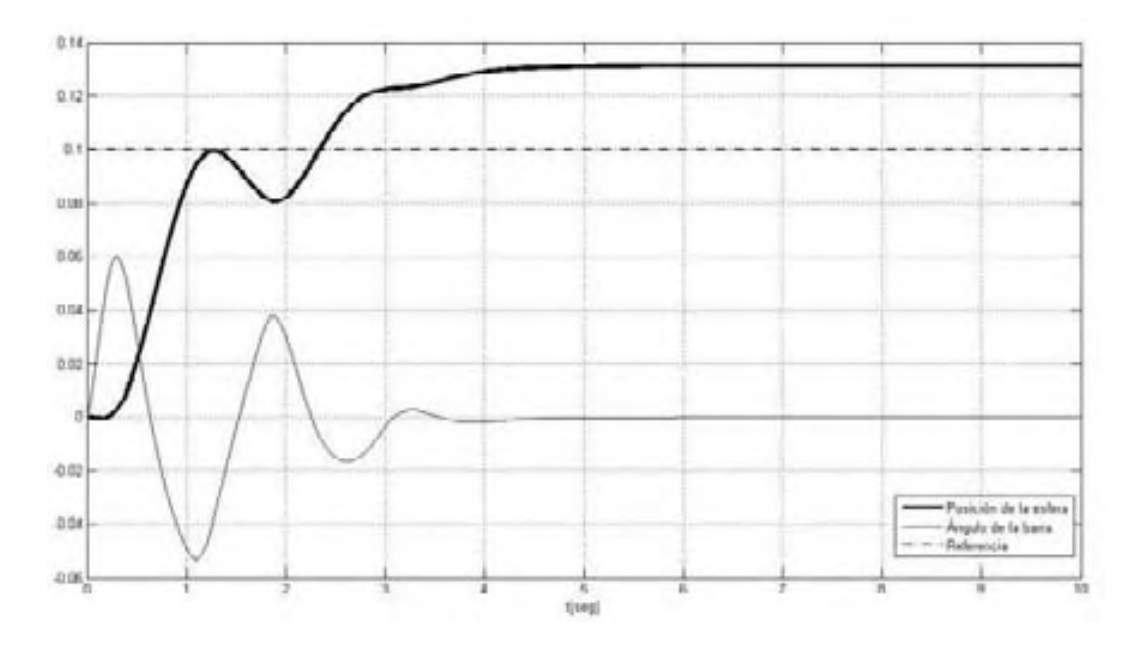

Figura 4.13: Simulación de control de sistema con elementos adicionales

cuenta el valor de la salida actual así como los valores que tomó en el pasado, lo cual se puede lograr por medio de la implementación del control integral que se diseñó en el capítulo 3.

# 4.6. Simulación con control integral

Con el fin de eliminar el error de estado permanente de la respuesta del sistema causado por no linealidades, se utilizará el control integral diseñado en el capítulo anterior. Los bloques antes usados del observador y la ley de control se conservarán solo se alterarán las ganancias de esta última y se agregará un bloque adicional que realizará la acción integral que se sumará a la acción de control. El diagrama de bloques que se usará se puede observar en la figura (4.14).

El contenido del bloque de acción integral mostrado en la figura  $(4.15)$ compara la señal de referencia con el valor de la posición en la salida y genera la integral de este error con una ganancia dada por el primer elemento del vector K de la ley de control. El resto de las ganancias de la ley de control son usadas en la retroalimentación de estado.

El resultado de esta simulación que se muestra en la figura  $(4.16)$  demuestra la efectividad del control integral diseñado, eliminando el error de estado permanente que se había generado.

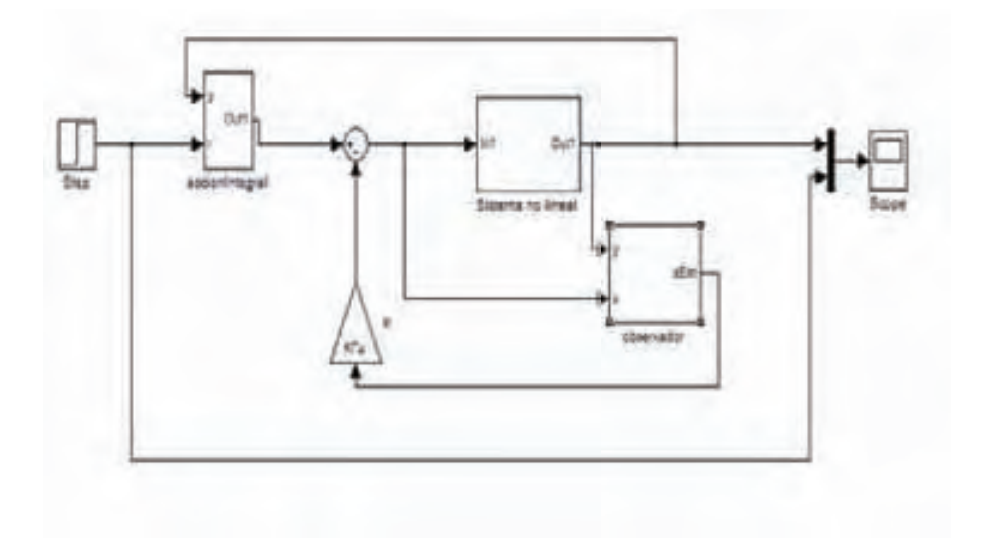

Figura 4.14: Diagrama de bloques del sistema con acción integral

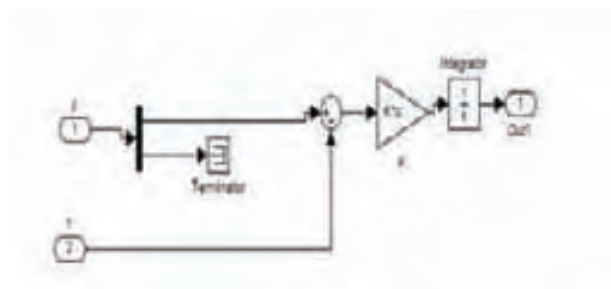

Figura 4.15: Diagrama de bloque de acción integral

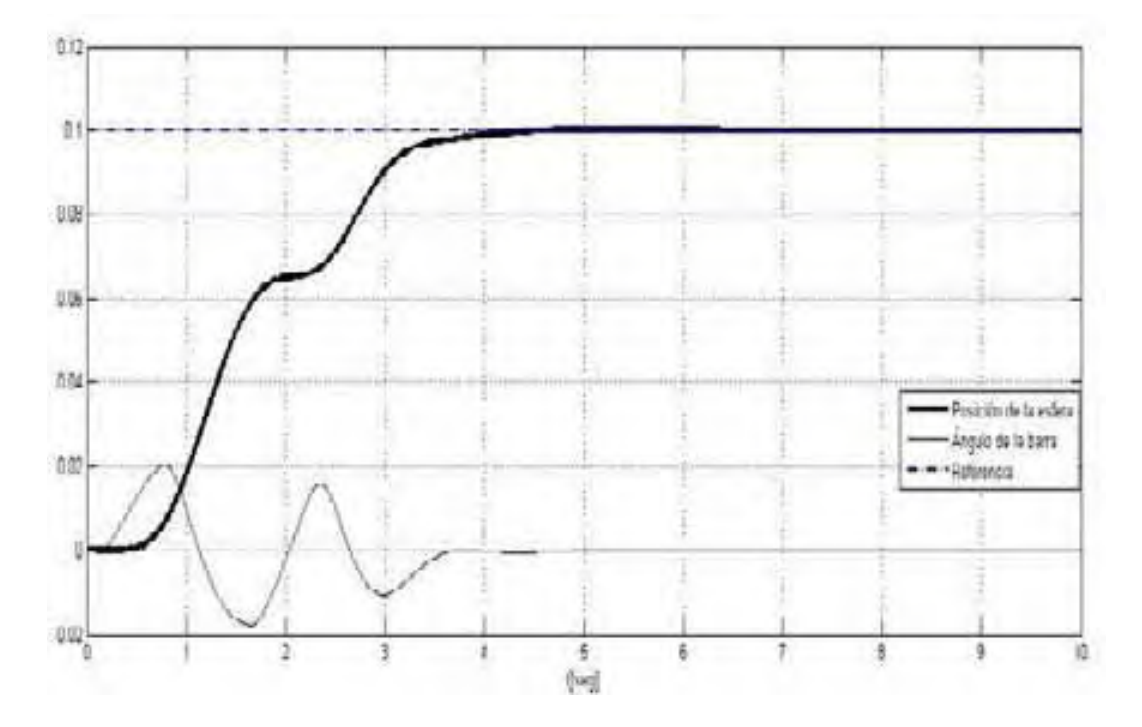

Figura 4.16: Simulación de control con acción integral

Tomando en cuenta los resultados anteriores se mostrará la aplicación de los bloques usados en las simulaciones para realizar el control en línea del sistema real en el siguiente capítulo.

# Capítulo 5

# Realización del controlador

En este capítulo se presenta la realización del sistema de control para el sistema barra-esfera.

El sistema barra-esfera está diseñado para poder conectarse a una computadora por medio de la tarjeta de conexión DIC 24, que se conecta a través del bus tipo ISA (Industry Standard Architecture) a la tarjeta madre de la computadora. Este bus ya no se incluye en las tarjetas madre de las computadoras actuales pues ha quedado obsoleto, por lo que esta tarjeta no se utilizó para la conexión al sistema y por esto el software proporcionado para esta tarjeta no pudo ser aprovechado.

En sustitución de la tarjeta anterior se adquirió una tarjeta multifuncional de entrada salida compatible con el sistema fabricada por la compañía Humusoft. Esta tarjeta, cuyo modelo es MF264 cuenta con las características para realizar las funciones de la tarjeta anterior, adem´as de conectarse a la computadora a través del bus PCI. Fue necesario el análisis de las señales del sistema y la manera en que se envian a la tarjeta para utilizarlo en la implementación. En las siguientes secciones se indicará la forma en que son enviadas dichas se˜nales, as´ı como el procedimiento utilizado para utilizarlas. Para una relación más detallada de las señales se puede consultar el Apéndice C.

La tarjeta MF624 cuenta con las siguientes características:

- Arquitectura de 32 bits.
- Convertidor analógico-digital de 14 bits.
- Tiempo de conversion de 1.6  $\mu$ s para cada canal y 3.7 para los 8 canales.
- Multiplexor de 8 canales.
- Acepta señales analógicas en un rango de  $\pm$  10 V.
- Reloj interno y referencia en voltaje.
- 8 convertidores digital analógico de 14 bitscon un rango de salida de  $\pm$ 10 V.
- Cuatro entradas para señales de *encoders*.
- Filtro de ruido en la entrada digital.
- Contador de 32 bits con 4 canales y resolución de 20 ns.
- 8 terminales compatibles con señales TTL de entrada digital.
- 8 terminales compatibles con señales TTL de salida digital.
- Interfaz de conexión a través de un bus PCI 2.3.

Uno de los objetivos de la implementación de este control, es utilizarlo para pr´acticas y demostraciones en cursos de posgrado en el Instituto de Ingeniería, por lo que era necesario que la comunicación del usuario con la tarjeta de adquisición de datos fuera transparente y proporcionara suficiente flexibilidad para permitir el diseño de distintos esquemas de control. Por ello se utilizó el programa Matlab y Simulink para la comunicación con el sistema, ya que permite el uso de las herramientas matemáticas y de programación pudiendo así lograr la generación de prácticamente cualquier tipo de control o sistema de monitoreo. El diagrama de bloques de la comunicación del sistema con una computadora personal puede verse en la figura 5.1. La computadora utilizada en la realización del controlador es una computadora con procesador Pentium 4 a 2.67 GHz, 1 Gb de memoria RAM y sistema operativo Windows XP. De los componentes de la tarjeta MF624 fueron utilizados los relacionados con los puertos de entrada y salida digital, la salida analógica y un canal de entrada para encoder.

A continuación se presenta la información de las señales y software utilizado para posteriormente, una vez definida la forma en que se obtienen las variables de los sensores y la señal de acción, presentar el modelo que implementa el sistema de control diseñado en el capítulo 3 y simulado en el capítulo 4.

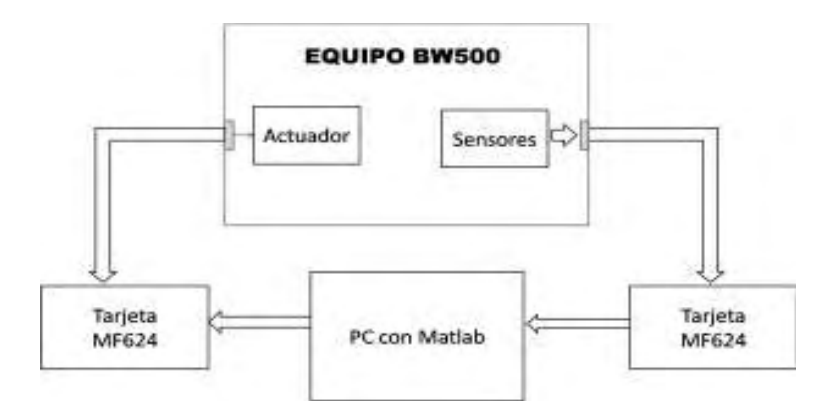

Figura 5.1: Diagrama de bloques de conexión al equipo

# 5.1. Se˜nales del sistema

Las señales de interés para la conexión al sistema son las proporcionadas por los sensores y la señal generada por la computadora que indique la acción en el motor. Sin embargo estas se encuentran divididas en varias señales para su comunicación a través de la tarjeta de adquisición de datos. Además, para su manejo en la tarjeta de conexión, es necesario conocer el registro con el cual están relacionados, ya que los programas que se realicen requerirán de esta información.

El fabricante proporcionó poca información respecto a las señales enviadas en cada terminal del conector a la tarjeta interfaz, sólo se especificó la ubicación de las señales de entrada y salida digitales, analógicas y de los encoders incrementales internos, por lo que se realizó un proceso de análisis de cada una de las se˜nales con la ayuda de un osciloscopio y del software de demostración que se proporcionó con el sistema, todo con el fin de conocer las señales de control que deben ser manejadas. A continuación se presenta la descripción de estas señales.

### 5.1.1. Señal de control

La señal de control en el sistema consiste en diferentes señales binarias que realizan funciones como la habilitación del sistema, o selección de señales de lectura. Estas señales de control son enviadas a través de las lineas de entrada digital del sistema.

Con el objetivo de que el sistema comience a generar lecturas y a reaccionar ante la entrada de la señal de control es necesario activarlo. Esta activación se realiza a través de tres señales: execution time, pulse y rectangle.

- La señal *execution time* debe ser un nivel bajo  $(0 V)$  para que el sistema reconozca las entradas restantes
- La señal *pulse* indica el momento en el que el sistema debe ser activado a través del cambio de un nivel bajo  $(0V)$  a un nivel alto  $(5V)$ .
- La señal *rectangle* debe ser un tren de pulsos con una frecuencia de 10 Hz y un ancho de pulso de  $50\%$ , que actúa como una señal de watchdog que en caso de desactivarse deshabilita al sistema.

El uso de las tres señales anteriores permite la habilitación del sistema sin embargo aún es necesaria otras señales de control para la lectura como se verá a continuación.

### 5.1.2. Se˜nales de entrada y salidaa

Una vez activado el sistema comienza a enviar señales por sus canales de salida digital y el canal de salida del encoder incremental interno. La salida digital indica la posición de la esfera generada por la señal de la cámara, la salida analógica no es utilizada en este caso.

La señal de la posición está compuesta por 12 bits; enviados a través de un bus de 8 bits. El valor enviado en cada bit es el resultado de la selección de uno de los dos posibles valores que se pueden enviar por esa terminal con una señal de control llamada *camera control*. La figura (5.2) muestra las diferentes valores que toma la señal digital dependiendo del valor de la señal camera control.

Para permitir realizar la lectura de completa de la posición en un instante dado existe otra señal que permite "congelar" el valor que se está recibiendo de la cámara para poder cambiar el bit seleccionado sin perder valores en la medición. Esta señal, llamada *camera hold*, detiene la señal cuando se envía en ella un nivel alto  $(5 V)$  y en combinación con *camera control* posibilitan la obtención de una muestra de la posición lineal en el tiempo, utilizando algún registro adicional en el que se almacenen los primeros bits de la muestra mientras es obtenida la siguiente parte. Este procedimiento puede realizarse por medio de los siguientes pasos descritos por flujo de datos en registros, donde *ctrl* es el registro relacionado con la señal *camera control* y *hold* con la señal *camera hold*.

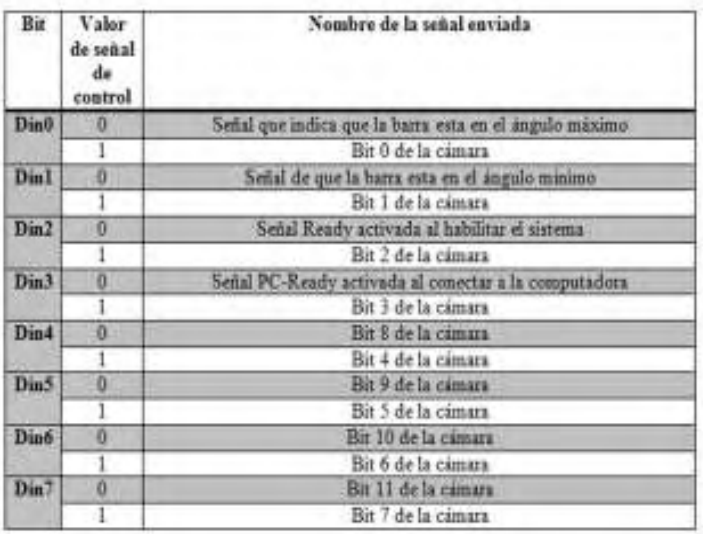

Figura 5.2: Valores de la salida digital

- Para  $t = t_0$ ,  $ctrl \leftarrow 1$ ,  $hold \leftarrow 0$ ,  $R[0 \dots 7] \leftarrow D[0 \dots 7]$
- Para  $t = t_0 + T/2$ ,  $ctrl \leftarrow 0$ ,  $hold \leftarrow 1$ ,  $R[8...11] \leftarrow D[4...7]$

Esto quiere decir que en cada periodo de muestreo  $T$  para obtener una muestra de la posición en el registro  $R$  compuesto de 12 bits, se activa la señal de control en nivel alto para leer los primeros bits de la posición y no se congela la imagen, permitiendo el flujo de los bits menos significativos de la señal al registro R.  $T/2$  segundos después se congela la imagen y se cambia la señal de control a nivel bajo para leer los bits restantes que son guardados en los bits m´as significativos del registro R. En ese paso se tiene la una lectura de la posición de la esfera con cada periodo de muestreo.

La lectura del *encoder incremental* que indica el ángulo en la barra no presenta ninguna dificultad para ser obtenida, solo es necesaria la habilitación del sistema y leer la señal correspondiente sin mayor manipulación; sin embargo por tratarse de un contador el ´angulo inicial de la barra al activar el sistema debe ser de 0<sup>°</sup> ya que los valores que devuelve el encoder son valores relativos al estado inicial de la barra.

Tanto las lecturas de la cámara como del encoder que se obtienen por los procedimientos anteriores no se pueden utilizar directamente en la implementación del control ya que la posición mostrada no es la posición a lo

largo del eje de la barra sino a lo largo del eje horizontal, además de no estar en unidades utilizables. Para esto faltan distintas manipulaciones que se explicarán más adelante por medio de programación.

La generación de la señal actuadora se realiza a través de la salida analógica del sistema por medio de un valor de voltaje entre -10 y 10 volts que indica el sentido y la fuerza con la que gira el motor.

Para el manejo de estas señales se deben realizar operaciones que afectan los registros relacionados con el bus PCI al que se conectó la tarjeta interfaz, por lo cual era necesaria la programación de rutinas en algún lenguaje de programación que generaran efectos sobre estos registros. Sin embargo Matlab tiene integrado una serie de paquetes relacionados con la conexión a sistemas en tiempo real por medio de tarjetas de adquisición de datos. La tarjeta MF624 de Humusoft que fue utilizada en este sistema incluye además de los distintos drivers necesarios para la detección física de la tarjeta los archivos necesarios para realizar la conexión desde Matlab a la tarjeta por medio del paquete Real Time Windows Target.

# 5.2. Funciones de Real Time Windows Target

Real Time Windows Target (RTWT) es un conjunto de funciones que permiten la conexi´on a sistemas en tiempo real en los que se requiere de un solo equipo para controlar un sistema. El uso de bloques de RTWT en simulink permite una conexión sencilla al sistema y proporciona una interfaz gráfica para el manejo de las señales. Estas librerías ejecutan s-functions que son funciones que permiten el manejo de se˜nales externas a la computadora por medio de sus puertos y se ejecutan en nivel bajo, teniendo prioridad a la mayoría de los eventos generados por el sistema operativo, lo cual permite manejar los sistemas en tiempo real. RTWT sólo se puede ejecutar a través del compilador de  $C/C++$  que viene incluido por matlab.

La librería de RTWT en Simulink incluye los siguientes bloques

- $\blacksquare$  Entradas y salidas analógicas
- Entrada de contador
- Entrada y salida digital (8 bits de entrada y 5 de salida)

■ Entrada de señal de encoder.

A través de ellos se realizarán la comunicación y control de las señales descritas en la sección anterior tomando en cuenta las siguientes relaciones entre los bloques y las señales con las que se relacionan:

- Salida Analógica: Corresponde a la señal de acción del sistema que como se indicó antes tiene un rango entre -10 y 10 V.
- Salida digital: Corresponde a distintas señales de control para el sistema, para la habilitación de la entrada y salida de las señales así como el control de la cámara.
- Entrada Digital: Recibe la información de la cámara respecto a la posición lineal de la esfera
- Entrada de señal del encoder: Permite obtener lecturas de la posición angular de la barra.

# 5.3. Acondicionamiento de las señales

Los bloques generados por la librería RTWT proporcionan directamente la señal proporcionada para cada uno de los canales de comunicación de los sensores disponibles. Esta señal no es proporcionada en unidades utilizables para el proceso de control y en el caso de la señal de posición lineal se debe procesar para obtener el valor de la posición actual como se mostró en la sección 5.1.2, por lo que son necesarias otras manipulaciones para convertir las unidades de la señales. Por conveniencia se utilizará para la posición lineal las dimensiones en metros a partir del centro de la barra, y el ángulo de la barra en radianes. Para simplificar la comunicación con el sistema se creó una librería de bloques mostrada en la figura  $(5.3)$ , que realizan los procesos para la preparación de la señal. A continuación se muestran las funciones que realiza cada uno de estos bloques y una descripción más detallada de su funcionamiento es dada en el apéndice E.

### Activación

Contiene los bloques necesarios para la generación de las señales de control que activan el sistema y habilitan la lectura de las señales de los sensores.

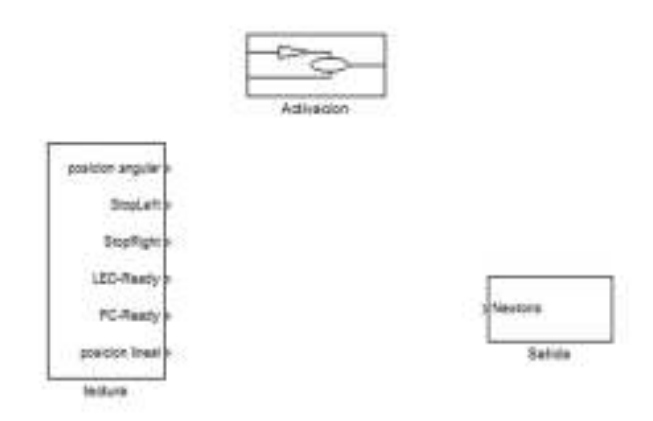

Figura 5.3: Librería para la comunicación con el sistema

### Lectura

Realiza el proceso de muestreo de la señal de posición de la esfera y de la barra siguiendo el procedimiento indicado en la sección 5.1.2. Este bloque realiza las operaciones matemáticas para obtener los valores en unidades útiles, así como las operaciones para obtener la posición real de la esfera que se explicarán en la siguiente sección. Adicionalmente incluye un filtro de las señales de error que pueden ser generadas por la cámara por problemas de iluminación, ya que en caso de no detectar la bola, la señal de posición indica un valor muy alto en algunas muestras; en caso de que esto suceda el filtro ignora la lectura y toma la última lectura válida adquirida.

### Salida

Genera la señal para la fuerza de acción en el sistema. Recibe como entrada la fuerza en newtons y envía al sistema la señal en volts de acuerdo con la relación de voltaje y fuerza en el motor  $F[N] = 2.15V[V]$ . También limita el voltaje máximo que se puede enviar a  $\pm 10$  [V] para no dañar la tarjeta o al sistema.

# 5.4. Especificaciones de la cámara

Como se mencionó antes, la obtención de la posición de la esfera a través de la cámara se realiza por medio del análisis de una sola línea de la imagen que corresponde al plano horizontal sobre el centro de la barra, detectando la

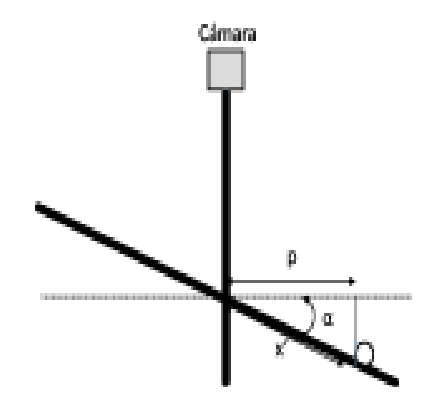

Figura 5.4: Diagrama de la posición medida por la cámara

posici´on de la esfera con el primer cambio significativo en el nivel de luminosidad de algún punto de la línea haciendo un recorrido de izquierda a derecha, por lo que se debe cuidar la iluminación del lugar donde se encuentre el equipo, ya que si se expone a la luz del sol puede que se proyecte una sombra que ocasionaría que la cámara produzca un error en la posición indicando que la esfera se encuentra sobre la sombra en la cual se detecto el cambio de iluminación o que, debido que debido al exceso de luz, la pelota no sea distinguida. Para prevenir estos efectos se recomienda utilizar la iluminación que el mismo sistema incluye por medio de dos lámparas colocadas en su parte superior.

Debido a que la cámara obtiene una medición de posición igual a la proyección de la posición de la pelota en la barra sobre el eje horizontal, es necesario utilizar el ángulo de la barra para obtener la posición original sobre la barra. El diagrama de la barra y la posición observada es mostrado en la figura (5.4) donde p es la posición proporcionada por el sensor. A partir de esa idea puede establecerse la siguiente ecuación.

$$
x' = p/cos\alpha \tag{5.0}
$$

Esta ecuación fue implementada en el bloque de lectura de la librería creada.

# 5.5. Especificaciones del ángulo de la barra

Debido a que la señal del encoder incremental toma el valor de cero en el punto en el que se realiza la activación del sistema, es necesario que la posición inicial cuando se realice la conexión al equipo sea horizontal, de modo que sea tomada como el ángulo  $0$  [rad]. El sensor de la posición angular es un *encoder incremental*, por lo que para obtener el ángulo en radianes se
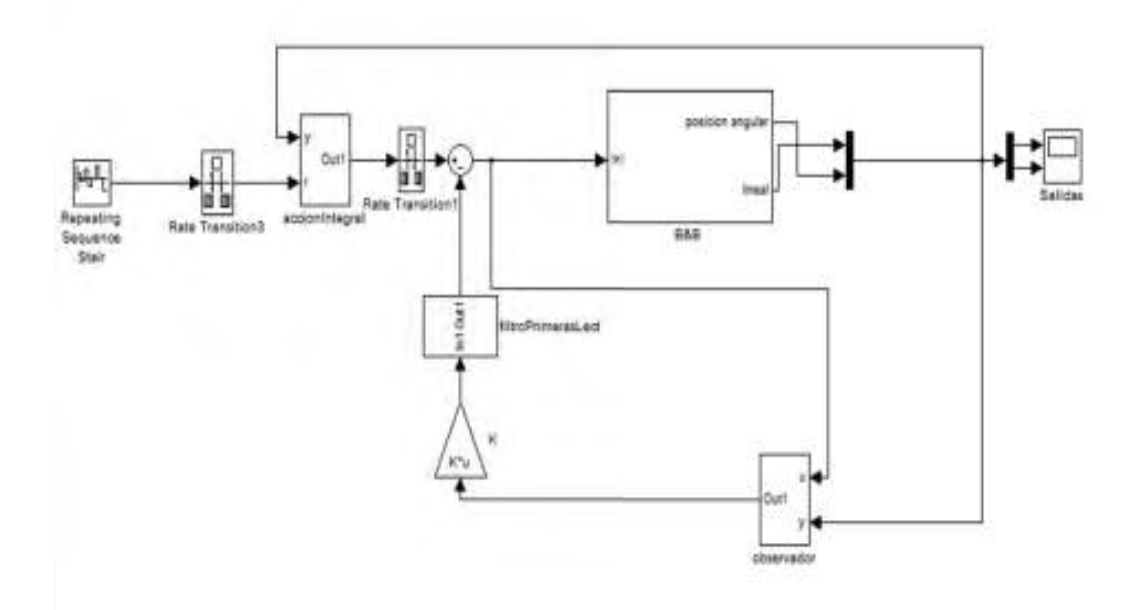

Figura 5.5: Diagrama de bloques de la implementación del controlador

tomó el máximo valor que genera el encoder cuando se hace llegar la barra a sus extremos igualándolo al ángulo máximo de la barra y con base a esta relación se realiza la conversión.

#### 5.6. Implementación de control

El siguiente paso es utilizar los bloques antes preparados para obtener los valores generados por los sensores y enviar la señal de acción para aplicar el sistema de control antes dise˜nado. Para facilitar el manejo del sistema y poder usar el diagrama de bloques generado en la simulación, se sustituye el bloque del modelo sistema por un bloque que tiene como entrada la señal de control y como salidas las posiciones de la esfera y de la barra proporcionadas por los el equipo. En la figura (5.5) se observa el diagrama de bloques de esta implementación en la que el bloque B&B contiene únicamente los bloques de comunicación al sistema.

Los elementos adicionales que aparecen en el diagrama son bloques rate transition que permiten la comunicación y sincronización entre bloques con se˜nales que no trabajan al mismo ritmo. El bloque de filtro de primeras

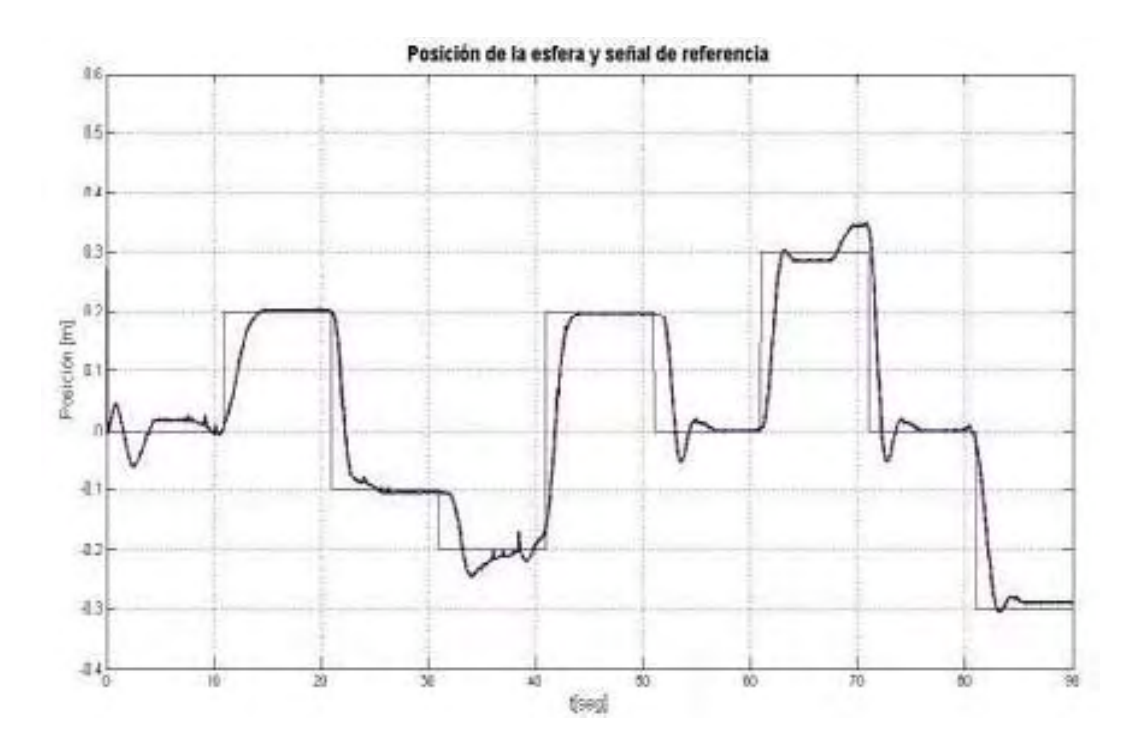

Figura 5.6: Gráfica de la respuesta del sistema con el control implementado

lecturas fue agregado pues al activarse el sistema pueden generarse algunas lecturas iniciales incorrectas fuera del rango normal de operación que pueden ocasionar que el control trate de compensar el error y el sistema realice un movimiento brusco e necesario. El resultado de la implementación se encuentra en la figura (5.6), donde se puede observar que la respuesta del sistema al control que se diseñó es cercana a la planeada en las simulaciones. A pesar de las fallas que se puedan generar en los sensores y del comportamiento no lineal que tiene el sistema, se logró que fuera estable por medio de la retroalimentación de sus estados; consiguiendo además que la posición de la esfera siguiera a la señal de referencia con una velocidad aceptable y con un error de estado permanente nulo o pequeño que el control trata de corregir constantemente. A pesar de que el punto de operación utilizado en la linealización fue en la posición  $x' = 0$  el control sigue cumpliendo su función en puntos m´as alejados, logrando cubrir un rango de 60 cm alrededor del centro, en el cual se puede fijar la posición de la esfera.

# Capítulo 6 Conclusiones

Como se describió a lo largo del presente trabajo, se derivó un modelo no lineal que describe el comportamiento no dinámico del sistema, el cual fue linealizado en un punto de operación, permitiendo obtener los parámetros necesarios para el diseño de un sistema de control de variables de estados. El sistema fue probado y preparado para la realización de este control, analizando y documentando sus condiciones de funcionamiento y estableciendo un medio de comunicación con éste, que puede ser reutilizado fácilmente para el diseño de cualquier otro esquema de control. La implementación del control diseñado fue exitosa, logrando fijar la posición de la esfera en todo el rango en el que era posible por las características de la señal de los sensores del sistema. Dado lo anterior se puede decir que de cumplieron los objetivos establecidos en el presente proyecto.

Los problemas técnicos que se presentaron con el equipo y su comunicación con la computadora fueron solucionados permitiendo así que el sistema pueda ser usado por los alumnos del Instituto de Ingeniería sin tener que enfrentarse al problema de la conexión al equipo y teniendo mayor informaci´on respecto a su funcionamiento, pudiendo usar los bloques creados para la adquisición de datos y control del actuador del equipo.

El proceso de modelado demostró su validez al permitir el control de la posición de la esfera en el sistema real, mostrando además las ventajas que representó el proceso de linealización, que a pesar de simplificar mucho la representación del comportamiento del sistema, permitió la aplicación de la teoría de control para la creación de un controlador que fue llevado a la realidad y cumplió satisfactoriamente con su objetivo.

El controlador usado cumple con su objetivo, quedando abierta la posi-

bilidad de la creación de otro tipo de controlador, creado por medio de una metodología más avanzada que mejore la velocidad de respuesta, tomando en cuenta otros factores y siendo menos sensible a los errores de medición en los sensores.

Por medio de este proyecto se observó claramente la importancia de conocimientos teóricos y técnicos adquiridos, así como su relación con la realidad y la forma en que estos pueden indicar cuál es la acción que se debe realizar para llegar al objetivo planteado.

### Apéndice A

# Valores de variables usadas en el modelado

El diseño del controlador se llevó a cabo utilizando una notación que facilitó el manejo de las variables y permite gneralizar el modelo para sistemas con diferentes parámetros. A continuación se presentan los valores numéricos de las constantes utilizadas, con valores proporcionados por los fabricantes, obtenidas a partir de distintas pruebas de experimentales

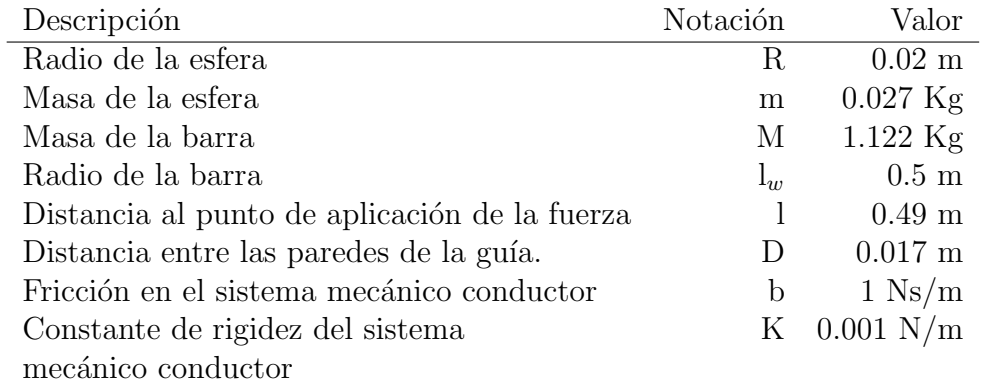

Utilizando los valores de la tabla anterior se generan los valores faltantes en el modelo como se muestra a continuación

Radio de rodamiento de la esfera

$$
r = \sqrt{R^2 - (D/2)} = 0.018m
$$

Momento de inercia de la esfera

$$
I_b = \frac{2}{5}mR^2 = 4.32 \times 10^{-6} \text{kgm}
$$

Momento de inercia de la barra El momento inercial de la barra completa  $I_w$  es la combinación del momento de inercia de la guia  $I_l$ y el momento de inercia de la barra. Para la guía con perfil en forma de U, el momento de inercia de una barra larga es tomada como una primera aproximación.

$$
I_l = \frac{1}{3} l_w^2 M = 9.35 \times 10^{-2} kg \ m^2
$$

El momento de inercia  $I_m$  para la barra es obtenido en términos prácticos con

$$
I_m=0.5I_l
$$

Por lo tanto el momento de inercia total es

$$
I_w = I_l + I_m \approx 1.5I_l
$$

# Apéndice B Fórmula de Ackermann

Como se pudo observar en el presente trabajo la fórmula de Ackermann pemite la obtención de las ganancias necesarias para colocar los polos de un sistema controlable en lazo cerrado en posiciones deseadas. Esta f´ormula esta basada en el uso de transformaciones lineales para utilizar la matriz del sistema en forma canónica de controlabilidad para establecer una relación directa entre los coeficientes de ecuación característica de la planta y los de la ecuación característica deseada por medio de las ganancias  $K$ . A continuación se mostrará la deducción de esta fórmula. Teniendo la ecuación de estados de una planta

$$
\dot{\mathbf{x}} = \mathbf{A}\mathbf{x} + \mathbf{B}u
$$

El objetivo es encontrar la ley de control de la retroalimentación de estados

$$
u = -\mathbf{K}\mathbf{x},
$$

tal que el polinomio característico en lazo cerrado que es

$$
\alpha_C(s) = det[s\mathbf{I} - \mathbf{A} + \mathbf{B}\mathbf{K}]
$$

Seleccionando un polinomio  $\alpha_C$ , que determina el lugar donde los polos deben ser desplazados se puede determinar un conjunto de ganancias en K que permitan satisfacer la ecuación anterior. Eso se logrará por medio de la transformación de la ecuación de la planta a la forma canónica de control.

Considerando una transformación lineal de los estados estados

$$
\mathbf{x} = \mathbf{T}\bar{\mathbf{x}}
$$

donde  $\bar{x}$  es el estado transformado. Las ecuaciones con base a las nuevas coordenadas son

$$
\dot{\mathbf{x}} = \mathbf{T}\dot{\mathbf{x}} = \mathbf{A}\mathbf{x} + \mathbf{B}u
$$

$$
= \mathbf{A}\mathbf{T}\mathbf{\bar{x}} + \mathbf{B}u
$$

$$
\dot{\bar{\mathbf{x}}} = \mathbf{T}^{-1}\mathbf{A}\mathbf{T}\bar{\mathbf{x}} + \mathbf{T}^{-1}\mathbf{B}u = \bar{\mathbf{A}}\bar{\mathbf{x}} + \bar{\mathbf{B}}u
$$

La matriz de controlabilidad para el estado original

$$
C_X = \begin{bmatrix} B & AB & A^2B & \dots & A^{n-1}B \end{bmatrix}
$$

Es una matriz de transformación útil para el objetivo propuesto. Definiendo adem´as la matriz de controlabilidad del estado transformado

$$
C_{\bar{X}} = \begin{bmatrix} \bar{B} & \bar{A}\bar{B} & \bar{A}^2\bar{B} & \dots & \bar{A}^{n-1}\bar{B} \end{bmatrix}
$$

Ambas matrices se encuentran relacionadas por

$$
C_{\bar{X}} = T^{-1}C_X
$$

Con la matriz de transformación

$$
T = C_X * C_{\bar{X}}^{-1}
$$

Por las ecuaciones anteriores se obtiene que la matriz no singular  $T$  existirá si y solo si  $C_{\bar{X}}$  no es singular. La transformación de las matrices A y B a la forma canónica de control será posible si y sólo si el sistema es controlable.

Dada la ecuación característica de un sistema en lazo cerrado en forma canónica que viene de la matriz

$$
A_{CL} = A_C - B_C K_C
$$

que en el caso de un sistema de tercer orden tiene los coeficientes

$$
s3 + (a1 + KC1)s2 + (a2 + KC2)s + (a3 + KC3) = 0
$$

Para obtener una localización deseada de los polos de lazo cerrado los coeficientes de esta ecuación deben ser igualados a los de la ecuación característica deseada

$$
\alpha_c(s) = s^3 + \alpha_1 s^2 + \alpha_2 s + \alpha_3
$$

por lo que se debe cumplir que

$$
a_1 + K_{C1} = \alpha_1, \ \ a_2 + K_{C2} = \alpha_2, \ \ a_3 + K_{C3} = \alpha_3
$$

O utilizando vectores

$$
\mathbf{a} + \mathbf{K}_C = \alpha
$$

donde  $\mathbf{a} \times \alpha$  son vectores que contienen los coeficientes de los polinomios característicos del sistema en lazo abierto y en lazo cerrado respectivamente.

Es requerido encontrar la relación entre estos coeficientes y la matriz A. Esto se puede lograr a través del teorema de Cayley-Hamilton, el cual establece que una matriz satisface su propia ecuación característica. Para  $A_C$  se tiene que

$$
\mathbf{A}_{C}^{n}+a_{1}\mathbf{A}_{C}^{n-1}+a_{2}\mathbf{A}_{C}^{n-2}+\ldots+a_{n}\mathbf{I}=0
$$

Creando el polinomio  $\alpha_C(A)$ , que es la ecuación característica del sistema en lazo cerrado con la matriz A sustituyendo a la variable compleja s

$$
\alpha_C(A_C) = \mathbf{A}_C^n + \alpha_1 \mathbf{A}_C^{n-1} + \alpha_2 \mathbf{A}_C^{n-2} + \ldots + \alpha_n \mathbf{I}
$$

Despejando  $A_C^n$  de la ecuación característica del sistema y sustituyendo en el polinomio característico deseado, se llega a la siguiente ecuación

$$
\alpha_C(A_C) = (-a_1 + \alpha_1)A_C^{n-1} + (-a_2 + \alpha_2)A_C^{n-2} + \ldots + (-a_n + \alpha_n)\mathbf{I}
$$

Donde debido a que  $A_C$  tiene una estructura especial se observa que si se multiplica por el vector  $\mathbf{e}_n^T = \begin{bmatrix} 0 & 0 & \dots & 1 \end{bmatrix}$ 

$$
\mathbf{e}_n^T \mathbf{A}_C = \begin{bmatrix} 0 & \dots & 1 & 0 \end{bmatrix} = \mathbf{e}_{n-1}^T
$$

Como se puede ver, si se multiplica de nuevo la matriz  $A_C$  el resultado sera  $\mathbf{e}_{n-2}^T$ , y repitiendo sucesivamente este proceso se llega a

$$
\mathbf{e}_n^T \mathbf{A}_C^{n-1} = \mathbf{e}_1^T
$$

Por ello, si se multiplica la ecuación caracteristica deseada por  $e_n^T$  se obtiene

$$
\mathbf{e}_n^T \alpha_C (\mathbf{A}_C) = (-a_1 + \alpha_1) \mathbf{e}_1^T + (-a_2 + \alpha_2) \mathbf{e}_2^T + \ldots + (-a_n + \alpha_n) \mathbf{e}_n^T
$$
  
=  $[K_{C1} \ K_{C2} \ \ldots \ K_{Cn}] = \mathbf{K}_C$ 

Donde  $\mathbf{K}_C$  establece la relación entre a y  $\alpha$ . Si  $u = -\mathbf{K}_C\bar{\mathbf{x}}$  entonces  $u =$  $-\mathbf{K}_C \mathbf{T}^{-1} \mathbf{x}$  y por lo tanto

$$
\mathbf{K} = \mathbf{K}_c \mathbf{T}^{-1} = \mathbf{e}_n^T \alpha_C(\mathbf{A}_C) T^{-1} = \mathbf{e}_n^T \alpha_C(\mathbf{T}^{-1} \mathbf{A} \mathbf{T}) \mathbf{T}^{-1} = \mathbf{e}_n^T \mathbf{T}^{-1} \alpha_C(A)
$$

En la ecuación anterior se aprovechó el hecho de que  $(T^{-1}AT)^k = T^{-1}A^kT$  y que  $\alpha_C$  es un polinomio formado por la suma de potencias de  $A_C$ . Pero dado que

$$
T^{-1} = C_{\bar{X}} C_{X}^{-1}
$$

Entoces la ganancia se puede expresar como

$$
\mathbf{K} = \mathbf{e}_n^T(\mathbf{C}_{\bar{X}}\mathbf{C}_X^{-1}\alpha_C(\mathbf{A}))
$$

Debido a que el último renglón de la matriz de controlabilidad a partir de la forma canónica es igual a $e_n^T$ se llega así a la fórmula de Ackermann

 $K = [0 \ 0 \ \dots \ 1] C_X^{-1} \alpha_C(A)$ 

# Apéndice C

## Señales para la comunicación con el sistema

En complemento a la descripción que se dio del manejo de las señales en el capítulo 5, en la página siguiente se presenta la lista de señales que son manejadas en la tarjeta de conexión, así como el canal en el que se puede obtener la información a través de los bloques de Real Time Windows Target y la señal que puede ser enviada o recibida por este.

El acondicionamiento de estas señales se consigue por medio de los bloques creados con este fin y que son descritos en el Apéndice E.

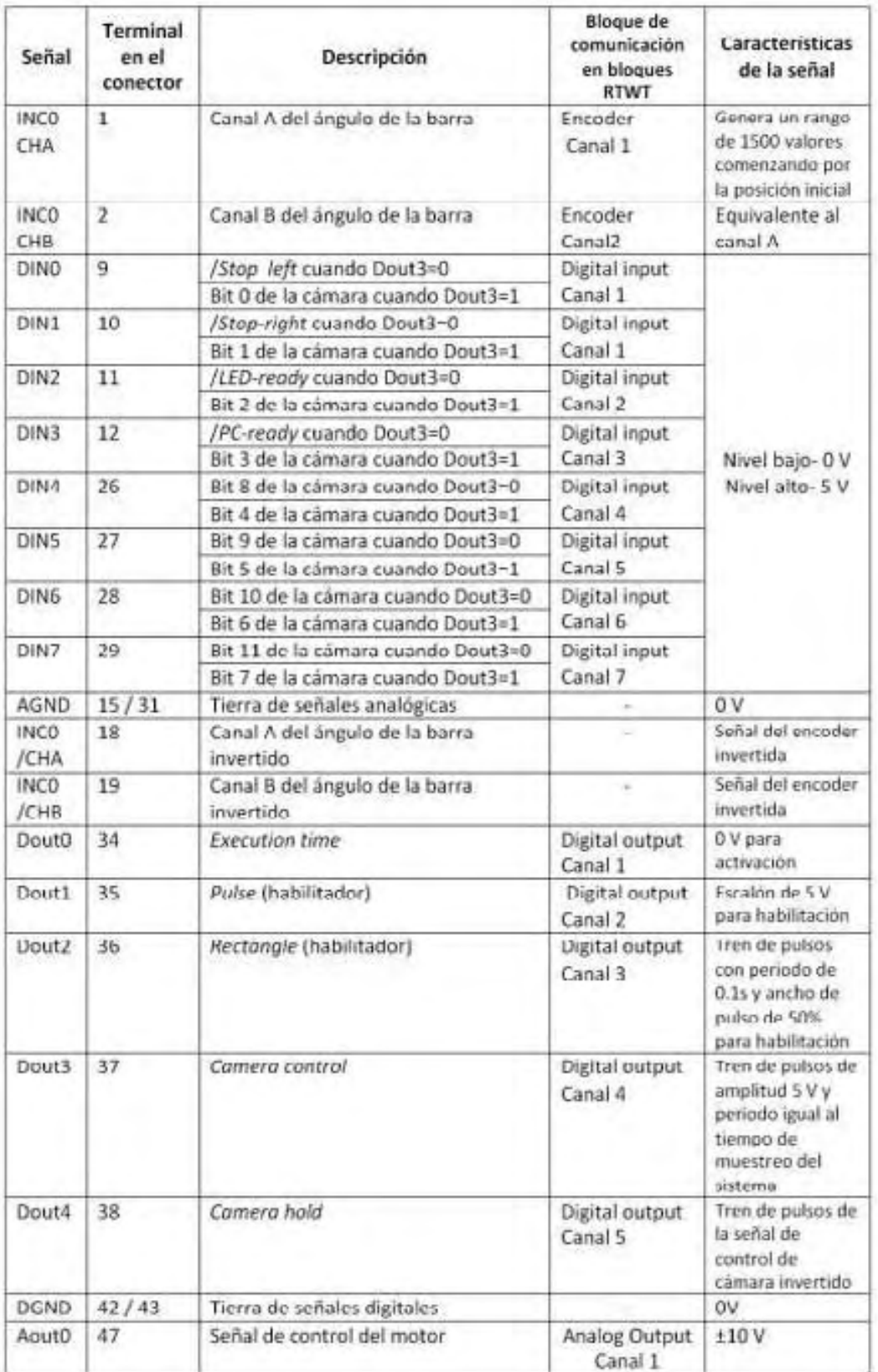

### Apéndice D

### Comandos de Matlab

Para realizar los diferentes cálculos Se utilizaron funciones de matlab que simplifican las operaciones necesarias para la simulación e implementación del sistema, a continuación se enuncian las principales funciones utilizadas así como su

#### $\mathbf{s}(A,B,C,D)$

Es utilizada para la creación de un modelo de espacio de estados de valores reales o complejos, o para transformar una función de transferencia o polos y ceros al espacio de estados

#### $\bullet$  bode(sys)

bode genera los diagramas de magnitud y fase de la respuesta en frecuencia de un sistema continuo o discreto de una o varias entradas y una o varias salidas.

 $\bullet$  c2d(G, T)

Discretiza el modelo de un sistema lineal invariante en el tiempo usando un retenedor de orden cero en las entradas con un tiempo de muestreo de T segundos.

 $\blacksquare$  acker(G.A,G.B,p)

Dado un sistema de una sola entrasa y un vector p con los polos de lazo cerrado del sistema deseados, acker $(A,B,p)$  usa la fórmula de Ackermann para calcular el vector de ganancias K tal que la retroalimentación coloque los polos del sistema en lazo cerrado en las posiciones indicadas por p.

 $K = place(A,B,p)$ 

Tiene la misma función que la fórmula de Ackerman pero puede ser aplicado a sistemas con múltiples entradas. El algoitmo que ejecuta usa grados de libertad adicionales para encontrar una solución que minimice la sensibilidad de los polos en lazo cerrado a perturbaciones en A y B.

- pzmap(sys) Grafica y devuelve los valores de los polos y ceros para sistemas continuos o discretos de sistemas lineales e invariantes en el tiempo.
- plot(X1,Y1,'PropertyName',PropertyValue,...) Grafica las lineas definidas por los pares (X1, Y1) y establece las propiedades deseadas para la presentación de la gráfica.

### Apéndice E

# Bloques creados para la comunicación con el sistema

Para la conexión a la tarjeta de adquisición de datos y obtener las lecturas generadas por los sensores del sistema se crearon un conjunto de bloques con la finalidad de presentar a los usuarios del sistema una interfaz en la que no sea necesaria la configuración y procesamiento de las señales para obtener la información necesaria del sistema en tiempo real. Los bloques básicos creados son los siguientes

- $\blacksquare$  Activación
- Lectura
- Salida

En las siguientes secciones se presentarán los procesos que ejecuta cada uno de estos bloques as´ı como las funciones que se ejecutan en los subbloques que los componen.

#### E.1. Activación

El bloque de activación genera y envía las señales necesarias para habilitar la lectura de las señales y la activación del motor. En la figura (E.1) se puede observar que la activación se realiza por medio del envío de tres señales: una señal de  $0 \nabla$  para en la salida *Execution time*; un escalón con 5  $\nabla$  de amplitud en la señal  $Pulse$ ; y un tren de pulsos con un periodo de 0.1 seg que van a sus respectivos bloques de la librería de RTWT. Para el uso de ese bloque sólo es necesario incluirlo en el modelo que va a realizar la conexión al equipo.

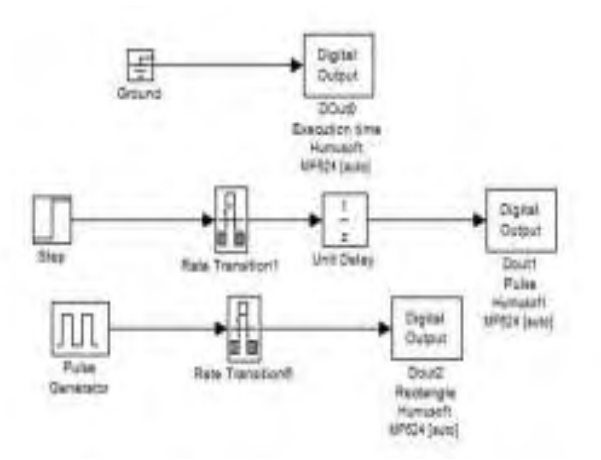

Figura E.1: Bloque de señales de Activación

#### E.2. Lectura

El bloque de lectura de las señales es el más complejo de los creados ya que obtiene una muestra de la posición de la esfera y del ángulo de la barra usando el procedimiento explicado en la sección 5.1 y convierte a unidades  $\tilde{u}$ tiles para el control. El bloque de lectura, como se muestra en la figura (E.2) contiene por una parte un bloque que permite la obtención de la posición angular y otro conjunto de bloques que generan la muestra de la posición de la esfera en metros.

La obtención de una posición de realiza con la interacción de diferentes señales de control y multiples operadores matemáticos que permiten la ejecución del proceso descrito en la sección 5.1. El bloque señal de muestreo obtiene una se˜nal que establece el tiempo de muestreo y realiza las operaciones de control y retención de las imágenes de la cámara enviando un tren de pulsos con un periodo igual al tiempo de muestreo que, al ser enviado en la señal *camera control*, en la mitad de su periodo permitirá la lectura de los bits menos significativos de la posición y en la segunda mitad, los bits más significativos, mientras que la imagen es detenida para la obtención de una muestra correcta al enviar el mismo tren de pulsos invertido en la señal camera hold. El tren de pulsos es enviado después al bloque de procesamiento con el fin de sincronizar el momento en el que se deberán obtener los valores en cada bloque y el tiempo de muestreo T es obtenido del espacio de trabajo de Matlab para facilitar su modificación.

El bloque de procesamiento  $(figura(E.4))$  recibe como entrada los valores de todos los bits de las entradas digitales y por medio de dos subsistemas que son activados por medio de los flancos ascendentes y descendentes res-

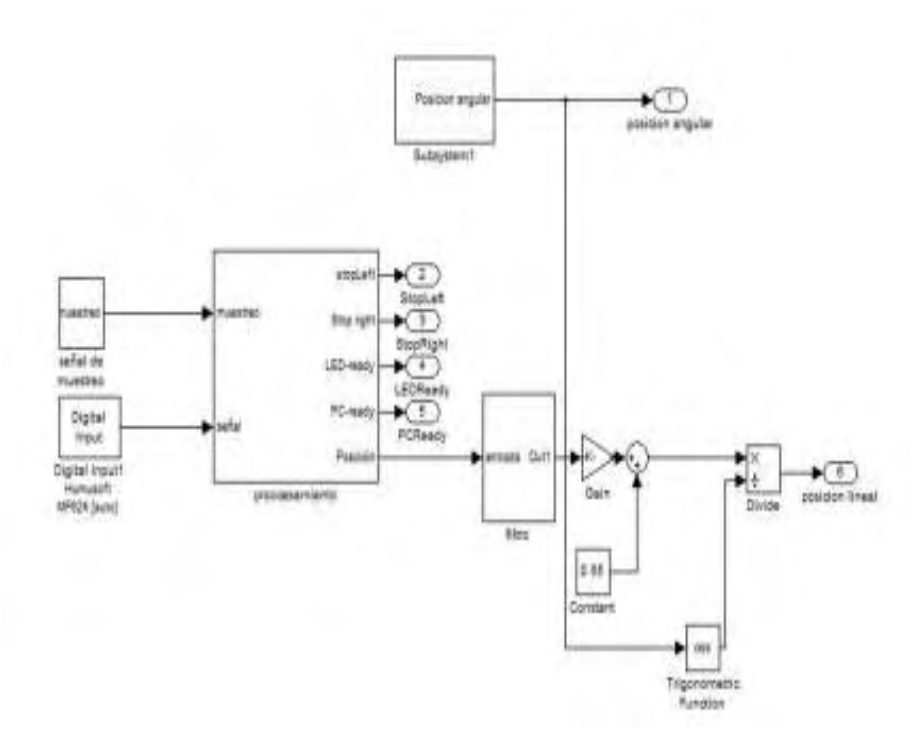

Figura E.2: Bloque de lecturas

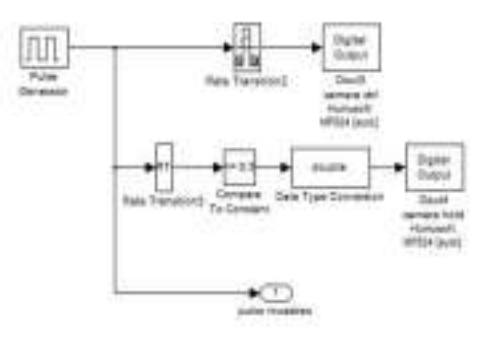

Figura E.3: Contenido del bloque de muestreo

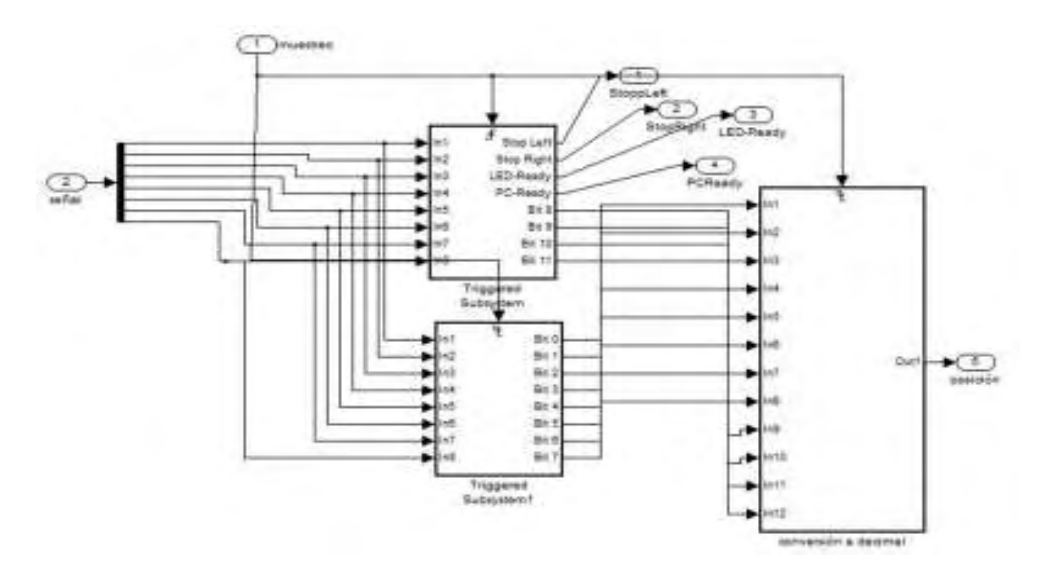

Figura E.4: Contenido de bloque de procesamiento de señal de posición

pectivamente de la señal de muestreo, generan una muestra con los 12 bits de posición. El valor binario de la señal es convertido a un valor decimal por medio del bloque de *conversión a decimal* por medio de la multiplicación de cada bit por la potencia de dos correspondiente a la posición que ocupa en el númerio binario y porteriormente sumando los resultados.

El valor obtenido del bloque de procesamiento es filtrado de manera que si contiene un valor inválido que es superior a las posibles posiciones que pudiera tomar la esfera, es ignorado y sustituido por el último valor válido en el bloque de filtro. Finalmente La señal es convertida a metros por medio de la ecuación obtenida a partir de datos experimentales, relacionando el valor de la señal medida con la posición real de la esfera.

$$
x \approx = -9.4 \times 10^{-4} \text{pos} + 0.55
$$

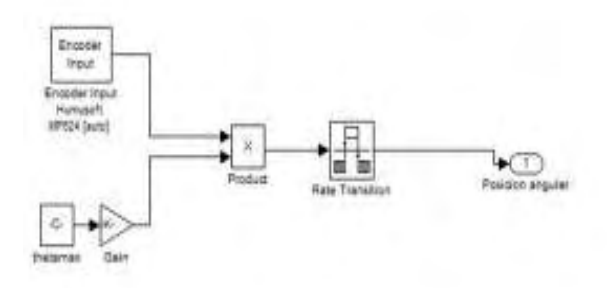

Figura E.5: Contenido de bloque de posición angular

Donde  $pos$  es el valor obtenido de la muestra y  $x$  es el valor de la posición. Los valores de la posición obedecen a esta ecuación entre  $-30 \times 30$  cm, posteriormente la lectura no aumenta de manera lineal. La posición obtenida es dividida entre el coseno del ángulo de la barra para obtener la posición de la esfera sobre la guía.

El ángulo de la barra es obtenida en el bloque de posición angular mostrado en la figura E.5 en la que se convierte a radianes la lectura obtenida tomando el valor de cero en el punto en el que se realiza la activación del sistema, por lo que es necesario que la posición inicial cuando se realice la conexión al equipo sea horizontal, de modo que sea tomada como el ángulo 0 [rad]. El resto de los valores se obtiene por medio de una relación con el ángulo máximo (0.2618 rad), que debe ser igual al valor máximo que envíe el sensor, que en caso de haber comenzado sus lecturas en posición horizontal será de 750 si la lectura obedece un modelo lineal.

#### E.3. Salida

El bloque de salida mostrado en la figura E.3, multiplica el valor deseado en newtons por el factor de conversión de  $1/2.15[V/N]$  para obtener el valor de la señal que se envía al sistema. En caso de que el valor de la señal sea mayor a 10 V se mantiene en 10 V por medio del bloque de saturación para proteger al equipo y a la tarjeta de sobrecargas.

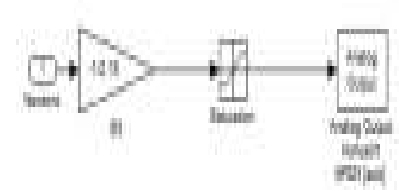

Figura E.6: Contenido de bloque de salida

### **Bibliografía**

- [1] Gene F. Franklin, J. David Powell, Abbas Emami-Naeimi. Feedback Control of Dynamic Systems. Addison Wesley. E.U.A. 2a edición. 1991
- [2] Norman S. Nise. *Control Systems Engineering* . John Wiley  $\&$  Sons. E.U.A. 4a edición. 2004
- [3] Kuo, Benjamin C. Sistemas de Control Digital. Editorial Continental. México. 1a edición. 1997
- [4] Kuo, Benjamin C. Sistemas de Control Automático. Prentice Hall. México. 7a edición. 1997
- [5] Laboratory Experiment Ball and Beam BW500. Amira GmbH. 1996
- [6] Beer, Ferdinand, Johnston, E.R. Vector Mechanics for Engineers. McGrawHill. E.U.A. 1997
- [7] Golstein H., Poole C., Safko J. *Classical Mechanics*. Adisson Wesley. E.U.A. 3a edición. 1999
- [8] *Matlab User's quide*. The MathWorks.2007
- [9] Matlab Control System Toolbox. The MathWorks.2007
- [10] Matlab Real Time Windows Target. The MathWorks.2007
- [11] *Matlab Simulink Reference*. The MathWorks.2007
- [12] Humusoft s.r.o.  $MF$  624 User's manual. República Checa, 2006
- [13] Rocha Cozatl Edmundo. Supervisión y Control Automático del Sistema Esfera-Riel. Tesis de licenciatura. México, 1997